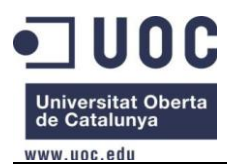

# **DISEÑO DE UNA RED TELEMATICA**

**PARA DOTAR DE ACCESO A INTERNET A LA ZONA RURAL DEL** *MUNICIPIO DE CAMPOS Y LAS ZONAS DE PLAYAS DE SES COVETES, ES TRENC Y SA RAPITA.*

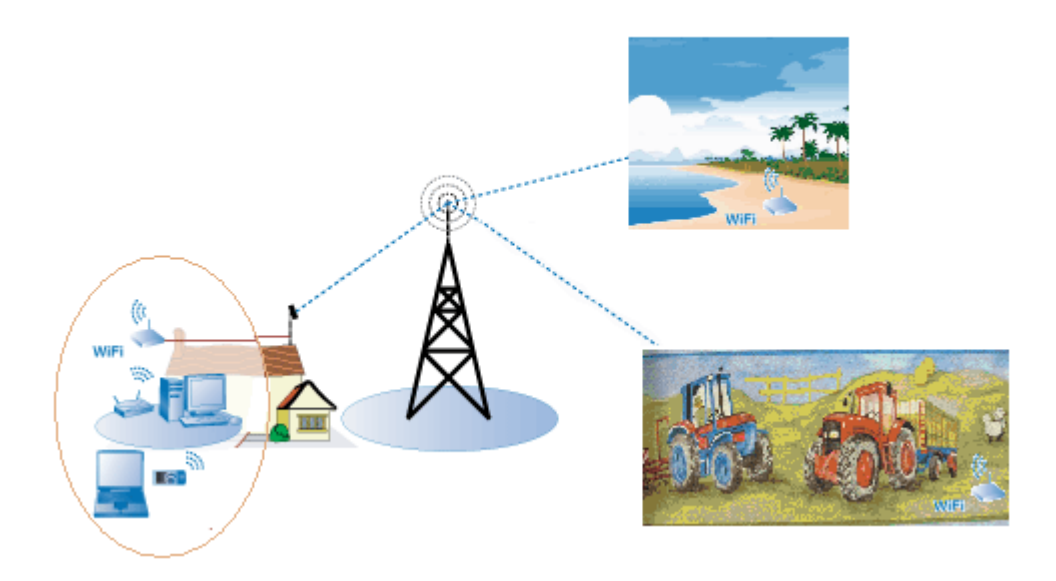

Juan Antonio Güeto Garcia. E.T.T. Telemática.

Consultor: José López Vicario.

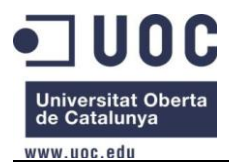

# **Agradecimientos:**

*A Tere por estar siempre ahí durante todos estos años, sin ti esto no hubiera sido posible.* 

*A mis padres por haberme educado tal como soy e inculcarme que la formación es esencial en la vida y que nunca debemos dejar de perseguir sueños.*

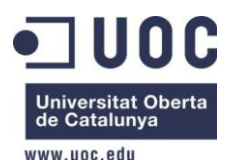

1

## **Resumen**

Actualmente las redes inalámbricas están muy extendidas en nuestro entorno, como definición podríamos decir que son aquellas redes que basan su comunicación a través de un medio de transmisión no guiado, es decir sin cables.

Tanto la transmisión como la recepción se hacen a través de antenas, podemos destacar su rapidez, fácil movilidad, menor coste de mantenimiento que la redes convencionales y fácil instalación, sin tener que cablear dichas redes.

Este TFC aprovechara dichas tecnologías, estándares WIMAX  $(802.16)^1$  y WIFI  $(802.11)^2$ , para diseñar una solución que abastezca de conexión a internet a la zona rural del municipio de Campos, Illes Balears, ya que en ella se encuentran granjas dedicadas a la elaboración de queso y en estos últimos años han proliferado una multitud de agroturismos, los cuales no pueden ofrecer conexiones de banda ancha a sus clientes. También aprovechando la infraestructura que se va a montar, se dotará de conexión a internet, gratuita, a los usuarios de las playas del municipio, Ses Covetes, Sa Rapita y Es Trenc las cuales se encuentran entre las más valoradas de la isla de Mallorca.

<sup>1</sup> **WIMAX:** Es una tecnología dentro de las conocidas por tecnologías de última milla, también conocidas como bucle local que permite la recepción de datos por microondas y retransmisión por ondas de radio. El estándar que define esta tecnología es el IEEE 802.16. Una de sus ventajas es dar servicios de banda ancha en zonas donde el despliegue de cable o fibra por la baja densidad de población presenta unos costes por usuario muy elevados (zonas rurales).

<sup>2</sup> **WIFI:** Es un mecanismo de conexión de dispositivos electrónicos de forma inalámbrica. Los dispositivos habilitados con Wi-Fi, tales como: un ordenador personal, una consola de videojuegos, un smartphone o un reproductor de audio digital, pueden conectarse a Internet a través de un punto de acceso de red inalámbrica.

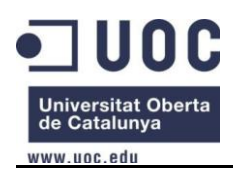

# Índice

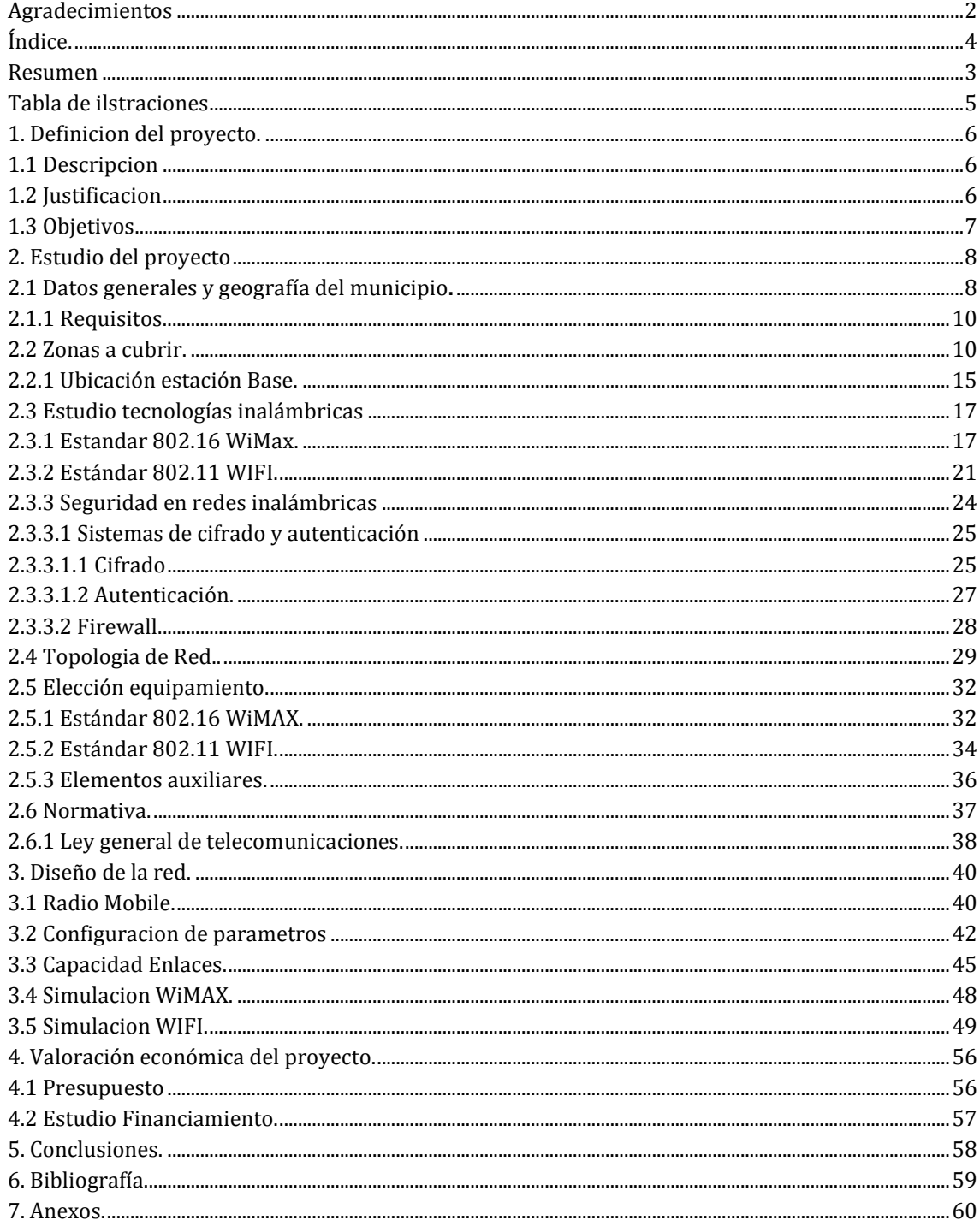

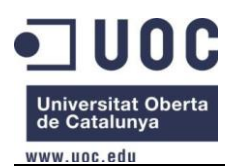

# Tabla de ilustraciones.

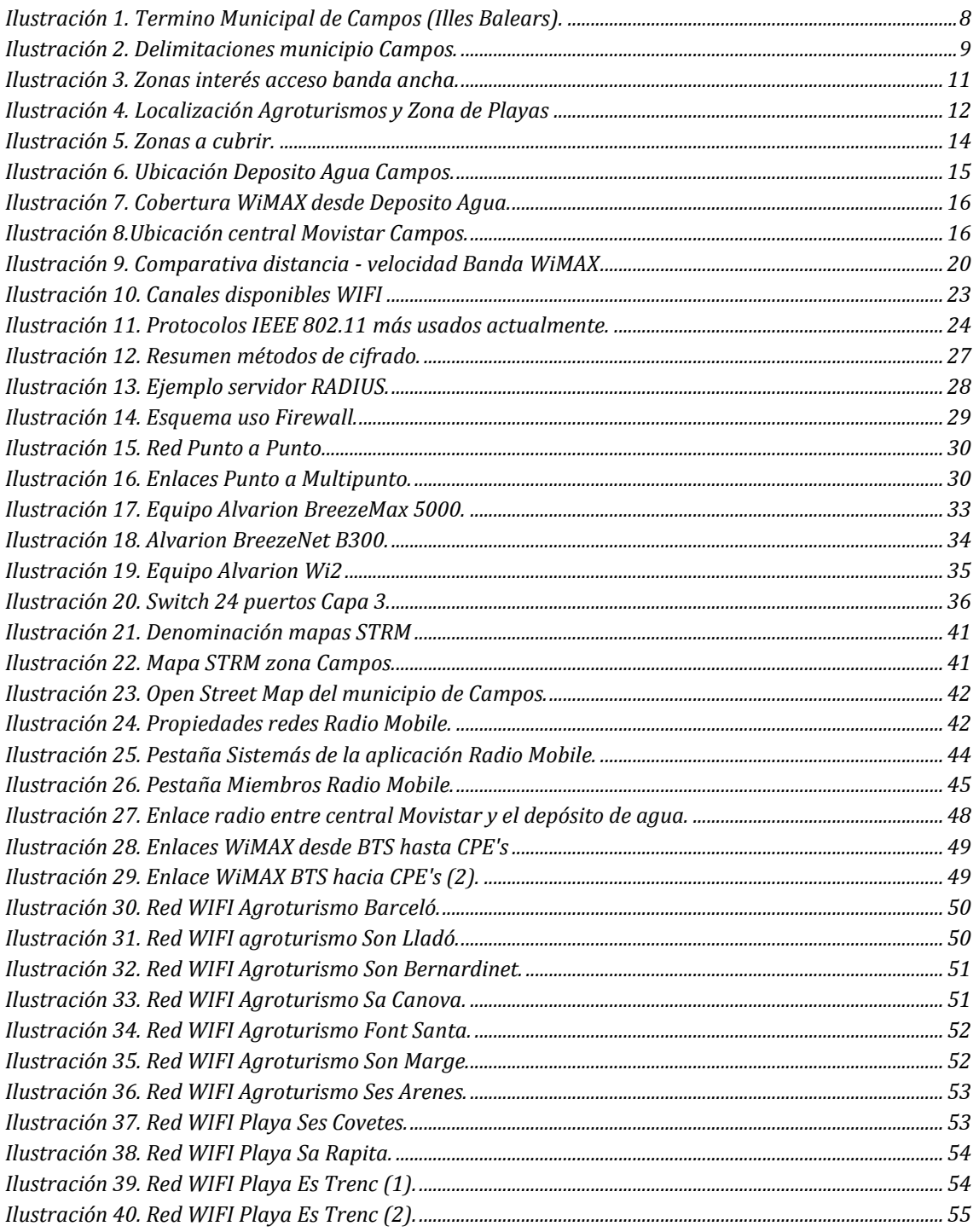

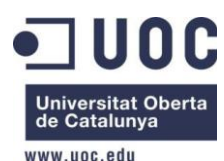

# **1. Definición del proyecto.**

## **1.1 Descripción.**

Este proyecto está enmarcado dentro de del área temática de "Integración de redes telemáticas".

Desarrolla el estudio y diseño de una red telemática que proveerá de acceso a Internet al medio rural del municipio de Campos, Illes Balears, así como a sus zonas de playas más significativas que son Ses Covetes, Es Trenc y Sa Rapita.

Campos<sup>3</sup> está situado al sur de la isla de Mallorca, en la comarca del Migjorn, linda con Llucmajor, Porreres, Felanitx, Santanyi y Ses Salines. Tiene una superficie de 149,69 km² y una población total de 9862 habitantes, de los cuales 2445 (Datos del INE<sup>4</sup> a 2011) pertenecen al medio rural y al núcleo de Sa Rápita.

La mayoría de las posesiones rurales están lejos de cualquier tendido de telecomunicaciones, y apenas hay cobertura de los operadores móviles, por lo que no es posible ofrecer servicios de banda ancha mediante 3G o 4G. Por lo tanto es posible afirmar que en ese sentido tenemos una deficiencia en las infraestructuras de telecomunicaciones en estas zonas. Además si a todo esto le sumamos que en ese medio rural desde hace unos años se han abierto multitud de agroturismos los cuales, y dado la gran demanda de usuarios que necesitan disponer de conexiones de banda ancha para sus dispositivos, siendo este un servicio casi indispensable en cualquier comercio turístico, es interesante ofrecer una conexión de banda ancha a través de enlaces WiMAX para dicho medio rural.

A parte del medio rural Campos dispone de tres núcleos de playas, casi las más importantes de la isla de Mallorca debido a su estado de conservación, prácticamente virgen y que no existen edificaciones siendo espacios protegidos, a las cuales acuden multitud de personas todos los días de la semana en época estival, dando un valor añadido el dotar de acceso a internet gratuito mediante enlaces WiMAX y repetidores WIFI.

## **1.2 Justificación.**

1

Las Islas Baleares contienen multitud de zonas rurales en las que no se dispone de servicio de internet de banda ancha. Este Trabajo de Final de Carrera muestra el diseño de una red inalámbrica que permitiría a todas estas zonas disfrutar de este tipo de servicios.

El proyecto se desarrollará en el municipio de Campos, y más concretamente en la zona rural del mismo, con una superficie de 149,69 km2 y una población de unos 9862 (año 2011) habitantes de los cuales 2445 (Datos del INE a 2011) pertenecen al medio rural y al núcleo de Sa Ràpita identificadas como población diseminada.

<sup>&</sup>lt;sup>3</sup> [http://es.wikipedia.org/wiki/Campos\\_\(Baleares\)](http://es.wikipedia.org/wiki/Campos_(Baleares))

<sup>&</sup>lt;sup>4</sup> INE: Instituto Nacional Estadística de España[. http://es.wikipedia.org/wiki/INE\\_\(España\)](http://es.wikipedia.org/wiki/INE_(España))

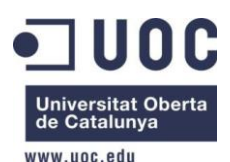

Como veremos más adelante, la geografía del municipio no presenta demasiados obstáculos para la visión directa. Aún así se debe realizar un estudio topográfico para determinar los emplazamientos óptimos para los equipos.

# **1.3 Objetivos.**

El objetivo de este TFC es el realizar un análisis, diseñar e implementar una infraestructura en el medio rural y playas más concurridas del municipio de Campos para que se pueda proporcionar acceso a internet a través de un sistema inalámbrico, teniendo en cuenta los requerimientos de funcionalidad de los sistemas inalámbricos, la disponibilidad del sistema, la seguridad de la red y los requisitos necesarios para no faltar a la libre competencia en el sector de las telecomunicaciones.

Como visión rápida de los objetivos tenemos:

- Ver requerimientos de funcionalidad y rendimientos del sistema que queremos instalar con una estimación de usuarios.

- Diseñar una red inalámbrica que abarque el mayor número de usuarios posibles y por tanto que use las tecnologías necesarias para acceder a todos y que todos puedan acceder sin necesitar elementos adicionales.

- La red tiene que ser escalable para tener en cuenta su posible crecimiento.

- Analizar las tecnologías disponibles y seleccionar las más idóneas.

- Comprobar la cobertura del sistema.

- Hacer el análisis de costes y buscar posibles formas de financiamiento.

- Verificar el cumplimiento de la normativa de emisiones en el espectro radioeléctrico, los aspectos legales para poder ofrecer un servicio gratuito en el entorno de las playas.

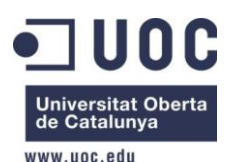

# **2. Estudio del proyecto.**

El proyecto que nos atañe se trata de dotar de acceso a internet a la zona rural del municipio de Campos, y aprovechar la infraestructura que se va a montar para dotar asimismo de acceso a internet a las playas de dicho municipio, para dar un valor añadido a las mismas. Este municipio cuenta con una superficie de unos 149,69 km² y con una población de unos 10.000 habitantes más o menos.

## **2.1 Datos generales y geografía del municipio.**

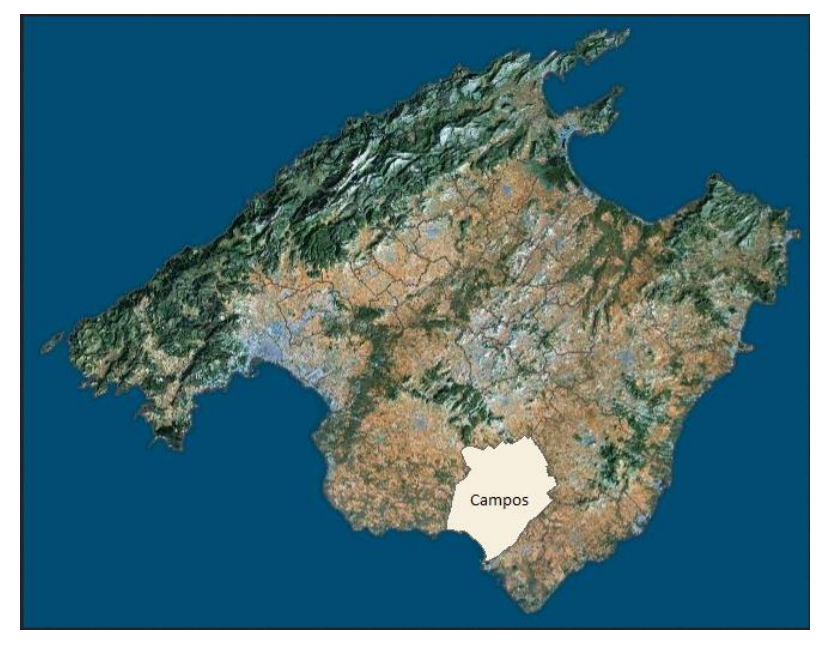

**Ilustración 1. Termino Municipal de Campos (Illes Balears).**

<span id="page-7-0"></span>El término municipal de Campos se encuentra situado en la zona sur y sur-este de la isla de Mallorca. Su extensión es de 14.783 hectáreas y ocupa el 4,11% de la superficie total de la isla.

El municipio *"campaner"*, se extiende por una llanura aluvial que va suavemente desde la costa hasta los 100m al norte. Cerca del mar se encuentra el *salobrar*, zona húmeda que recibe las aguas de los torrentes de la cuenca de Campos (el torrente de *son Catlar*), y del mar. La costa *campanera* es rocosa y baja en el extremo más occidental, mientras que en el extremo meridional predominan los arenales de la playa de *Es Trenc* y *Ses Covetes*. En el sector de la costa se encuentran los islotes de *Na Gaviota, Sa Lloveres y S'illot Gros.*

Campos delimita como se puede observar en la ilustración 2, con Porreres al norte, Llucmajor al Este, Felanitx al Nord-Este, con Ses Salines y Santanyi al Sud-Oeste y con el mar al Sur.

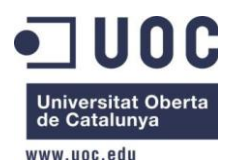

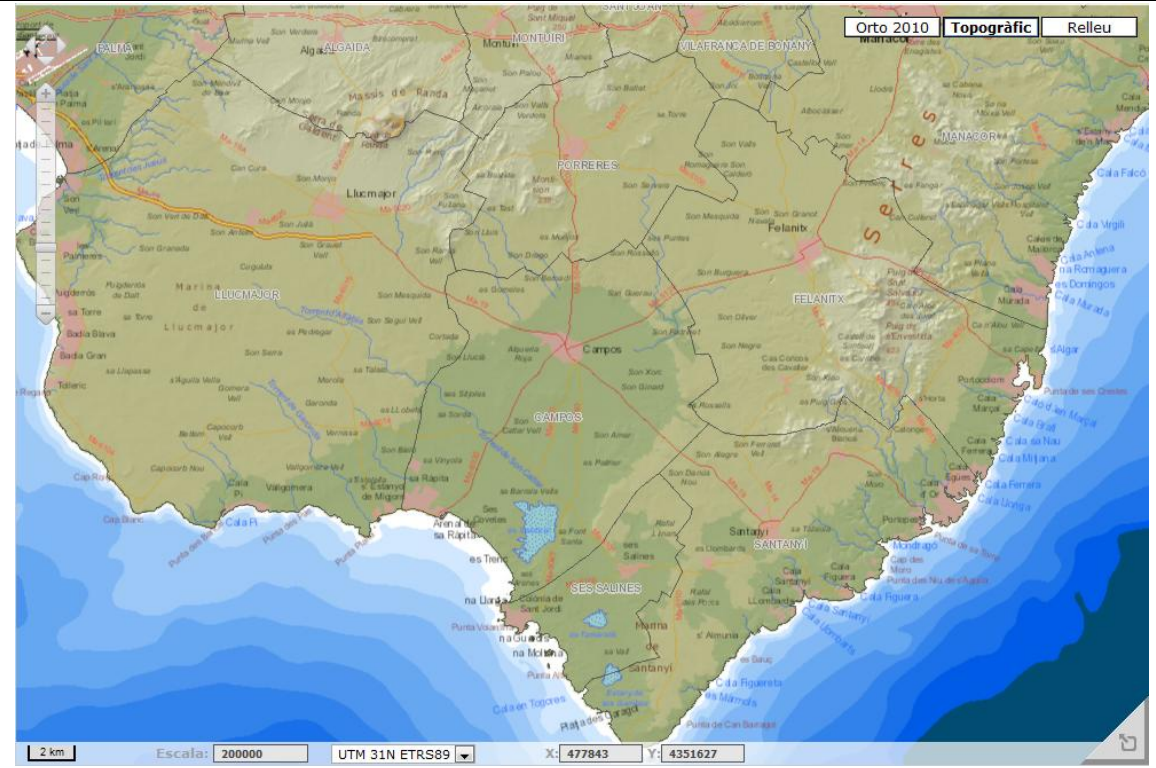

**Ilustración 2. Delimitaciones municipio Campos.**

<span id="page-8-0"></span>A Partir de estos datos realizaremos una estimación de los posibles usuarios que se conectarán a la red por zonas pero sin entrar todavía en ubicaciones concretas de los AP WIFI, los cuales se situarán con exactitud cuando se realice la simulación y calculemos el número de AP que necesitamos.

Las zonas rurales a las que queremos dotar de acceso a internet de banda ancha se caracterizan por tener casas y hoteles rurales de poca altura, situadas en zonas despejadas de arboleda, por tanto no habrá problemas de visibilidad directa entre los equipos ni elementos que bloqueen la visibilidad.

Según información de los propios establecimientos que están dispuestos a participar en una primera fase de implantación de esta banda ancha para acceso a internet tenemos la siguiente información:

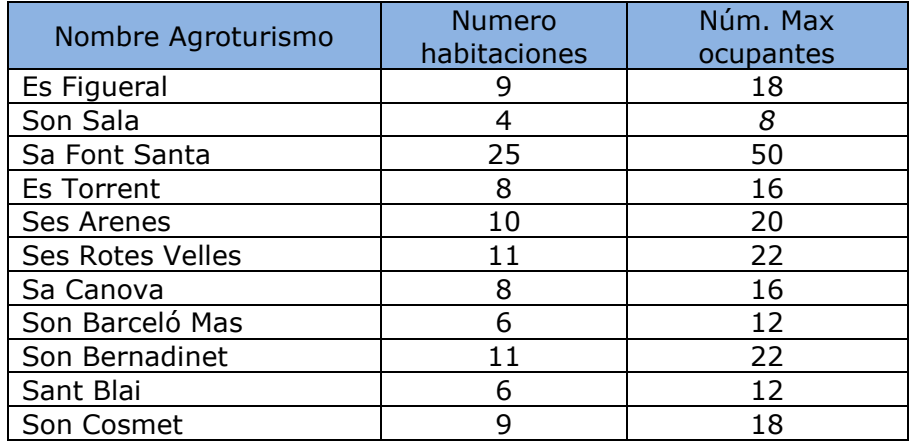

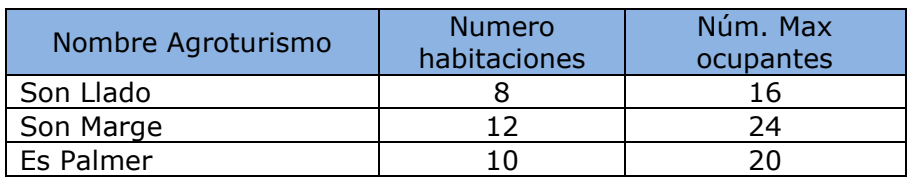

Esto nos da un total de 274 plazas hoteleras al 100% de capacidad, suponiendo una ocupación de dos personas por habitación, estas cifras se acercan tanto en invierno como en verano ya que el turismo rural tiene un gran impacto en esta zona. Deberíamos tener en cuenta las conexiones propias de los establecimientos siendo 14 y suponiendo un par de ordenadores más los dispositivos móviles de los trabajadores podríamos situarnos en torno a las 350 posibles conexiones.

A este valor tendríamos que sumarle las temporadas de verano un aumento de posibles conexiones de un entre un 50% y un 60% de media debido a la asistencia de gente a las playas incluidas en el proyecto, se dotará de acceso a la red de un número máximo entre 700 y unos 850 usuarios concurrentes.

## **2.1.1 Requisitos.**

Ya hemos visto los requisitos a nivel de establecimientos y posibles conexiones en las playas, dando un total de entre 700 y 850 conexiones, ahora veremos desde el punto de vista técnico cuales son los requisitos para dar el servicio planteado en este proyecto.

### Ancho de banda para Internet

Normalmente el uso de Internet requiere un tráfico asimétrico donde el enlace de bajada es mayor que el de subida. Esto significa que en un porcentaje muy alto, los usuarios se dedican a obtener información de la red en lugar de enviarla, es lo que sucede con un ADSL típico.

Para que el proyecto sea interesante deberíamos asegurar unas conexiones de al menos 500Kbps por usuario en las zonas de los agroturismo, ya que en las playas al ser gratuito viene marcado por las Ley de telecomunicaciones y está limitada como máximo a 256Kbps.

Esta velocidad mínima se establece teniendo en cuenta que las conexiones 3G pueden llegar en algunos casos como máximo, ya que la cobertura en el área de implantación del proyecto es muy mala, hasta los 200Kbps.

## **2.2 Zonas a cubrir.**

Las zonas a cubrir serian básicamente los núcleos donde están los agroturismos y las industrias agrícolas más importantes, además de las zonas de playas. Todas estas zonas están recogidas en la ilustración siguiente.

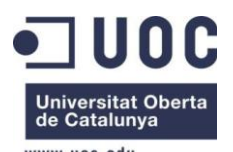

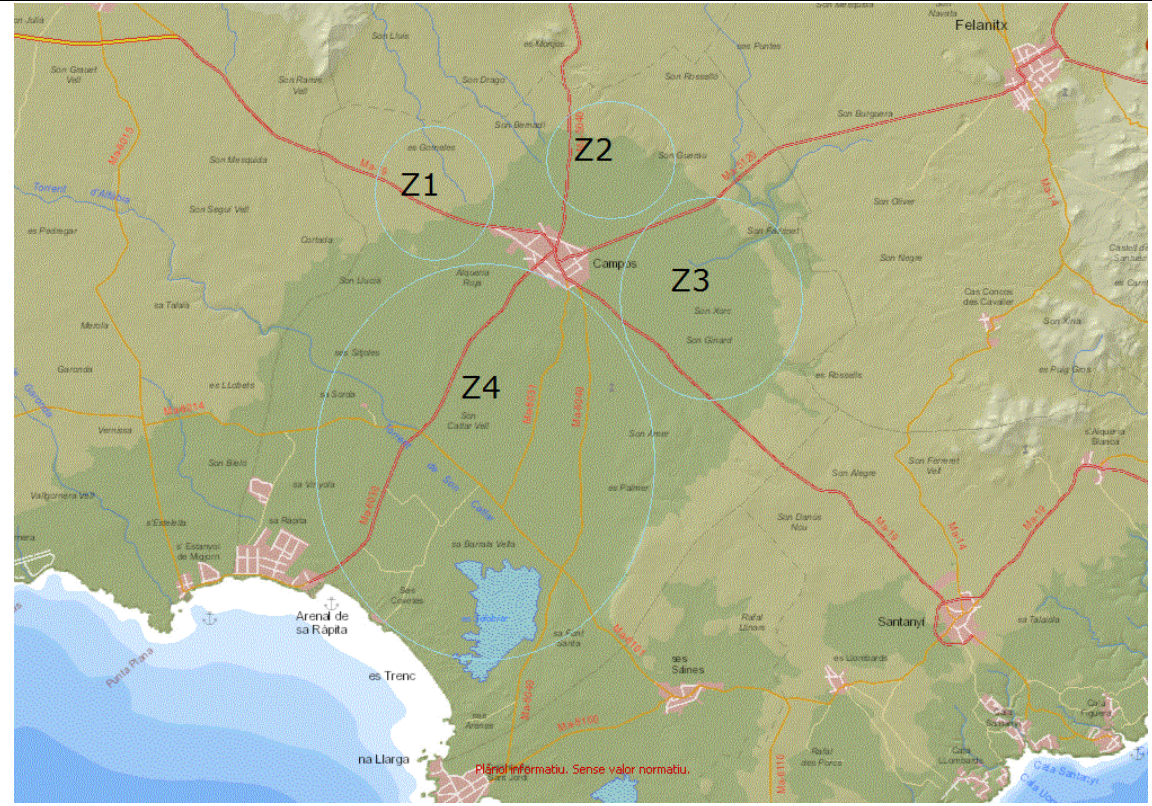

**Ilustración 3. Zonas interés acceso banda ancha.**

<span id="page-10-0"></span>Estas zonas actualmente tienen una cobertura pésima que no les permite a las operadoras telefónicas dotar de acceso a la banda ancha de internet, ya que para ello tendrían que desplegar una red cableada que supondría una inversión muy elevada y una gran cantidad de tiempo.

Si observamos los núcleos a cubrir, podemos determinar que con una red WiMAX podríamos dar este servicio con un coste menor tanto en tiempo como en inversión.

WiMAX, fue diseñado como una solución de última milla en redes metropolitanas (MAN) para prestar servicios de conexión banda ancha de manera eficiente y a bajo coste.

El estándar WiMAX está diseñado para cumplir con las 2 grandes expectativas que se buscaban en las tecnologías Inalámbricas, ofrecer calidad de servicio (QoS, Quality of Service) junto con un gran ancho de banda en ambientes de amplia cobertura. En este sentido WiMAX puede ofrecer un interesante complemento a tecnologías como WIFI, que es de cobertura limitada, y por otro lado WiMAX puede ofrecer un desempeño mejor en transmisión de datos que las redes celulares.

Las ventajas de la tecnología WiMAX son una rápida instalación, escalabilidad, gran rango de cobertura, tecnología no propietaria, y que puede usar frecuencias licenciadas o libres.

WiMAX está diseñado para ser un sistema interoperable, por lo que un cliente se puede conectar a cualquier red WiMAX independientemente del fabricante de su equipo personal. Con esto se reducen los riesgos de implementación. Las

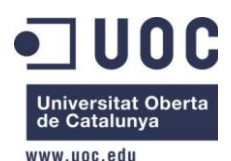

<span id="page-11-0"></span>1

## TFC: Diseño de una red Telemática Sep-2012

aplicaciones de WiMAX pueden satisfacer variadas necesidades de acceso, que no son excluyentes con las tecnologías actuales, por lo que se pueden unir con tecnologías cableadas para llenar vacios dentro de la red, o se pueden usar como backhauls de redes celulares o Hotspots en aeropuertos, centros comerciales, lugares públicos, etc. dando a los proveedores mayor libertad para acercar sus redes a los clientes.

La calidad de servicio que implementa WiMAX es una de las principales ventajas frente a tecnologías similares. Servicios en tiempo real, como telefonía o video, tienen un nivel de calidad garantizada, mientras que aplicaciones que permiten retardo trabajan al mejor esfuerzo posible, con lo que se optimiza la red, y garantiza un servicio de calidad.

Para poder dar servicio bastaría con colocar un CPE<sup>5</sup> en cada cliente, y repetidores WIFI en el caso de las zonas de playa, orientados a la antena base, una solución viable y que permitiría su escalabilidad en caso de ampliación de la misma.

Tras contactar con la sección de urbanismo del ayuntamiento de Campos, he obtenido la ubicación de los agroturismos que existen en el municipio, en la ilustración 4 podemos ver su disposición.

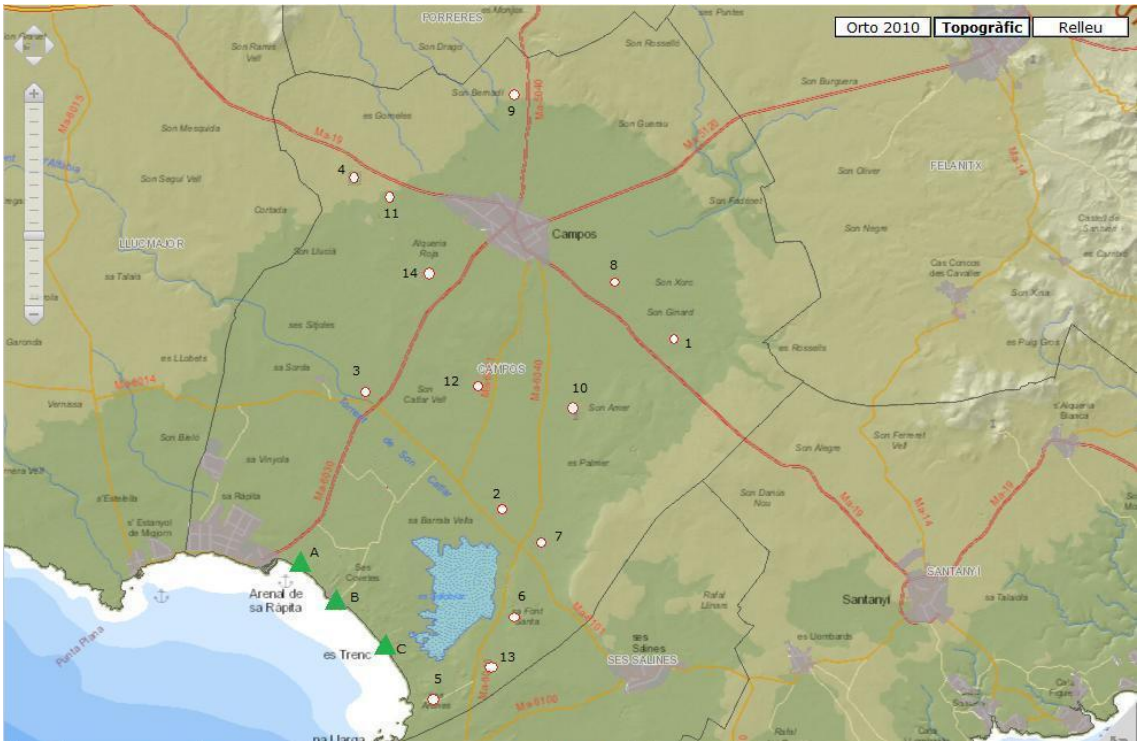

**Ilustración 4. Localización Agroturismos y Zona de Playas**

<sup>5</sup> **CPE:** Customer Premises Equipment. Equipo que se pone en el lado del cliente para obtener conectividad.

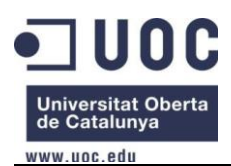

A continuación se relaciona la ubicación de los agroturismos:

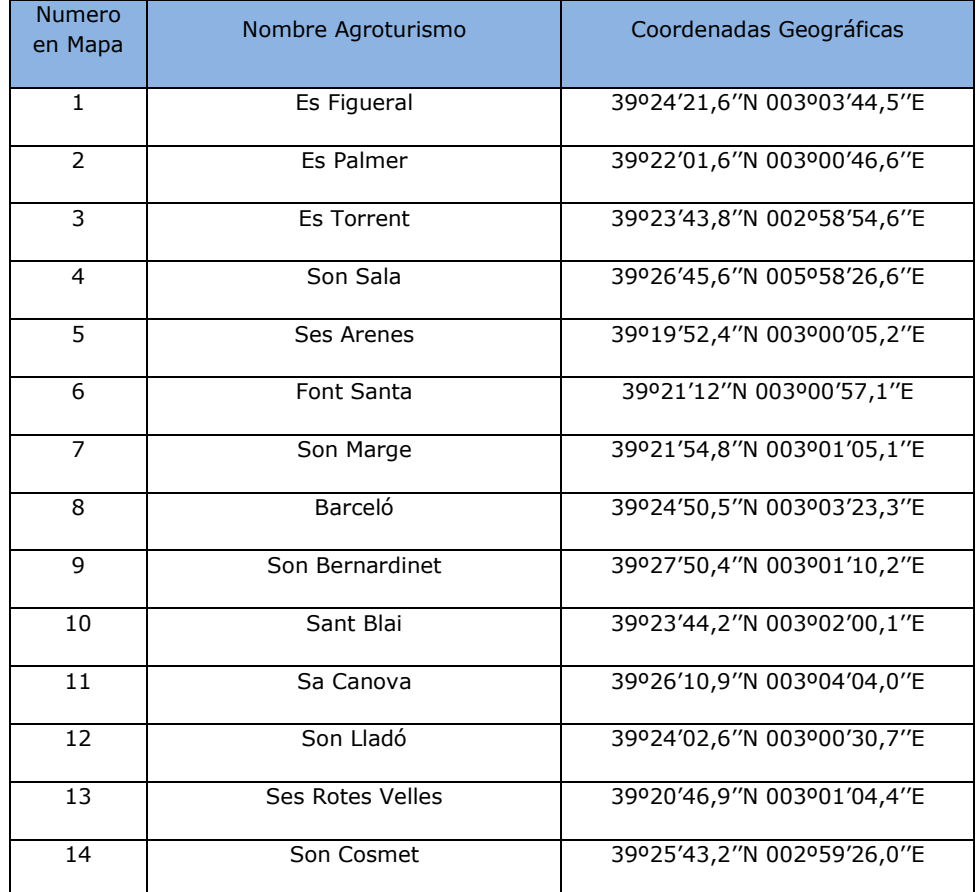

También podemos ver la ubicación de las playas de Sa Ràpita, Ses Covetes y Es Trenc.

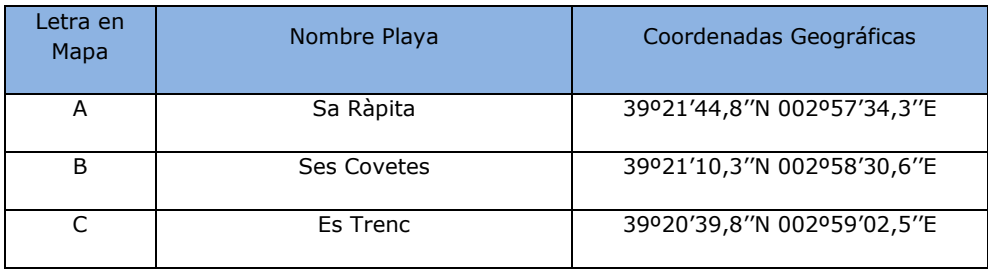

Por lo tanto las zonas a cubrir serian las siguientes:

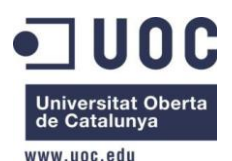

TFC: Diseño de una red Telemática Sep-2012

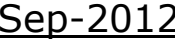

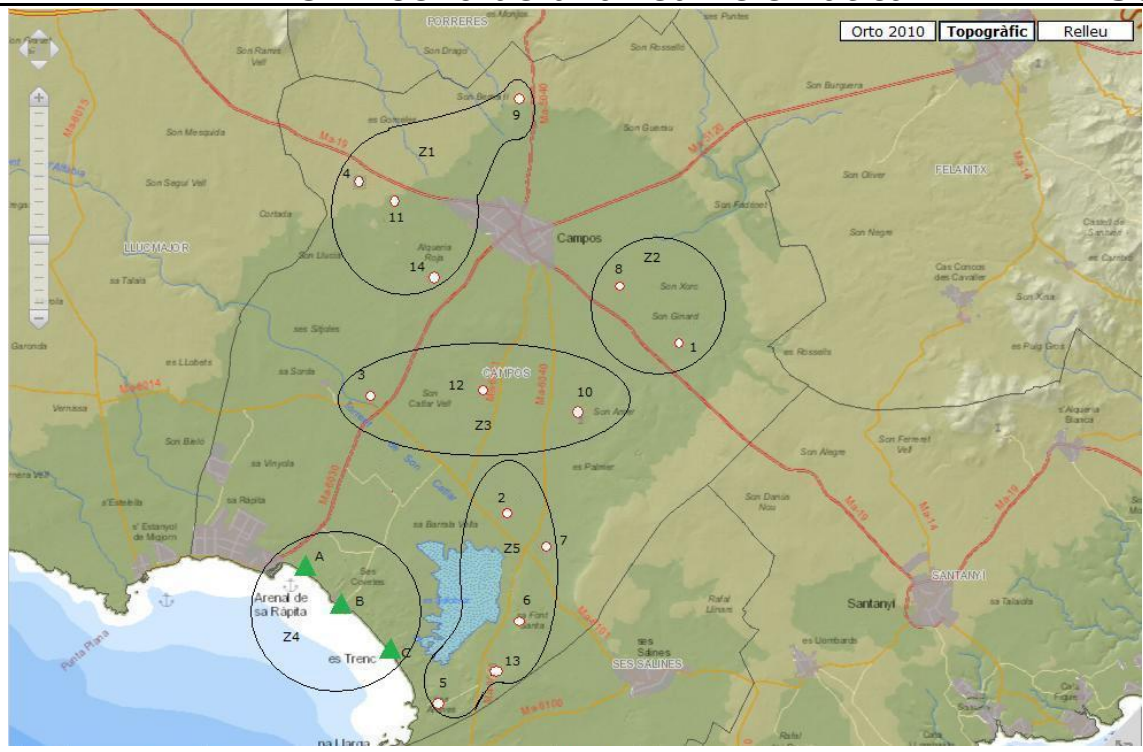

**Ilustración 5. Zonas a cubrir.**

<span id="page-13-0"></span>Se han elegido cinco zonas a cubrir dependiendo de su proximidad ya que la intención es la de ahorrar costes y al ser establecimientos pequeños, el número de conexiones no sería excesivo y se podría utilizar un mismo repetidor WIFI para abastecer a varios establecimientos.

 $Z1 \rightarrow Z$ ona Nord oeste, en esta zona tenemos cubierto el territorio de 4 agroturismos que suman un total de 64 ocupantes, si a esto le sumamos unas 20 conexiones de gestión tenemos un total de unas 90 conexiones simultaneas.

 $Z2 \rightarrow Z$ ona este, aquí tenemos dos agroturismos que suman un total de 30 ocupantes más unas 10 conexiones de gestión lo que hacen un total de 40 conexiones simultaneas.

 $Z3 \rightarrow Z$ ona centro del municipio, donde se encuentran 3 agroturismos que suman un total de 44 plazas hoteleras, además sumariamos unas 15 conexiones de gestión con lo que nos da un máximo de unas 60 conexiones simultaneas.

 $Z4 \rightarrow Z$ ona sur (playas) del municipio en principio es donde más establecimientos encontraremos además de ser la zona donde están localizadas las playas así que como máximo serán 500 usuarios simultáneos, como vemos este número es muy alto así que luego cuando realicemos la simulación habrá que realizar una distribución de los mismos según los AP instalados.

Z5→ Zona sur (agroturismos), esta zona contiene los agroturismos ubicados en el sur del municipio y en ella concurrirán a la vez como máximo unas 180 conexiones simultáneas, teniendo en cuenta las plazas hoteleras y las conexiones de gestión de los propios agroturismos y sus empleados.

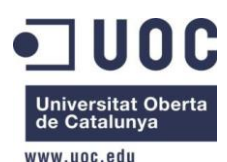

## **2.2.1 Ubicación estación base.**

Para la ubicación de la estación base he elegido la zona más alta del pueblo y una instalación ya publica como es el depósito de agua municipal. En esta instalación disponemos de tomas de energía, instalaciones donde albergar los servidores, firewalls y controladores de los equipos WiMAX y WIFI. Es un recinto cerrado y video vigilado por lo cual cumple con los requisitos en cuanto a seguridad física.

Las coordenadas del emplazamiento son Latitud 39°27'25.04"N Longitud 3° 2'54.86"E

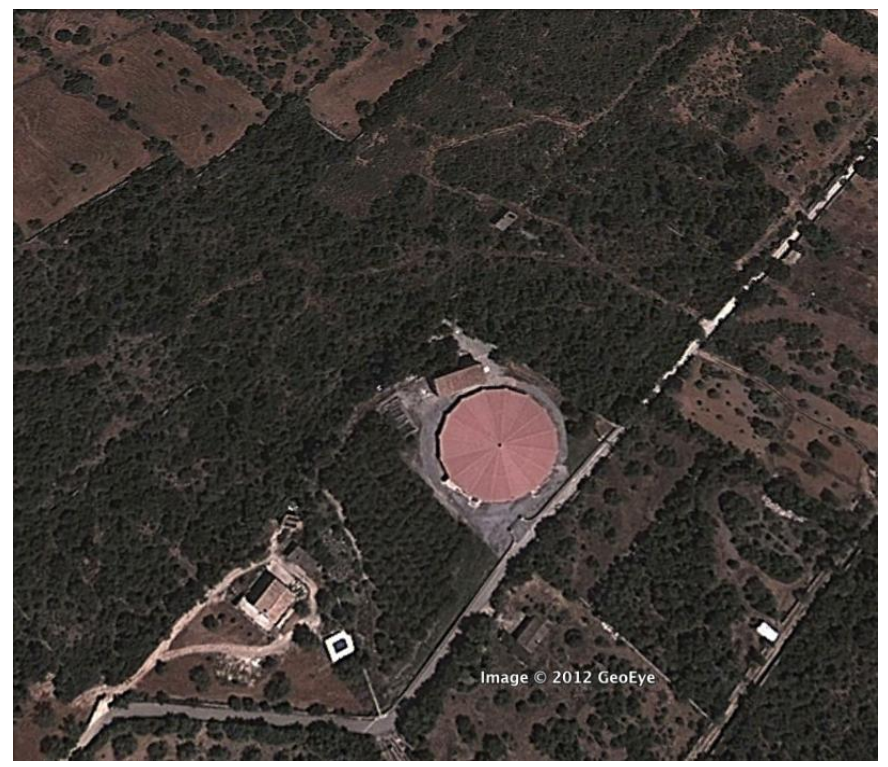

**Ilustración 6. Ubicación Deposito Agua Campos.**

<span id="page-14-0"></span>Se encuentra elevado 89m sobre el nivel del mar y desde él tendremos visión directa sobre todos los emplazamientos a cubrir. A continuación veremos los estudios de cobertura realizada con el software Radio Mobile, con datos de equipos Alvarion BreezeMax 5000 seleccionados para este proyecto y que describen en el apartado 2.5.1 de este documento, sobre la elección de la BTS indicada.

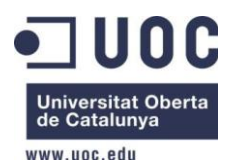

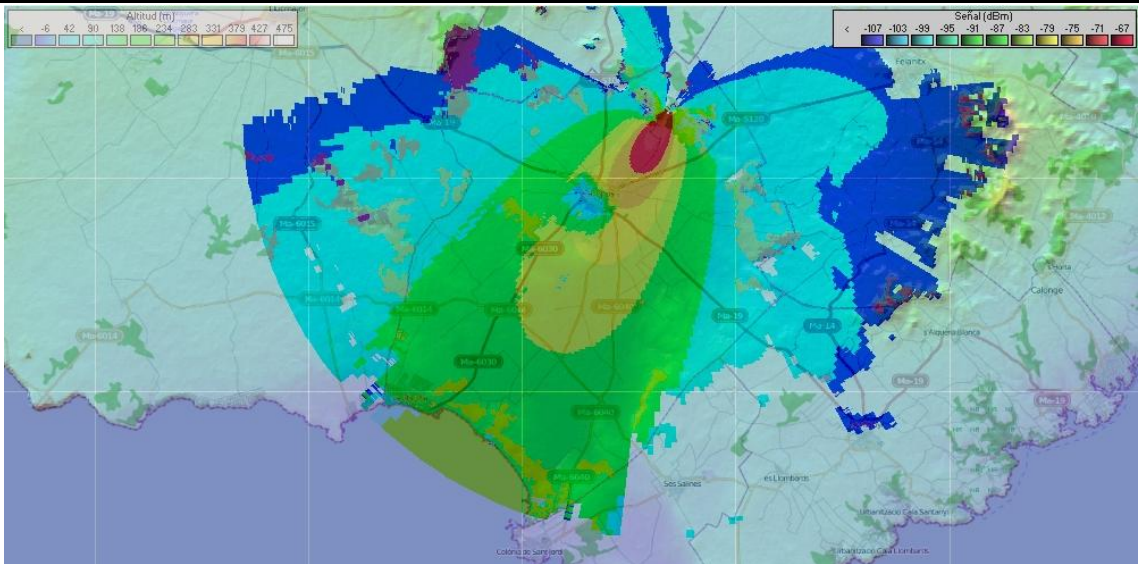

**Ilustración 7. Cobertura WiMAX desde Deposito Agua.**

<span id="page-15-0"></span>Desde aquí enlazaríamos con la central de Movistar que se encuentra ubicada en la calle del mar, 11 en el mismo municipio de Campos.

Latitud: 39°25'56.96"N Longitud: 3° 1'3.37"E y se encuentra elevada a 26,6m sobre el nivel del mar.

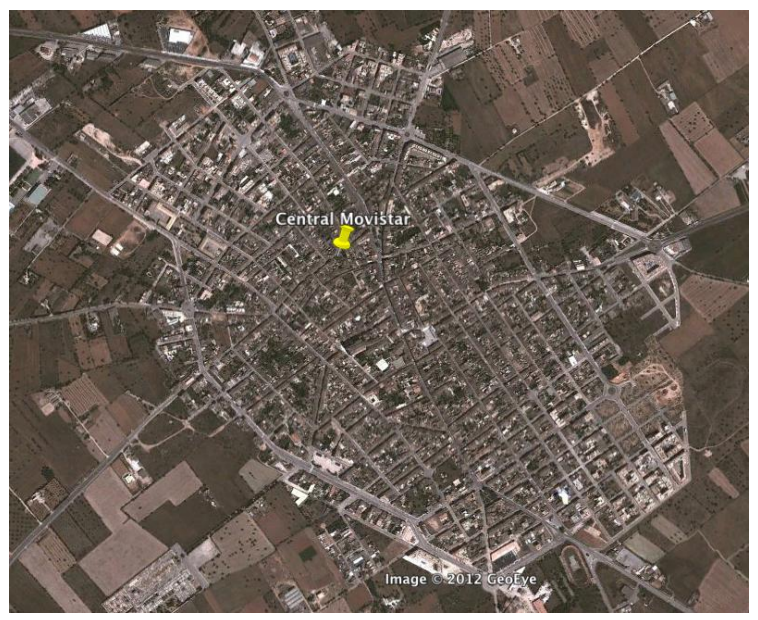

**Ilustración 8.Ubicación central Movistar Campos.**

<span id="page-15-1"></span>El acceso a ADSL lo realizaríamos contratando con Movistar su producto *Servicio de Transporte Metropolitano en Alta Velocidad para Operadores con Licencia* el cual nos permite contratar un circuito punto a punto con distintas velocidades pagando una cuota mensual más una cuota de alta. En el apartado 4. Valoración económica del proyecto quedará reflejada la opción elegida una vez estudiado el caso y concretadas las capacidades de los enlaces que necesitamos en este proyecto.

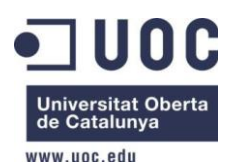

**.** 

TFC: Diseño de una red Telemática Sep-2012

## **2.3 Estudio tecnologías inalámbricas.**

En este capítulo se presentan los estándares y tecnologías que disponemos a la hora de crear la red, indicaremos especificaciones para a la hora de justificar la elección del método que usaremos en el proyecto, como por ejemplo la normativa de sistemas inalámbricos, el tipo de red que crearemos, tipos de antenas, servicios y seguridad en la red

## **2.3.1 Estándar 802.16 WiMAX.**

El protocolo 802.12 es el estándar que define el modo de comunicación conocido con el nombre de WiMAX, que entró en escena oficialmente en el año 2002. Este estándar permite conexiones similares a las de *ADSL<sup>6</sup> ,* satélite o cable en enlaces punto a punto en distancias alrededor de 60km, teniendo en cuenta la visibilidad entre estaciones transmisoras y receptoras, el tipo de antenas, el clima y otros factores que afectan a la transmisión de señales. Aparece como la alternativa a las redes *WAN<sup>7</sup>* , que tienen como contrapartida el que requieren de una instalación con mucha infraestructura, al tener que cubrir toda la distancia con cable.

Este protocolo trabaja en un espectro entre los 10 y 66GHz, varía según la revisión del IEEE 802.16, y funciona tanto en visión directa (LOS ${}^{8}$ ) como sin visión directa (NLOS<sup>9</sup>) escogiendo un tipo de antena diferente según el caso. El ancho de banda entre canales es de 1,5, 10 y 20 MHz y la tasa de bits oscila entre los 30 y 134 Mbps en condiciones favorables, puede modular en diferentes sistemas como por ejemplo OFDM<sup>10</sup>, QPSK<sup>11</sup>, 16QAM<sup>12</sup> o 64QAM.

<sup>7</sup> **WAN**: Acrónimo de la expresión en idioma inglés *wide area network*, es un tipo de red de computadoras capaz de cubrir distancias desde unos 100 hasta unos 1000 km, proveyendo de servicio a un país o un continente.

8 **LOS**: Término utilizado en radiofrecuencia para un enlace de radio con visibilidad directa entre antenas.

9 **NLOS**: Se usa para describir un trayecto parcialmente obstruido entre la ubicación del transmisor de la señal y la ubicación del receptor de la misma.

<sup>10</sup> **OFDM**: Multiplicación que consiste en enviar un conjunto de ondas portadoras de diferentes frecuencias, donde cada una transporta información, la cual es modulada en QAM o en PSK.

<sup>11</sup> **QPSK**: Forma de modulación angular que consiste en hacer variar la fase de la portadora entre un número de valores discretos.

<sup>12</sup> **QAM**: Técnica de modulación digital avanzada que transporta datos, mediante la modulación de la señal portadora de información tanto en amplitud como en fase.

<sup>6</sup> **ADSL**: Consiste en una transmisión analógica de datos digitales apoyada en el par simétrico de cobre que lleva la línea telefónica convencional o línea de abonado, siempre y cuando la longitud de línea no supere los 5,5 km medidos desde la Central Telefónica, o no haya otros servicios por el mismo cable que puedan interferir.

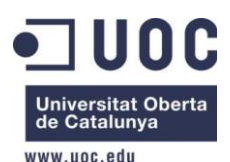

Debido al ancho de banda que puede alcanzar, permite dar servicio a centenares de usuarios, soporta tráfico IP<sup>13</sup>, Ethernet<sup>14</sup>, ATM<sup>15</sup> y distintos servicio como VoIP<sup>16</sup> y video en tiempo real, ya que permite  $QoS^{17}$  y por tanto garantiza una tasa de bits sostenida.

Para poder ofrecer QoS hace falta cumplir dos requisitos:

- 1. Clasificación del tráfico.
- 2. Asignación de recursos.

Las revisiones más usadas y que tienen más productos comerciales son dos:

#### 802.16d:

Aprobada en el año 2004, establece las condiciones para conexiones fijas de equipos que se encuentran siempre en el mismo lugar, físico. Trabaja en frecuencias que oscilan entre los 2 y los 11 GHz (3.5GHz en Europa para la banda con licencia).

Con esta versión del estándar podemos conseguir velocidades que rondan los 70Mbps con anchos de banda de 20MHz.

#### 802.16e:

1

Este estándar añade a las características de la revisión explicada anteriormente la compatibilidad con dispositivos móviles, como teléfonos, ordenadores portátiles u otros equipamientos de pequeñas dimisiones que sean compatibles con WiMAX. Este estándar requiere de un nuevo hardware respecto al estándar anterior y por tanto utilizara nuevos equipos si se tuviera que actualizar la versión anterior. Opera en el rango de frecuencias de 2 a 6GHz en velocidades de 60Mbps y distancias entre 3-4km sin visibilidad directa (NLOS) y añadiendo la movilidad de los receptores.

<sup>13</sup> **IP**: Protocolo de comunicación de datos digitales clasificado funcionalmente en la Capa de Red según el modelo internacional OSI.

<sup>14</sup> **Ethernet**: Estándar de redes de área local para computadores con acceso al medio por contienda CSMA/CD

<sup>15</sup> **ATM**: Tecnología de telecomunicación desarrollada para hacer frente a la gran demanda de capacidad de transmisión para servicios y aplicaciones.

<sup>16</sup> **VoIP**: Grupo de recursos que hacen posible que la señal de voz viaje a través de Internet empleando un protocolo IP (Protocolo de Internet).

<sup>17</sup> **QoS**: Tecnologías que garantizan la transmisión de cierta cantidad de información en un tiempo dado (*throughput*). Calidad de servicio es la capacidad de dar un buen servicio. Es especialmente importante para ciertas aplicaciones tales como la transmisión de vídeo o voz.

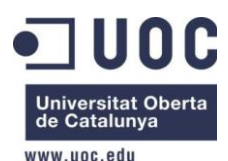

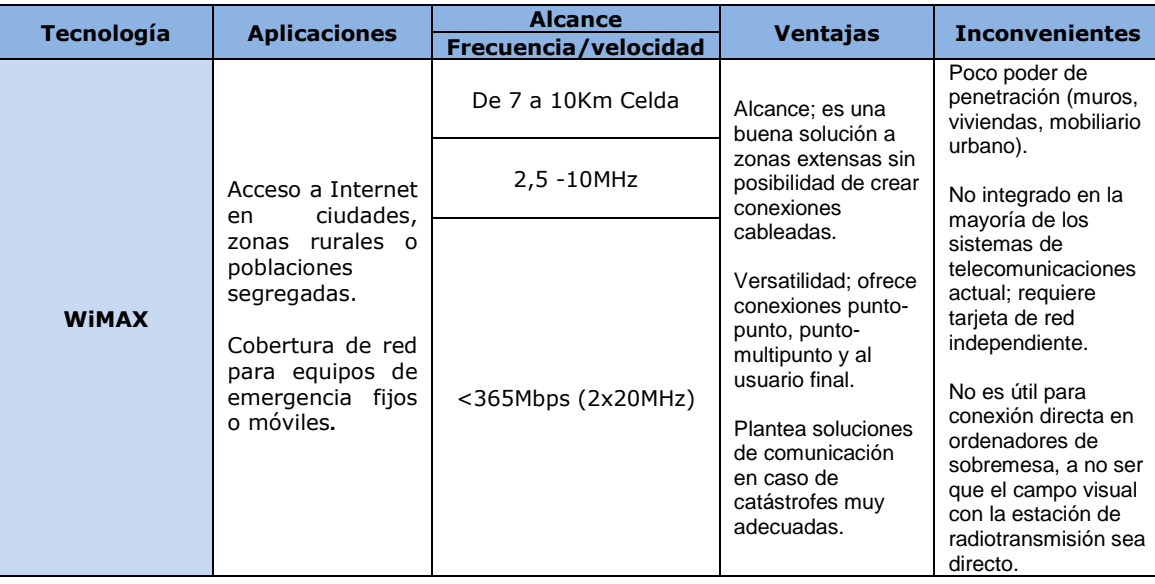

Banda de Frecuencias usada por WiMAX:

En WiMAX disponemos de distintos espectros en 2.3, 2.5, 3.5 o 5GHz, entre muchos otros. Los más utilizados y por tanto los típicos suelen ser la banda con licencia de 3,5GHz para Europa y la de no licencia de 5GHz.

El organismo regulador y certificador de productos WiMAX, el WiMAX Forum, solo acepta productos en la banda con licencia, ya que así nos garantiza el nivel de interoperación entre distintos productos de marcas diferenciadas.

Cada fabricante, por lo tanto, es el único que garantiza que sus equipos interoperan con garantías en la banda sin licencia, es por esto que es mejor utilizar fabricantes reconocidos y consolidados en el mercado cuando nos movemos en esta banda.

Podemos ver a continuación una relación de las características principales de cada banda.

#### Banda con licencia:

 $\overline{a}$ 

- Permite altas potencias de transmisión de hasta 4W, esto encarece el precio del equipo además del sistema de alimentación y todo lo que lo rodea. Podemos ver en la ilustración 9. Como se va reduciendo la velocidad a medida que aumenta la distancia respecto a la banda sin licencia.

- Se utilizan anchos de banda entre 5 y 10 MHz, aunque lo más habitual es usar los canales de 3,5 o 7MHz (BW regulados), esto en la práctica nos da una capacidad máxima del sistema de 13,1 y 26Mbps en enlace descendente.

- Se puede ampliar el ancho de banda utilizando los equipos en configuración full dúplex<sup>18</sup>, pero esto nos obliga a usar duplexores<sup>19</sup>. En la práctica el ancho de

<sup>18</sup> **Full dúplex**: Utilizado en las telecomunicaciones para definir a un sistema que es capaz de mantener una comunicación bidireccional, enviando y recibiendo mensajes de forma simultánea

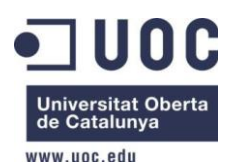

banda no se duplica debido a que habitualmente lo que se necesita es más tráfico descendente que ascendente.

- La adquisición de espectro para su explotación solo está al alcance de las grandes compañías, debido a gran coste que esto supone.

- Duplexado FDD o TDD

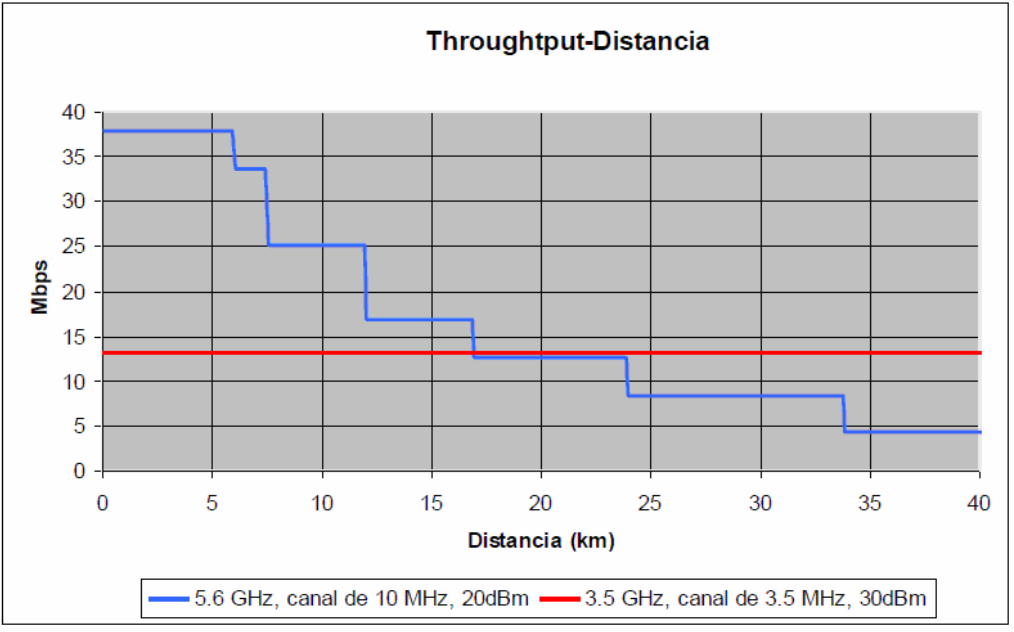

**Ilustración 9. Comparativa distancia - velocidad Banda WiMAX**

#### <span id="page-19-0"></span>Banda sin licencia (Banda Libre):

**.** 

En Europa, normalmente, se utiliza la banda de 5475-5725MHz y tiene las siguientes características:

-Para frecuencias entre 5475 y 5725 MHz: Especificada en la UN<sup>20</sup>-128. Se utilizan para interior o exterior de recintos. Permite una PIRE de hasta 1W. En este caso también se deben emplear técnicas de control de potencia y si no se emplean la PIRE quedará reducida a un máximo de 500mW.

Este rango de frecuencias puede resultar útil para WiMAX ya que permite una potencia mayor de uso y por tanto se pueden cubrir mayores distancias.

- La potencia de transmisión es mucho más baja respecto a la banda con licencia, esto hace que los equipos sean de un coste menor.

- El espectro disponible es grande. Se usan canales de mayor ancho de banda, sobre los 10MHz, que nos permiten una capacidad aproximada de unos 40Mbps.

<sup>19</sup> **Duplexor**: Dispositivo que permite que un emisor y un receptor funcionen acoplados simultáneamente a una misma antena. El duplexor deja la energía de RF circular de la antena al receptor y del emisor a la antena, sin acoplamiento excesivo entre el receptor y el emisor.

<sup>20</sup> **UN:** Notas de Utilización Nacional (UN) con todas las especificaciones que marca la Ley donde vienen recogidas el Cuadro Nacional de Atribuciones de Frecuencias (CNAF).

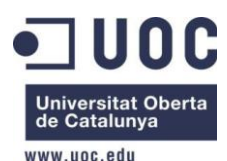

**.** 

## TFC: Diseño de una red Telemática Sep-2012

- El método de multiplexado está limitado a  $TDD^{21}$ .

### **Comparativa bandas y elección.**

Por norma general las bandas licenciadas ofrecen una mayor calidad de servicio frente a las bandas libres, el inconveniente es el coste de la compra de espectro. El hecho de emplear una banda con licencia permite el uso de una mayor potencia y asegura una tasa de interferencia baja.

Las bandas libres por su parte ofrecen un despliegue más rápido, con menor coste, mayor escalabilidad e interoperabilidad, principalmente debido a que no deben adquirir espectro, por lo que no están sujetas a los trámites burocráticos de las bandas licenciadas. En este proyecto se hará uso de la banda libre ya que ofrece mejores ventajas, sobre todo ahorro económico y sus características son compatibles con lo que necesitamos dotar.

## **2.3.2 Estándar 802.11 WIFI.**

Es el estándar principal para el diseño y construcción de redes inalámbricas de bajo coste conocida como WIFI. Al existir un estándar permite que los dispositivos que lo componen puedan ser de bajo coste ya que todos los fabricantes requieren los mismos componentes y esto permite la utilización de dispositivos de fabricantes distintos sin reducir la estabilidad del sistema.

El protocolo 802.11 es un estándar que se creó en 1997 en el que se definen el uso de los dos niveles más bajos de la capa  $OSI<sup>22</sup>$ , la capa física y la de enlace para transmisión inalámbricas.

Un  $AP^{23}$  con distintas estaciones/clientes conectados se denomina BSS<sup>24</sup> (basic service set). Podemos definir, dependiendo de las necesidades, coberturas disyuntivas, para cubrir más área, o solapadas, para mejorar el servicio en un área.

<sup>21</sup> **TDD**: Técnica Time Division Duplex, o transmisión bidireccional por división en tiempo. A diferencia de la técnica FDD, se utiliza una única banda de frecuencia para envío y recibo de la información, compartiendo los periodos de transmisión. Esto provoca que los retardos de transmisión limiten el tamaño de las celdas.

<sup>22</sup> **OSI:** Modelo de red descriptivo creado por la Organización Internacional para la Estandarización (ISO) en el año 1984. Es decir, es un marco de referencia para la definición de arquitecturas de interconexión de sistemas de comunicaciones.

<sup>23</sup> **AP**: Punto de acceso inalámbrico (WPA o AP por sus siglas en inglés: Wireless Access Point) en redes de computadoras es un dispositivo que interconecta dispositivos de comunicación cableada para formar una red inalámbrica.

<sup>&</sup>lt;sup>24</sup> BSS: Grupo de estaciones que se intercomunican entre ellas. Existen dos tipos, Independientes cuando las estaciones, se intercomunican directamente o Infraestructura: cuando se comunican todas a través de un punto de acceso.

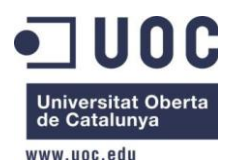

Como ya ocurría con WiMAX, existen diversos protocolos de la familia 802.11, los más comunes y que implementaremos en la solución ofrecida en este proyecto son:

#### IEEE 802.11b

Validado por el IEEE en septiembre de 1999, este protocolo trabaja en frecuencias del rango de los 2.4GHz y utiliza varias velocidades de transmisión como por ejemplo 1, 2, 5 o 11Mbps.

Implementa DRS (Dynamic Rate Shifting) que permite que las velocidades del canal se ajusten de forma automática para compensar las posibles interferencias que haya en el entorno.

Para poder incrementar la velocidad de transmisión de datos utiliza una codificación CCK<sup>25</sup> (Complementary Code Keying) y modula con QSPK.

Una de sus principales ventajas es su bajo coste, que impulsó su masiva implantación y que trabaja en una banda de frecuencias de uso libre

#### IEEE 802.11g

**.** 

Creado en el año 2003, es una combinación de los estándares anteriores, llegando alcanzar velocidades de 54 Mbps, es compatible con los estándares 802.11b y 802.11a, ya que soporta OFDM y DSSS $^{26}$ .

Disponemos de hasta 13 canales distintos dentro de la banda disponible, uno para cada punto de acceso, en los cuales se repartirá el ancho de banda para todos los usuarios conectados, estos canales tienen la característica que se pueden configurar de acuerdo con las necesidades especificas, como pueden ser QoS, restricciones de acceso, asignación máxima de ancho de banda, aunque para esto tenemos que tener en cuenta las propias opciones del punto de acceso.

La banda de frecuencias utilizada por este estándar es entre los 2412 y los 2448Mhz con 5Mhz de separación entre canales. Podemos observar en la ilustración 2 un canal tiene una amplitud de 10MHz por la derecha y por la izquierda de la frecuencia central, en total 20MHz, superior a la separación de 5MHz, para evitar solapamientos de canales y que se puedan producir interferencias entre dispositivos cercanos se recomienda una separación de 5 canales.

Por tanto, en un mismo espacio solo deberíamos tener 3 canales sin solapamiento.

<sup>25</sup> **CCK**: Esquema de modulación utilizado con redes inalámbricas (WLAN) que emplean la especificación IEEE 802.11b. En 1999, se aprobó CCK para complementar el código Barker en redes inalámbricas digitales para lograr velocidad de datos superior a 2 Mbit / s a expensas de la distancia más corta

<sup>26</sup> **DSSS**: Método de codificación de canal (previa a la modulación) en espectro ensanchado para transmisión de señales digitales sobre ondas radiofónicas que más se utilizan.

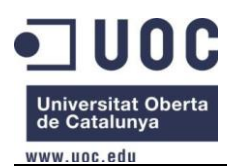

| Relación entre canal y<br>frecuencia. |             |
|---------------------------------------|-------------|
| Canal                                 | Frecuencia  |
| $\mathbf{1}$                          | 2.412 GHz   |
| $\overline{2}$                        | 2.417 GHz   |
| 3                                     | 2.422 GHz   |
| 4                                     | 2.427 GHz   |
| 5                                     | 2.432 GHz   |
| 6                                     | 2.437 GHz   |
| 7                                     | $2.442$ GHz |
| 8                                     | 2.447 GHz   |
| 9                                     | 2.452 GHz   |
| 10                                    | 2.457 GHz   |
| $\overline{11}$                       | 2.462 GHz   |
| $\overline{12}$                       | 2.467 GHz   |
| 13                                    | 2.472 GHz   |
| 14                                    | 2.484 GHz   |

**Ilustración 10. Canales disponibles WIFI**

<span id="page-22-0"></span>En la práctica miraremos si podemos poner suficientes dispositivos en una misma zona para cubrir tantos usuarios como sea posible sin que se produzca solapamiento.

La siguiente ilustración muestra, como resumen, las distintas revisiones IEEE 802.11 con sus características y las diferencias entre ellos.

**.** 

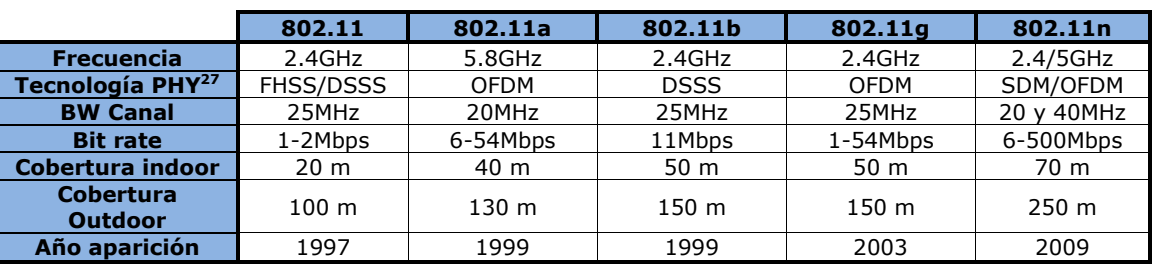

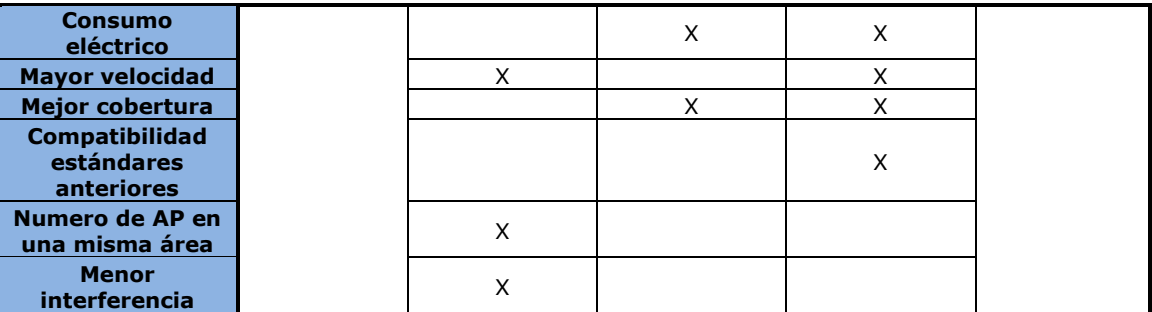

**Ilustración 11. Protocolos IEEE 802.11 más usados actualmente.**

<span id="page-23-0"></span>En este proyecto se usara el estándar 802.11g debido a sus mayores velocidades al usar y ser un estándar implementado en casi todas las soluciones WIFI actuales; de hecho en el capítulo 2.5 "Elección de equipamiento" donde se verán los equipos seleccionados podrá verse como la solución hardware elegida para este proyecto implementa dicho estándar. El estándar 802.11n está todavía en fase de implantación por lo que es más difícil encontrar equipos que lo implementen.

# **2.3.3 Seguridad en redes inalámbricas.**

Actualmente podemos afirmar que cualquier red está sometida a posibles amenazas, y estas no solos provienen del exterior de nuestra red, sino que también internamente se producen ataques. Las redes cableadas son menos vulnerables, ya que es necesario conectarse físicamente a ellas, en cambio WiMAX y WIFI son tecnologías inalámbricas, y su medio de transmisión es el aire por lo que tenemos más posibilidades de ser accesibles si no ponemos los medios adecuados.

WiMAX en sus comienzos no se diseño para soportar redes LAN, sino que está orientado a redes WAN/MAN<sup>28</sup>, es una red que se diseño para dar servicio a múltiples usuarios al mismo tiempo y por lo tanto se ha de garantizar que los usuarios no puedan acceder a la información destinada a los otros. Para ello y para minimizar el impacto de posibles ataques disponemos de las siguientes medidas de protección:

- Cifrado: Importante utilizar sistemas para cifrar la información y así dificultar su lectura.

<sup>27</sup> **PHY**: Siglas de Physical Layer y consiste en las tecnología básicas de hardware de transmisión de una red.

<sup>28</sup> **MAN**: Red de alta velocidad que da cobertura en un área geográfica extensa.

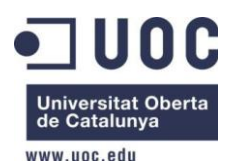

- Autenticación: Nos permitirá dar y controlar accesos de los usuarios a la red.

- Firewall: impedirá entre otras cosas ataques a través de internet.

# **2.3.3.1 Sistemas de cifrado y autenticación.**

En esta sección se explicarán los métodos de cifrado y autenticación más usados en las redes inalámbricas actualmente.

# **2.3.3.1.1 Cifrado.**

 $WEP<sup>29</sup>$ .

**.** 

Es el método de cifrado más básico y a la vez el más antiguo, de los que explicaremos, para el estándar IEEE 802.11. Hace un cifrado de 64 bits, estándar, o de 128 bits, con RC4<sup>30</sup>. Cuantos más bits usemos mejor, pero tenemos un problema y es que no podemos aumentar el número de bits sin más, ya que si aumentamos la longitud cargaremos al procesador.

La clave es simétrica, es necesario que tanto el emisor como el receptor conozcan esta clave. A la vez también es estática, de manera que una vez el usuario no permitido obtuviera dicha clave podría tener acceso a la comunicación de manera permanente a no ser que el cliente y el receptor volvieran a modificar dicha clave.

Este modo de seguridad no es recomendable para las redes actuales ya que la seguridad que se pide es alta, algunas de sus vulnerabilidades para que no sea recomendable su uso son:

- Un usuario puede capturar transmisiones de la red y deducir la clave de cifrado WEP en poco tiempo, existen multitud de herramientas en internet para lograr este propósito al alcance de todo el mundo.
- Es fácil utilizar el ataque "man in the middle $31''$  para que un usuario externo cambie paquetes de la transmisión.

<sup>29</sup> **WEP**: Sistema de cifrado incluido en el estándar IEEE 802.11 como protocolo para redes Wireless que permite cifrar la información que se transmite. Proporciona un cifrado a nivel 2, basado en el algoritmo de cifrado RC4 que utiliza claves de 64 bits

<sup>30</sup> **RC4**: Dentro de la criptografía **RC4** o **ARC4** es el sistema de cifrado de flujo *Stream cipher* más utilizado y se usa en algunos de los protocolos más populares como Transport Layer Security.

<sup>31</sup> **Man in the middle**: Ataque en el que el enemigo adquiere la capacidad de leer, insertar y modificar a voluntad, los mensajes entre dos partes sin que ninguna de ellas conozca que el enlace entre ellos ha sido violado.

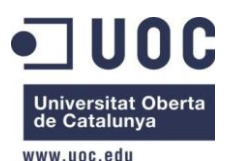

### $WPA^{32}$ .

En algunas ocasiones también llamado WEP+, tiene como cambio principal que hace uso de claves dinámicas, recordemos en el cifrado WEP las claves eran estáticas, gestionadas a través del protocolo de recalculo de claves TKIP<sup>33</sup>.

Sus características principales son:

- La primera clave es el punto de partida para las siguientes claves que se van modificando a través de TKIP.
- Puede cifrar con RC4 y una longitud de clave de 128 bits.
- Mecanismo MIC<sup>34</sup>, si hay dos errores en un segundo se borran las claves, enviándolas de nuevo y restableciendo la conexión, integrado con claves de 64 bits.

WPA2<sup>35</sup>.

**.** 

Lo podemos encontrar en referencias también como estándar 802.11i, se aprobó en junio del 2004, y como características que lo difieren de su versión anterior podemos encontrar que añade más seguridad en:

- Claves de 128, 192 e incluso 256 bits.
- Usa  $AES^{36}$  para cifrar.

Este es el protocolo que actualmente está más en uso y el más fiable para comunicaciones inalámbricas y lo implementan los nuevos dispositivos. Tanto WPA como WPA2 definen dos modos distintos de trabajo según sea el ámbito de uso de la red diseñada:

- Personal: Permite la utilización de WPA sin el uso de un servidor de autenticación. Utiliza una clave compartida de tipo  $PSK<sup>37</sup>$  que se guarda en el dispositivo cliente.

<sup>33</sup> **TKIP**: TKIP es una solución temporal que resuelve el problema de reutilización de los Vectores de Inicialización del cifrado WEP. WEP utiliza periódicamente el mismo Vector de Inicialización para cifrar los datos.

<sup>34</sup> **MIC**: Procedimiento de modulación utilizado para transformar una señal analógica en una secuencia de bits (señal digital).

<sup>35</sup> **WPA2**: Creado para corregir las vulnerabilidades detectadas en WPA.

<sup>36</sup> **AES**: Esquema de cifrado por bloques adoptado como un estándar de cifrado por el gobierno de los Estados Unidos.

<sup>32</sup> **WPA**: Sistema para proteger las redes inalámbricas, creado para corregir las deficiencias del sistema previo (WEP). WPA adopta la autenticación de usuarios mediante el uso de un servidor, donde se almacenan las credenciales y contraseñas de los usuarios de la red.

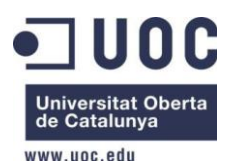

- Enterprise: Este modo requiere de una autenticación 802.1 $x^{38}$  con un servidor de autenticación RADIUS $^{39}$  y un controlador de red, AP.

A modo de resumen podemos ver en la siguiente ilustración un resumen de las características más importantes de los tres métodos de cifrado explicados en este capítulo.

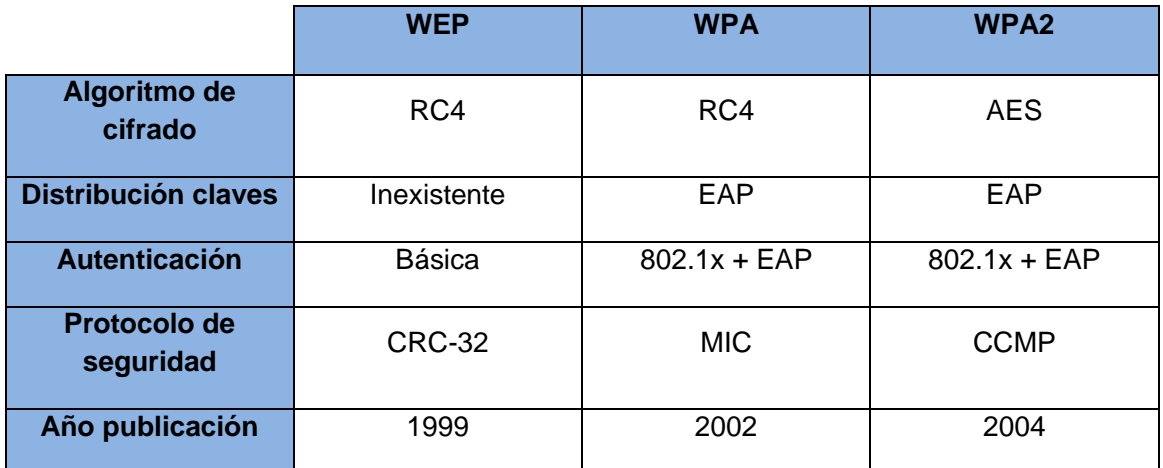

**Ilustración 12. Resumen métodos de cifrado.**

<span id="page-26-0"></span>En este proyecto utilizaremos el cifrado WPA2 ya que nos permitirá el uso de un servidor RADIUS para la autenticación de los usuarios utilizando el sistema 802.1x  $+$  EAP.

## **2.3.3.1.2 Autenticación.**

**.** 

Usando WPA y WPA2 en modo Enterprise disponemos de un sistema de autenticación 802.1x + EAP que nos ofrece las siguientes ventajas:

- Se puede usar un servidor RADIUS como servidor de autenticación, de manera que si un usuario desea acceder a la red introduce su login y password y al mismo tiempo el punto de acceso reenvía esta petición al servidor para autenticar, sin embargo con WEP se pone la contraseña en todos los puntos de acceso.

<sup>38</sup> **802.1x**: Permite la autenticación de dispositivos conectados a un puerto LAN, estableciendo una conexión punto a punto o previniendo el acceso por ese puerto si la autenticación falla. Es utilizado en algunos puntos de acceso inalámbricos cerrados y se basa en el protocolo de autenticación extensible

<sup>39</sup> **RADIUS**: Protocolo de autenticación y autorización para aplicaciones de acceso a la red o movilidad IP. Utiliza el puerto 1812 UDP para establecer sus conexiones.

<sup>37</sup> **PSK**: Forma de modulación angular que consiste en hacer variar la fase de la portadora entre un número de valores discretos. La diferencia con la modulación de fase convencional (PM) es que mientras en ésta la variación de fase es continua, en función de la señal moduladora, en la PSK la señal moduladora es una señal digital y, por tanto, con un número de estados limitado.

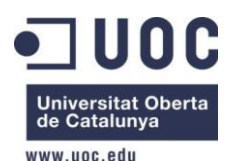

La comunicación entre el servidor y el punto de acceso se hace con protocolos EAP. Algunos protocolos EAP existentes son TLS $^{40}$ , TTLS, LEAP, PEAP y EAP-RADIUS, lo que nos garantiza la transferencia segura de las claves.

Cuando un cliente está dentro del área de cobertura de la red se conectará a través del punto de acceso más cercano, cuando abra el navegador web será redirigido, automáticamente, a una página de acceso donde introducirá sus datos de autenticación proporcionados y estos serán los que se validarán en el servidor de autenticación.

Si el servidor acepta las claves, se permitirá el uso de la red por parte del cliente, si los datos introducidos son rechazados, por incorrectos o por caducados, no se permitirá el acceso a la red. Podemos ver un ejemplo de uso del servidor RADIUS en la siguiente ilustración.

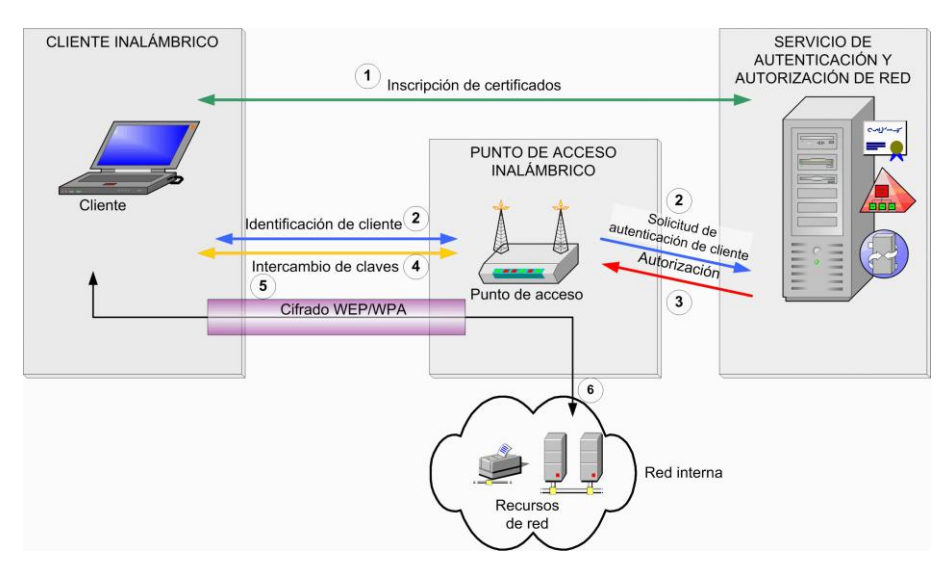

**Ilustración 13. Ejemplo servidor RADIUS.**

## <span id="page-27-0"></span>**2.3.3.2 Firewall.**

**.** 

Este tipo de dispositivo permite bloquear o dejar pasar el tráfico entre redes. El uso más común de los firewalls es entre la red local y la red del proveedor de internet ISP<sup>41</sup> como dispositivo de seguridad para evitar intrusiones hacia la red local. Se pueden configurar reglas para permitir o bloquear cierto tipo de servicios, realizando una inspección tanto del tráfico entrante como del saliente, los puertos y los servicios a los que se corresponden.

<sup>41</sup> **ISP**: Empresa que brinda conexión a Internet a sus clientes. Un ISP conecta a sus usuarios a Internet a través de diferentes tecnologías como DSL, [Cable módem,](http://es.wikipedia.org/wiki/Cablem%C3%B3dem) GSM, Dial-up, [Wifi,](http://es.wikipedia.org/wiki/Wifi) entre otros. Muchos ISP también ofrecen servicios relacionados con Internet, como el correo electrónico, alojamiento web, registro de dominios, servidores de noticias, etc.

<sup>40</sup> **TLS**: Protocolos criptográficos que proporcionan comunicaciones seguras por una red, comúnmente Internet.

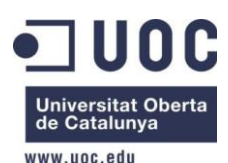

Podemos encontrar firewalls como elementos de hardware dedicado o también como herramientas software, pero si hemos de utilizarlo con un gran volumen de tráfico lo usual es tener un equipo hardware dedicado, debido a que con este dispositivo disponemos de mejores prestaciones. El único argumento en contra de esto es que a mayor volumen de tráfico para analizar más caro es el dispositivo.

En la ilustración siguiente vemos el esquema general de funcionamiento de un firewall.

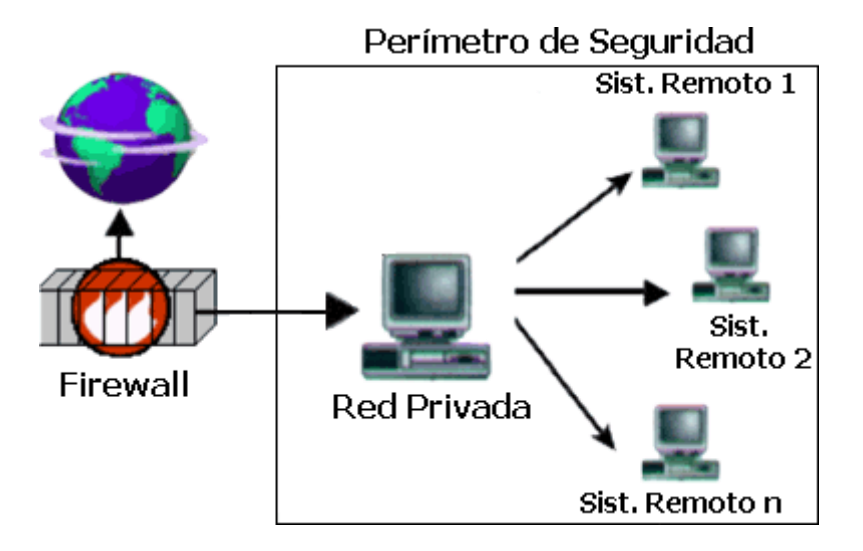

**Ilustración 14. Esquema uso Firewall.**

<span id="page-28-0"></span>Para dotar de seguridad a este proyecto utilizaremos un Servidor Radius de autenticación que implemente el estándar 802.x + EAP además de la instalación de un firewall que controle todo el tráfico, tanto el entrante como el saliente.

# **2.4 Topología de red.**

Antes de entrar en el diseño de la red, tenemos que tener en cuenta que camino hemos de seguir para que sea el óptimo. Uno de los objetivos del proyecto es la escalabilidad de la red, y por tanto tenemos que procurar saber que ámbito se pretende abastecer. En un principio solo se trata de dar acceso a la banda ancha a los agroturismos aislados a lo largo del territorio del municipio y a las playas contenidas en él, pero en una segunda fase se podría dotar de banda ancha a las industrias agrícolas así como a viviendas particulares que estén situadas en zonas donde no tengan una buena cobertura de banda ancha. Estos aspectos, que posiblemente se podrían desarrollar en una segunda fase, los tenemos que tener en cuenta aunque en el contexto actual de crisis económica nos obliga a ser muy cautelosos y en consecuencia todo el diseño vendrá marcado por una optimización de los recursos, no solo en el precio de los equipos escogidos y el despliegue de la infraestructura, sino que también con el coste del mantenimiento y del funcionamiento de la red, que tiene que ser lo más sencillo posible.

A partir de estas premisas diseñamos la red teniendo en cuenta que existen distintos tipos de redes, aunque las que más se pueden ajustar al proyecto son:

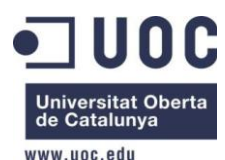

### PUNTO A PUNTO.

Se hacen servir en enlaces de larga distancia y donde no es rentable la instalación de cableado, ya sea por distancia o por dificultad de instalación a casa de la orografía del terreno. Podemos conseguir enlaces punto a punto entre 20 y 300Mbps a distancias de decenas de kilómetros. Da mayores velocidades que otros tipos de enlaces al centrar toda la energía radiada en un único dispositivo.

<span id="page-29-0"></span>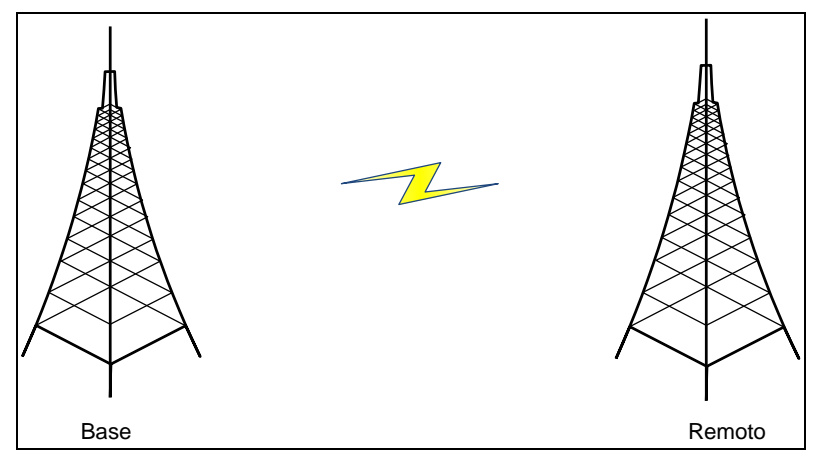

**Ilustración 15. Red Punto a Punto.**

En este proyecto tenemos un enlace de este tipo entre la central de Movistar desde donde extraeremos la conexión de banda ancha a internet y la estación base ubicada en el depósito de agua municipal.

### Punto a Multipunto.

<span id="page-29-1"></span>En estos tipos de enlaces se acostumbra a disponer de una o varias antenas sectoriales u omnidireccionales en la estación base, que cubre una zona de cobertura donde hay múltiples antenas sectoriales. En la BS donde cada sector apunta a un numero de receptores o una zona donde habrá múltiples usuarios.

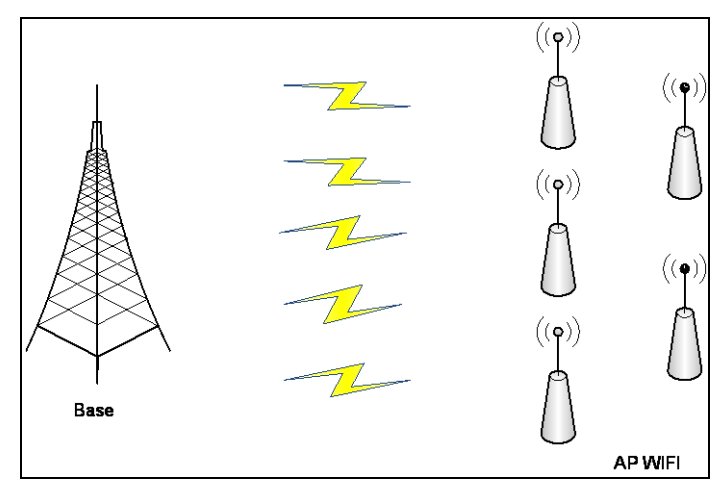

**Ilustración 16. Enlaces Punto a Multipunto.**

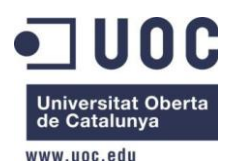

En la figura 16 se puede interpretar para el caso WIFI como cada AP tendrá una topología PmP<sup>42</sup>ya que dará servicio a múltiples usuarios.

En este proyecto se ha utilizado esta solución ya que intentaremos minimizar al máximo el coste dando el mayor servicio y cubriendo la máxima zona posible reduciendo el número de AP.

Se descarta el uso de una red tipo Mesh<sup>43</sup>, ya que si bien es verdad que los equipos de usuario tendrían más disponibilidad para comunicarse con la estación base, necesitaríamos un gran número de AP y se produciría un efecto de retardos en la comunicación y pérdida de QoS.

A partir de las distintas topologías podemos realizar el diagrama de red que se va a desarrollar en este proyecto, quedando de la siguiente manera.

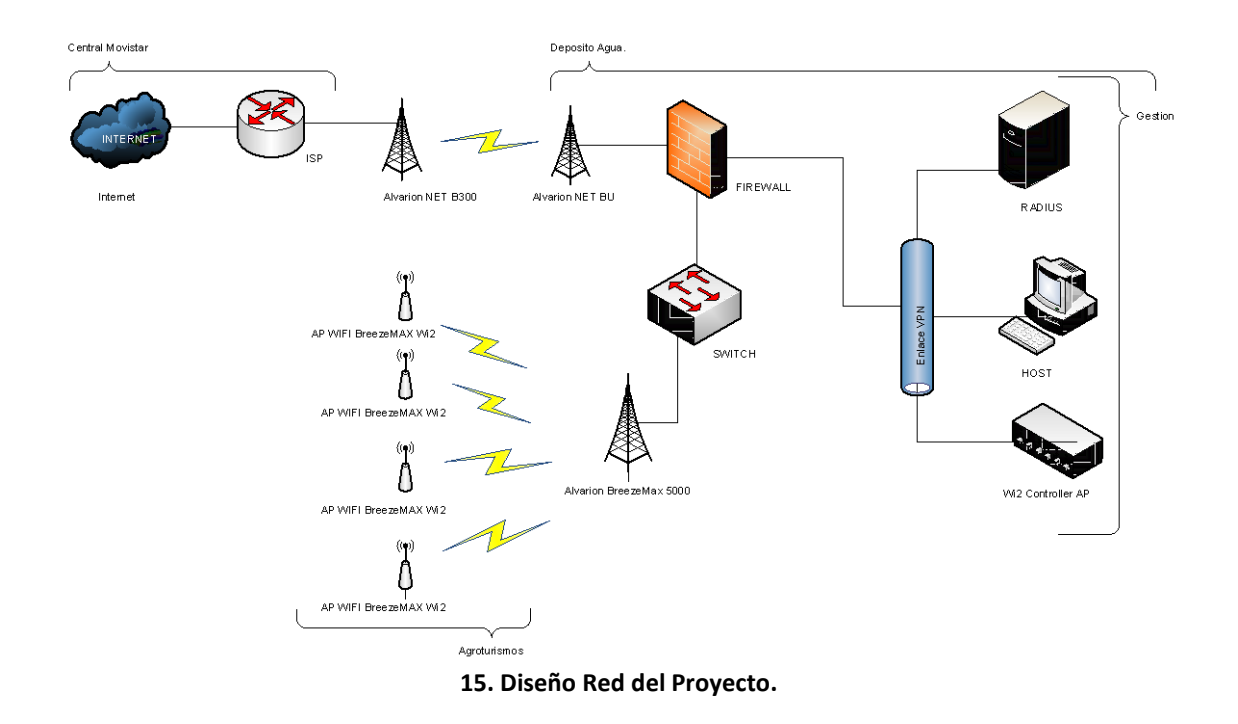

<sup>42</sup> **PmP:** Enlace Punto a Multipunto.

 $\overline{a}$ 

<sup>43</sup> **Mesh:** Redes en las que se mezclan las dos topologías de las redes inalámbricas, la topología Ad-hoc y la topología infraestructura. Básicamente son redes con topología de infraestructura pero que permiten unirse a la red a dispositivos que a pesar de estar fuera del rango de cobertura de los puntos de acceso están dentro del rango de cobertura de alguna tarjeta de red que directamente o indirectamente está dentro del rango de cobertura de un punto de acceso

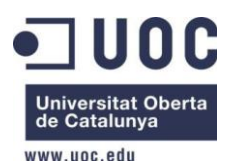

**.** 

TFC: Diseño de una red Telemática Sep-2012

### **2.5 Elección equipamiento.**

En este apartado se presentarán los equipos y dispositivos elegidos para dar servicio al proyecto presentado. Sus características técnicas se adjuntan en el anexo al proyecto.

La elección de este equipamiento es debida a su gran implantación en mucho de los proyectos de redes WiMAX debido a que el coste no es elevado y dispone de una familia de proyectos totalmente compatible con los estándares siendo un fabricante de prestigio en el mundo de las telecomunicaciones.

## **2.5.1 Estándar 802.16 WiMAX.**

### *Alvarion BreezeMax Extreme 5000*

Formará la estación base, BTS, su particularidad es que en un mismo dispositivo se integra todo, es decir, integra en un único componente toda la electrónica, la antena, el acceso a la red ASN-Gateway y además un receptor GPS<sup>44</sup>.

Este dispositivo se instala directamente en la torre o mástil, y solo hace falta alimentarlo eléctricamente y dotarlo de conexión de red de transporte.

Incluye una o dos antenas internas y se puede añadir, si así lo deseamos, para incrementar su capacidad de enlace. Una antena externa, en nuestro caso, no será necesaria.

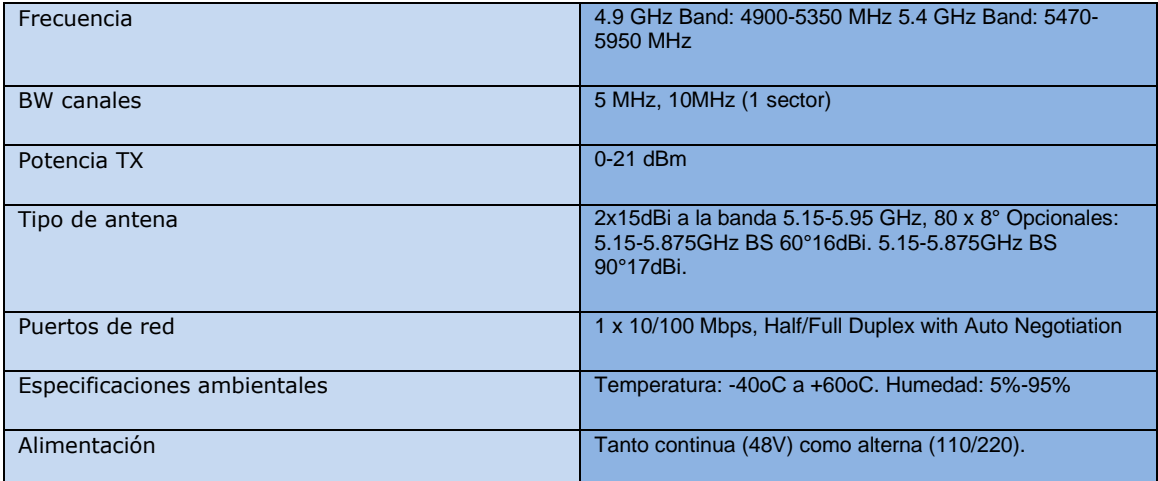

Se adjunta una tabla a modo resumen:

<sup>44</sup> **GPS:** Sistema global de navegación por satélite (GNSS) que permite determinar en todo el mundo la posición de un objeto, una persona o un vehículo con una precisión hasta de centímetros (si se utiliza GPS diferencial), aunque lo habitual son unos pocos metros de precisión. El sistema fue desarrollado, instalado y actualmente operado por el Departamento de Defensa de los Estados Unidos.

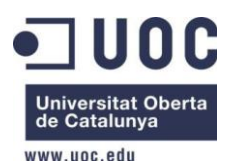

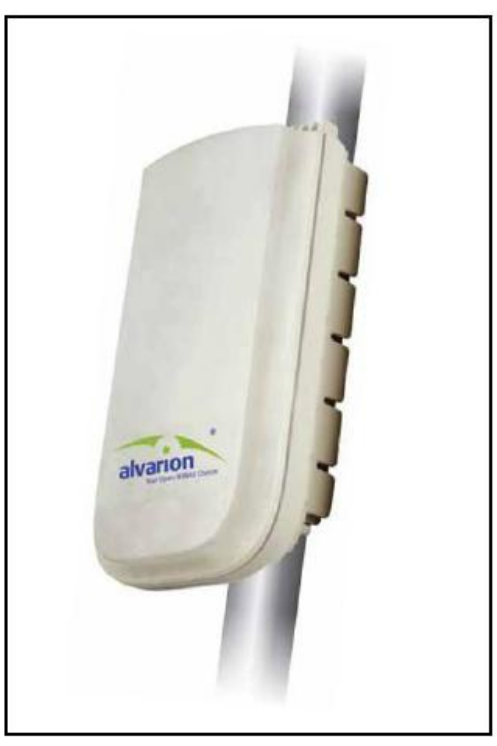

**Ilustración 17. Equipo Alvarion BreezeMax 5000.**

### <span id="page-32-0"></span>*Alvarion Breeze net B300.*

El uso que daremos a este equipo es el de proporcionar una trama de al menos 34 Mbps, que se puede ver incrementada hasta los 250 Mbps que nos indica el fabricante en las características técnicas, descritas en el anexo, en condiciones ideales.

El modelo BU se ubicara en la central Movistar de Campos, esta unidad proporciona el tráfico a la unidad remota RB situada en las instalaciones del depósito de agua elegido como BTS.

Cabe destacar como características principales de estas unidades que:

- Es la solución ideal para enlaces punto a punto, pudiendo ofrecer tasas de transmisión de hasta 250 Mbps, su aplicación en este proyecto es de dotar de una solución ideal para prever un enlace fiable, de relativo bajo coste y alta fiabilidad.
- Al igual que el resto de equipos de Alvarion, se instala fácilmente y dispone de herramientas gráficas como son un Software propio que permite la alineación entre las antenas desde la central de Movistar hasta las instalaciones del depósito de agua con una precisión muy alta.

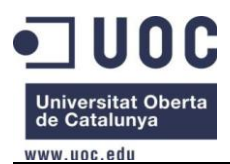

TFC: Diseño de una red Telemática Sep-2012

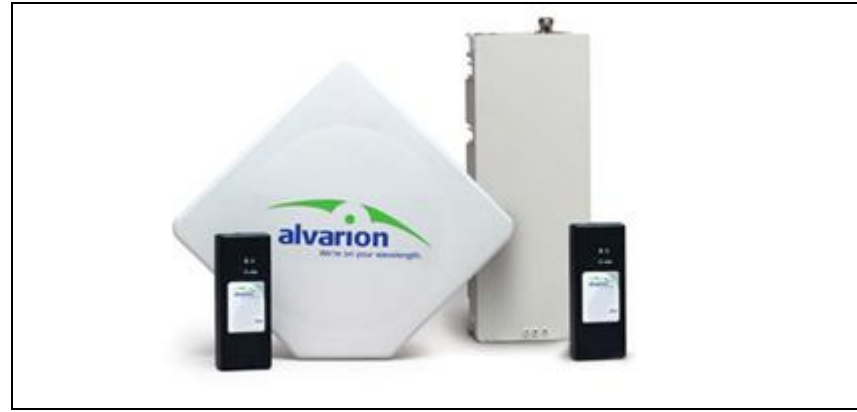

**Ilustración 18. Alvarion BreezeNet B300.**

## <span id="page-33-0"></span>**2.5.2 Estándar 802.11 WIFI.**

*Alvarion BreezeMax Wi2.*

Es el dispositivo que hace el enlace entre el usuario y la red, se comunica vía WiMAX con la estación base, BTS, y reduce el número de equipos necesarios ya que a la vez es también punto de acceso para exteriores. Es decir es un AP con un CPE WiMAX, integrados en un mismo equipo lo que reduce el precio y facilita el montaje.

A modo de resumen, ya que las características están detalladas en el anexo, se añade esta tabla:

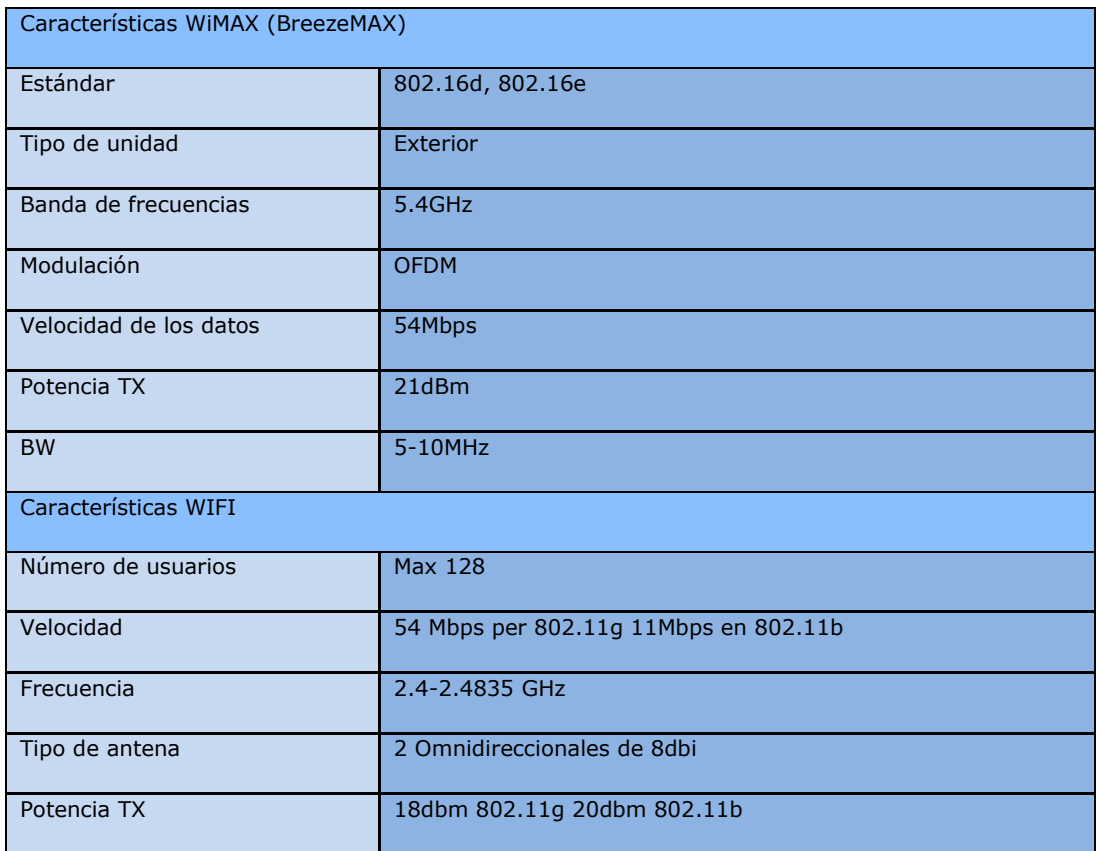

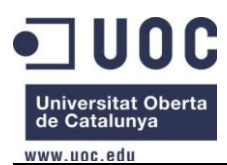

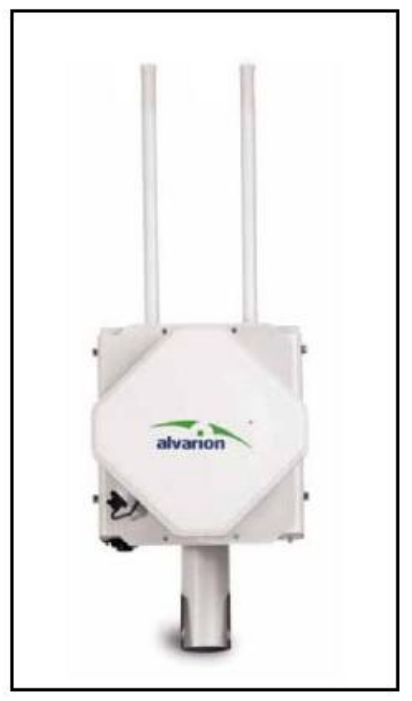

**Ilustración 19. Equipo Alvarion Wi2**

### <span id="page-34-0"></span>*Alvarion Wi2 Controller.*

Administrador y concentrador de AP, permitirá tener acceso y configurar los AP, Wi2, desde una consola en la cual se podrá cargar las configuraciones de manera general o individualmente sin necesidad de entrar en cada AP para configurarlo.

Nos proporciona una herramienta para administrar los usuarios de red, los AP, crear servicios QoS, control de acceso, políticas de seguridad, limitación de BW por usuario, MAC, IP, gestión de tráfico y filtrado de paquetes. Todo esto realizado desde una única consola de fácil administración, a la que se puede acceder tanto de forma local como remotamente.

Las características técnicas:

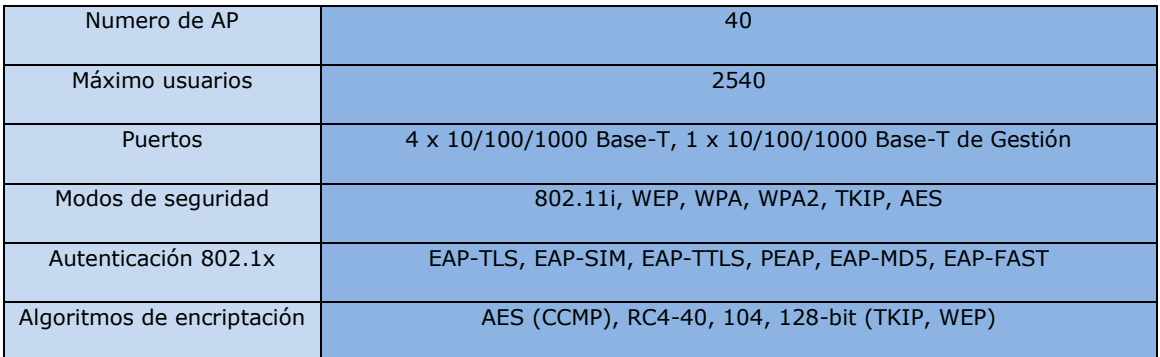

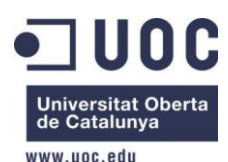

### **2.5.3 Elementos auxiliares.**

### Switch Cisco SMB SG500X 24-port

Servirá como punto de interconexión entre los diversos emisores de la estación base y el firewall, y nos permitirá crear las distintas redes virtuales y comunicación entre cada una de ellas, al hacer la segmentación de la red evitaremos una posible sobrecarga. Hará la función de DHCP<sup>45</sup> y asignara el rango de IP que elijamos para cara red. Es un switch de capa 3 por lo que nos permitirá segmentar la red y administrar el tráfico de cada una de ellas priorizando los enlaces si lo necesitan. Como dispone de 24 puertos es suficiente el uso de un solo switch en la central para conectar todos los equipos. En el anexo se pueden observar sus características técnicas.

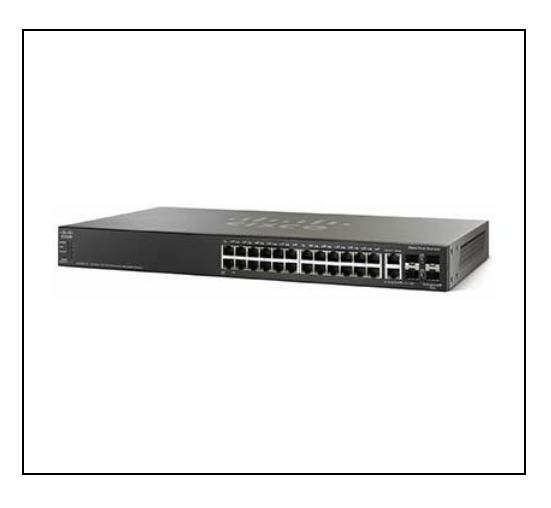

**Ilustración 20. Switch 24 puertos Capa 3.**

#### <span id="page-35-0"></span>Firewall D-Link DFL1600

1

Es un firewall de altas prestaciones, se encargará del control del tráfico saliente y entrante de la red. Permite el control por puerto y aplicación a través de la consola de gestión, creación de políticas de seguridad para bloquear o permitir tráfico y prevé posibles ataques como de DoS<sup>46</sup>.

<sup>45</sup> **DHCP:** Protocolo de red que permite a los clientes de una red IP obtener sus parámetros de configuración automáticamente. Se trata de un protocolo de tipo cliente/servidor en el que generalmente un servidor posee una lista de direcciones IP dinámicas y las va asignando a los clientes conforme éstas van estando libres, sabiendo en todo momento quién ha estado en posesión de esa IP, cuánto tiempo la ha tenido y a quién se la ha asignado después.

<sup>46</sup> **DoS:** Ataque a un sistema de computadoras o red que causa que un servicio o recurso sea inaccesible a los usuarios legítimos. Normalmente provoca la pérdida de la conectividad de la red por el consumo del ancho de banda de la red de la víctima o sobrecarga de los recursos computacionales del sistema de la víctima.
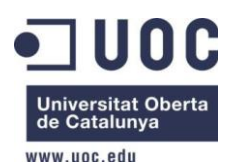

A través de su consola podemos identificar el tráfico que generan los usuarios por IS, MAC o IP, pudiendo realizar organizaciones de grupos. Detecta software y URL especificas lo que nos permitirá bloquear de manera temporal aquellos usuarios que accedan a contenido inapropiado. Características técnicas en el anexo.

### Servidor Radius PowerEdge T620

No se necesita un servidor muy potente, ya que no tiene que servir muchos datos, ni aplicaciones ni servicios web. Se utilizará para alojar el servidor Radius de autenticación. Por ello se ha elegido un servidor DELL con las características explicadas en el anexo.

# **2.6 Normativa.**

**.** 

Los proyectos deben ajustarse al marco legal definido en el país donde se ejecuten para poder así cumplir los requisitos necesarios. En nuestro caso debemos ajustarnos a lo definido para España a la hora de diseñar una red, y debemos tener en cuenta las disposiciones legales de la Ley General de Telecomunicaciones y las recomendaciones del CNA $F^{47}$  respecto a las posibles limitaciones del uso del espectro radioeléctrico.

Cuando iniciamos un proyecto de redes inalámbricas uno de los mayores problemas a los que nos enfrentamos es al no cumplimiento de la normativa CMT en cualquiera de sus pasos, aunque hasta hace poco no existía ningún reglamento especifico, este ha ido desarrollando una serie de normativas, aunque siempre la CMT<sup>48</sup> estudia el proyecto y valida, o no, que se cumplen las normas básicas de manera individual.

En nuestro caso al ofrecer el uso del espacio radioeléctrico desde una administración pública los pasos que se deben seguir para dar estos servicios serían los siguientes:

### Inscripción en el registro de operadores

El ayuntamiento de Campos como entidad que quiere explotar y ofrecer unos servicios de telecomunicaciones tiene que notificar previamente a la implantación del mismo a la CMT que se quiere registrar como operador. Esta instancia es necesaria si se quiere trabajar como operador privado o para ofrecer un servicio público, nuestro caso es una suma de ambas cosas. Solo estaría excluida de este trámite en caso de autoprestación de servicios, es decir por ejemplo dotar de acceso a internet a la propia administración. No tiene coste alguno.

<sup>47</sup> **CNAF**: Instrumento legal, dependiente del Ministerio de Industria, Energía y Turismo de España, utilizado para asignar a los distintos servicios de radiocomunicaciones las diferentes bandas de frecuencias, estas bandas se extienden desde 9KHz. hasta 105GHz. En el CNAF también se especifica la metodología de uso del espectro radioeléctrico de dicho país.

<sup>48</sup> **CMT**: Autoridad Nacional de Regulación (ANR) del sector de las telecomunicaciones en España. Fue creada en 1996, durante el proceso de liberalización del sector de las telecomunicaciones, como Organismo Público regulador independiente de los mercados nacionales de comunicaciones electrónicas.

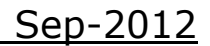

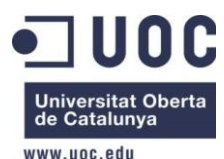

### Principios de inversión

*Privado*, cuando la entidad que va a explotar la red es pública, se tiene que hacer primero un plan de inversión privado. No puede en ningún caso estar solo financiado por fondos públicos ya que esto pude suponer una discriminación hacia otros operadores al usar dinero público.

*Público*, si se desea financiar al 100% con dinero público se tiene que notificar a la Comisión Europea que se desea proporcionar una red de comunicaciones gratuita, esto es siempre y cuando la inversión de las ayudas públicas sea mayor de 200.000€. Esta notificación se realiza a partir de un informe resolutivo de la CMT, la cual estudia previamente el proyecto.

De manera simultánea la CMT estudia el caso y pone a disposición de las operadoras una consulta pública de la información del proyecto, se les pide información sobre el servicio que dan a la población o zona a cubrir y planes de despliegue de mejores o instalación de nuevas infraestructuras en la zona para ver si el proyecto afectará negativamente a la libre competencia.

Una vez dictada la resolución, o pasado el tiempo estipulado de 3 meses, se emite una sentencia, que siendo favorable permite en ese mismo instante a la administración prestar o implantar el servicio.

# **2.6.1 Ley general de telecomunicaciones.**

Esta ley está compuesta por ocho títulos que disponen los derechos, obligaciones y sanciones en el uso y explotación de redes de comunicaciones. Como veremos a continuación cada título define una sección en concreto.

• Título I: Expone las definiciones generales y el objetivo de la ley.

• Título II: Se explican los principios aplicables a la explotación de redes y prestación de servicios.

• Título III: Explica las obligaciones de servicio público y los derechos y obligaciones en la explotación de redes y prestación de servicios. Esto incluye la privacidad y protección de datos de las comunicaciones en el Capítulo III.

• Título IV: Donde se incluyen los requisitos técnicos que deben cumplir los equipos de las instalaciones.

• Título V: Se incluyen todas las especificaciones para la gestión del dominio radioeléctrico.

• Título VI: Expone como se realiza la administración de las telecomunicaciones con la creación de la Agencia Estatal de Radiocomunicaciones.

• Título VII: Cubre lo respectivo a las tasas en telecomunicaciones.

• Título VIII: Donde se explica que la Agencia Estatal de Telecomunicaciones, a Comisión del Mercado de las Telecomunicaciones y el Ministerio de Ciencia y Tecnología son los encargados de desempeñar la función inspectora en materia de telecomunicaciones. Además se definen los tipos de infracciones y las sanciones impuestas en cada caso.

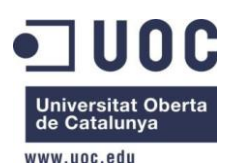

# **2.6.2 Ocupación del espacio radioeléctrico.**

Por lo que se refiere al uso del espectro, tiene competencia el Ministerio de Industria, que regula los usos a los que se pueden destinar las distintas bandas del espectro. La orden en vigencia actualmente es la ITC/332/2010 en la que se aprueba el Cuadro Nacional de Atribuciones de Frecuencias (CNAF) donde salen las notas de Utilización Nacional (UN) con todas las especificaciones que marca la Ley. Las bandas libres utilizadas en este proyecto son 2,4GHz y 5,4GHz que se corresponden con las notas UN-85 y UN-128, respectivamente.

Las principales características son:

### UN-85

La banda de 2400 a 2483,4 MHz puede ser utilizada por sistemas de transmisión de datos de banda ancha y sin hilos incluyendo las LAN.

Estos dispositivos pueden trabajar con una Potencia Isotrópica Radiada Equivalente (PIRE) de 100mW, las características técnicas de los equipos las marca la norma ETSI EN 300 328.

### UN-128

La banda de 5470 a 5725 MHz puede ser utilizada por sistemas de acceso sin hilos a redes de comunicaciones electrónicas, así como para redes de área local dentro y fuera de recintos.

Las características técnicas se han de ajustar a las indicadas por la CEPT en la decisión ECC/DEC/(04)08. La Potencia Isotrópica Radiada Equivalente (PIRE) tiene que ser igual o inferior a 1W.

Por lo tanto teniendo en cuenta todos estos aspectos legales pasamos a diseñar nuestra red.

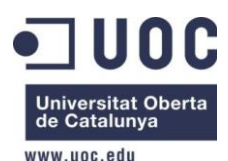

# **3. Diseño de la red con Radio Mobile.**

# **3.1 Radio Mobile.**

El programa Radio Mobile es una herramienta gratuita de libre uso que nos sirve para analizar y planificar el funcionamiento de sistemas de radiocomunicaciones de media y larga distancia. En este proyecto se ha usado la versión 11.3.1 que es la última disponible.

Para la generación de la simulación nos hacen falta tres elementos básicos:

- Cartografía de la zona. Utilizaremos los mapas STRM de la NASA, son mapas digitales de elevación de terreno de todo el planeta de más resolución de arco disponibles para Europa.
- Un modelo digital de la elevación del terreno. Planos del terreno con edificios y calles. El mismo programa permite la descarga automática de cartografía de diversas webs como Google Earth o insertar cartografía específica.
- Y el algoritmo de propagación implementado en Radio Mobile. Siendo el utilizado por Radio Mobile para los cálculos de propagación de ondas Longley-Rice permite trabajar con frecuencias entre los 20 MHz y los 40 GHz, o longitudes de trayecto entre 1 y 2000 km.

Una vez tenemos los modelos de mapas solo nos faltarán los datos de los equipos que queremos usar en la simulación, como pueden ser:

- **Potencia**
- Sensibilidad
- Tipo de antena
- Pérdidas del medio
- Y su ubicación.

En los siguientes apartados detallaré los distintos elementos del modelo y los parámetros usados.

### *STRM*

En el año 2000 la NASA pone en marcha un proyecto en el que un satélite realiza fotografías del terreno durante un periodo de dos semanas, obteniendo un mapa global de la tierra con coordenadas y elevaciones del terreno.

El modelo STRM DTED (*Shuttle Radar Topography Mission – Digital Terrain Elevation Data*) que utilizaremos se basa en estos datos pero ofreciendo una resolución de hasta 1 segundo de arco para los EEUU y de 3 segundos para Europa, esto quiere decir que serán mapas con una separación de unos 90-100 metros como máximo.

En la web del Radio Mobile tenemos disponible el enlace vía FTP para descargar todos los mapas de elevación del terreno.

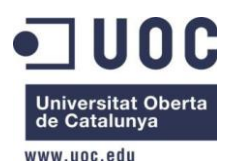

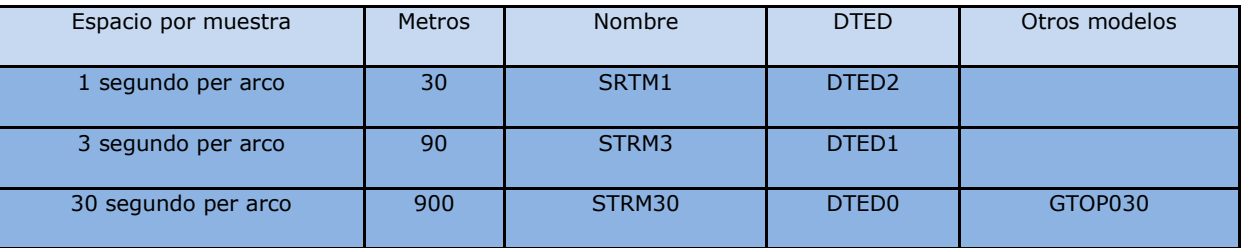

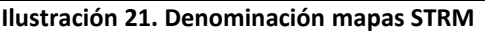

Una vez hemos accedido al servidor FTP<sup>49</sup> de descarga, en el área correspondiente para Europa encontraremos los archivos con nombre del tipo "NxxEyyy.hgt" o "NxxWyyy.hgt, donde las iniciales mayúsculas N, S, E, W son para indicar los puntos cardinales y las letras "xx" para indicar latitud y las letras "yy" para la longitud.

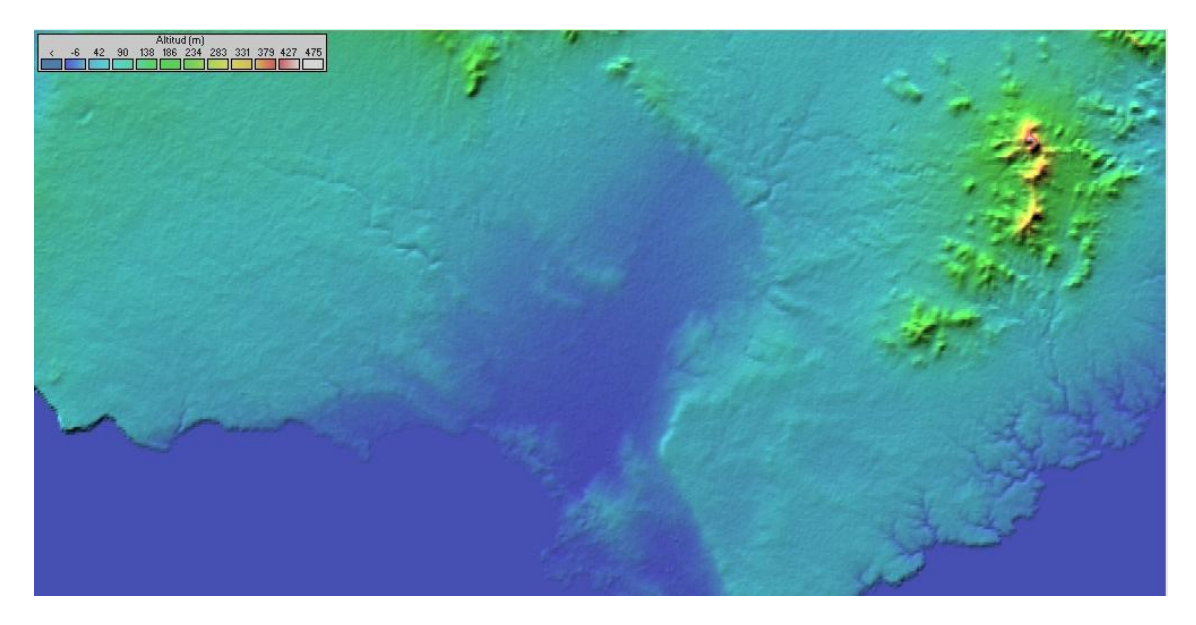

**Ilustración 22. Mapa STRM zona Campos.**

### *Topográfico*

**.** 

A la hora de visualizar los enlaces y ver las posiciones donde pondremos los equipos, es más claro visualmente verlo en un mapa urbano con la delimitación tanto de calles como carreteras o parcelas, por ello usamos la opción de combinar mapas, y el mapa de internet open Street map, en la opción de propiedades del mapa de la aplicación. Obtenemos a partir de esta configuración el siguiente mapa.

<sup>49</sup> **FTP:** Protocolo de red para la transferencia de archivos entre sistemas conectados a una red [TCP](http://es.wikipedia.org/wiki/Transmission_Control_Protocol) (Transmission Control Protocol), basado en la arquitectura [cliente-servidor.](http://es.wikipedia.org/wiki/Cliente-servidor) Desde un equipo cliente se puede conectar a un servidor para descargar archivos desde él o para enviarle archivos, independientemente del sistema operativo utilizado en cada equipo.

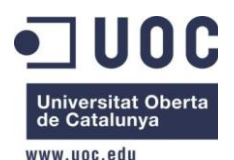

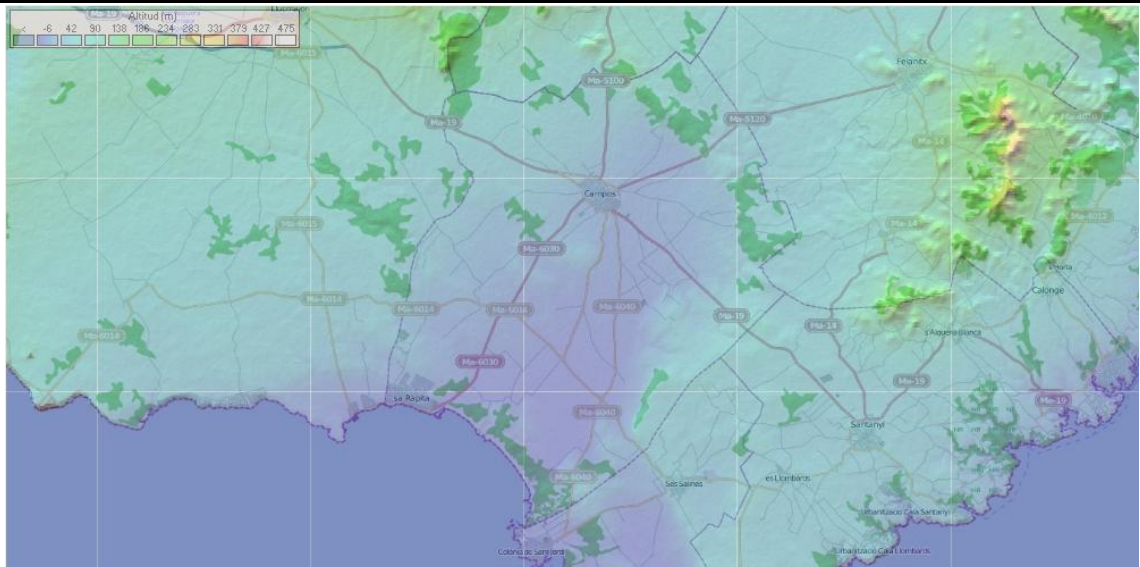

**Ilustración 23. Open Street Map del municipio de Campos.**

# **3.2 Configuración de parámetros.**

Una vez configurado el entorno de trabajo con los mapas de elevación, STRM, y topográfico, Open Street Map, realizaremos la configuración de los parámetros de nuestra red y de los dispositivos que pondremos para poder realizar las distintas simulaciones obteniendo así la confirmación de viabilidad de los enlaces WiMAX y de las coberturas WIFI que propone este proyecto.

Lo primero que nos encontramos son los parámetros generales de red donde crearemos dos redes distintas para realizar las pruebas, una para WiMAX y otra Para WIFI y habrá, para cada una de ellas, que configurar sus características.

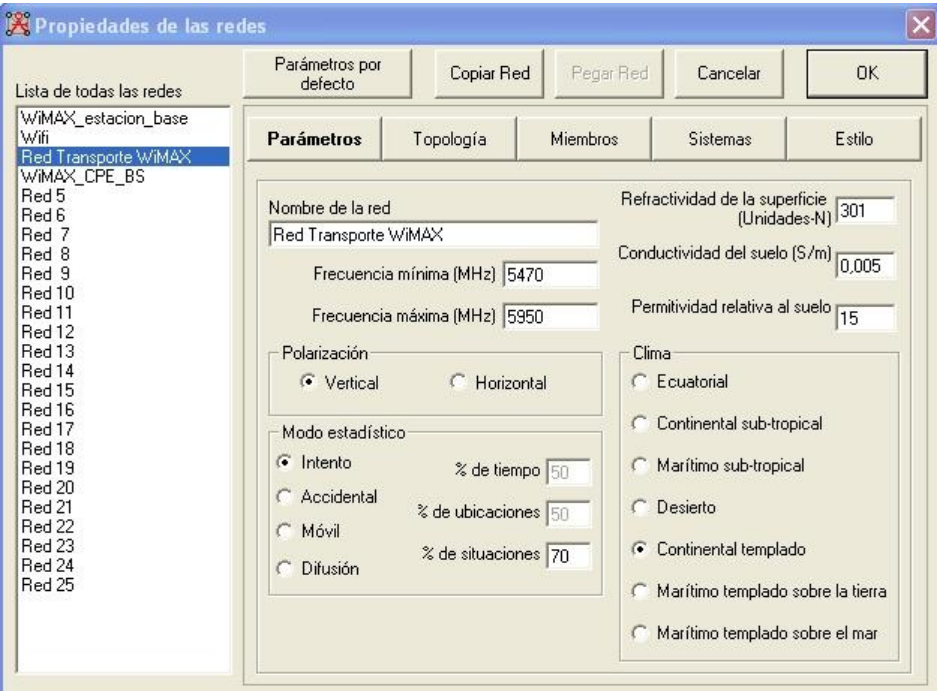

**Ilustración 24. Propiedades redes Radio Mobile.**

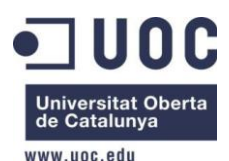

Primero tenemos que especificar un nombre para la red, esto nos servirá más adelante para asignarlas a los equipos desplegados.

Los parámetros de refractividad de la superficie, conductividad y permitividad relativa al suelo los dejaremos tal y como vienen por defecto ya que se consideran como los valores más estándares sino hablamos de redes en ambientes más hostiles.

El tipo de clima se utiliza el "Continental Templado" ya que estamos dentro de su zona de definición.

El espectro de frecuencias utilizadas será el único parámetro que diferencia la red WiMAX de la WIFI. Las bandas que utilizan cada una de ellas es:

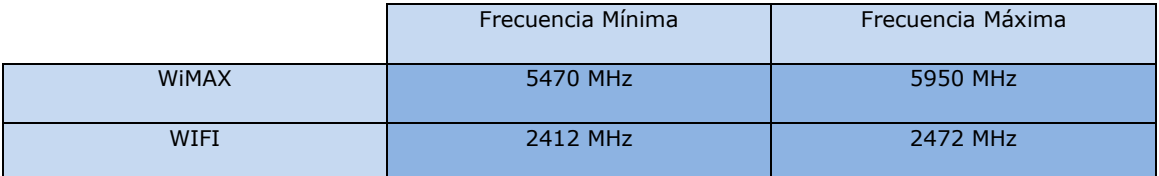

El tipo de polarización utilizada en las antenas se dejará como vertical ya que es la más típica y usual al sufrir una menor atenuación en la superficie terrestre que las de polarización horizontal.

En el modo estadístico debemos configurar el tipo de trafico de red que vamos a simular, con "accidental" simularemos interferencias, con "móvil" comunicaciones móviles, con "intento" solo se envía un único mensaje y el de "difusión" sirve para  $tráficos$  broadcast<sup>50</sup>. En este provecto se usará el modo intento debido a su tipicidad entre estaciones fijas como será nuestro caso.

En la pestaña Topología indicaremos el tipo de red, podemos escoger entre:

- red de voz
- datos tipo estrella
- o clúster.

 $\overline{a}$ 

La diferencia entre estas dos últimas es que las de tipo estrella no tienen retransmisión entre los AP, que es lo que nos interesa en el caso de WIFI ya que repartimos el ancho de banda entre los AP y no necesitamos que los AP hagan saltos intermedios hacia otros AP.

En Sistemas indicaremos las características del sistema de TX tales como la potencia de TX, la sensibilidad del receptor, la altura de la antena y de qué tipo es la antena.

<sup>50</sup> **Broadcast:** Forma de transmisión de información donde un nodo emisor envía información a una multitud de nodos receptores de manera simultánea, sin necesidad de reproducir la misma transmisión nodo por nodo.

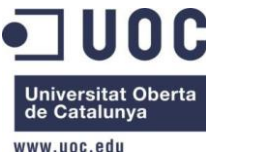

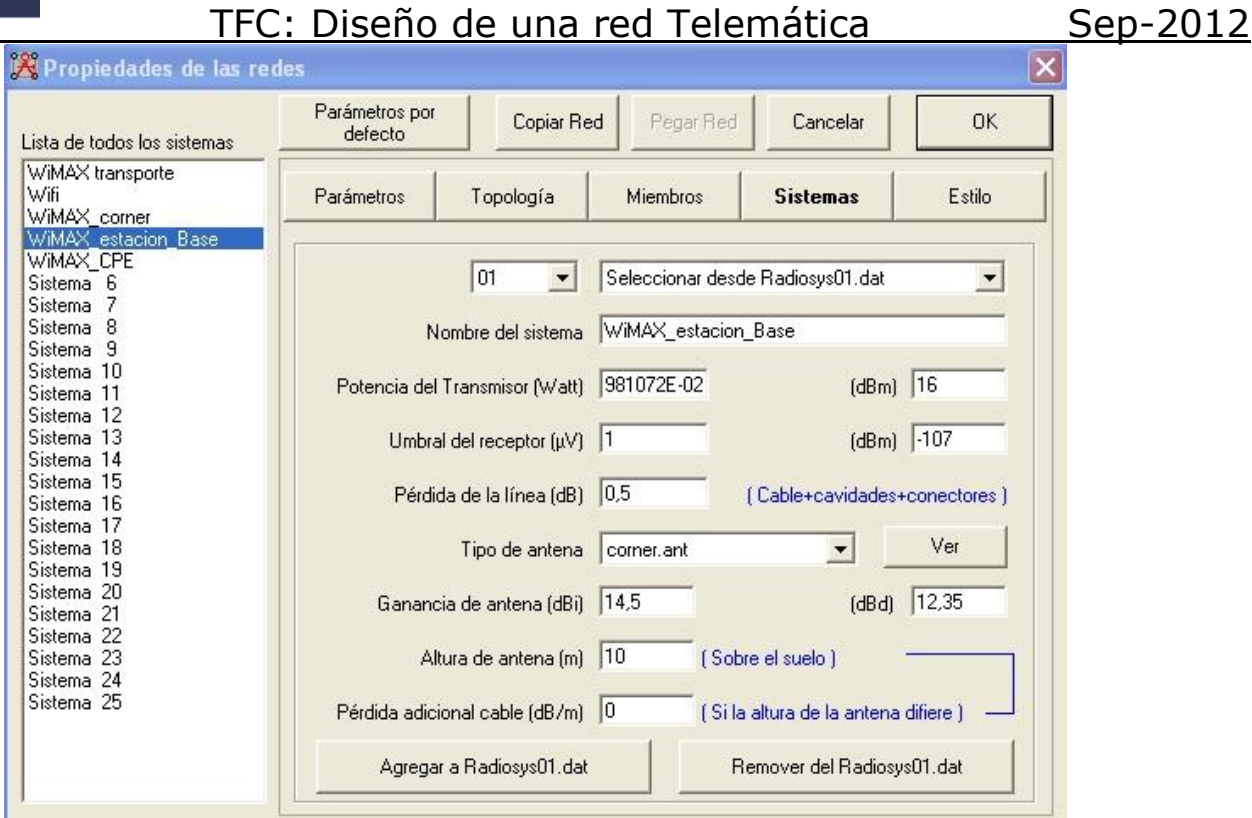

**Ilustración 25. Pestaña Sistemas de la aplicación Radio Mobile.**

Otro parámetro genérico para los tipos de redes estudiadas con Radio Mobile es el de las pérdidas de los cables y conectores, el valor por defecto es de 0,5 dB.

Por último configuraremos la potencia de transmisión y sensibilidades, este ultimo ponemos el que nos indica el fabricante en sus folletos informativos tal y como pueden verse en el anexo. Para la potencia de transmisión tenemos que tener en cuenta la normativa de emisión de radiofrecuencia que encontramos en la web del CNAF y en las normas UN que afectan a este proyecto.

Se especifica una máximo de potencia radiada o PIRE de 1W para WiMAX y de 200mW para WIFI. Según la formula la PIRE se calcula de la siguiente manera:

*PIRE (dBW)* = Potencia máxima + ganancia antena – pérdidas

Y la PIRE máxima de 1W en dBW es:

 $dBW = 10*log(1000m) = 30dbW$ .

Hacemos los cálculos con los parámetros usados:

- WiMAX:
	- $\circ$  Para estación base: ganancia antena  $\rightarrow$ 14,5dBi  $\rightarrow$ Potencia máx. = 16dBW
	- Para CPE: ganancia antena →20dBi →Potencia máx.=11dBW

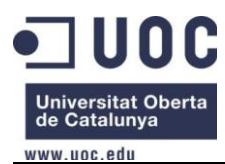

- WIFI:

 $\circ$  Para AP: ganancia antena  $\rightarrow$ 8dBi  $\rightarrow$ Potencia máx. = 13dBW

Finalmente en el apartado "Miembros" se especifica, una vez tenemos las unidades posicionadas en el mapa, que unidad pertenece a cada red.

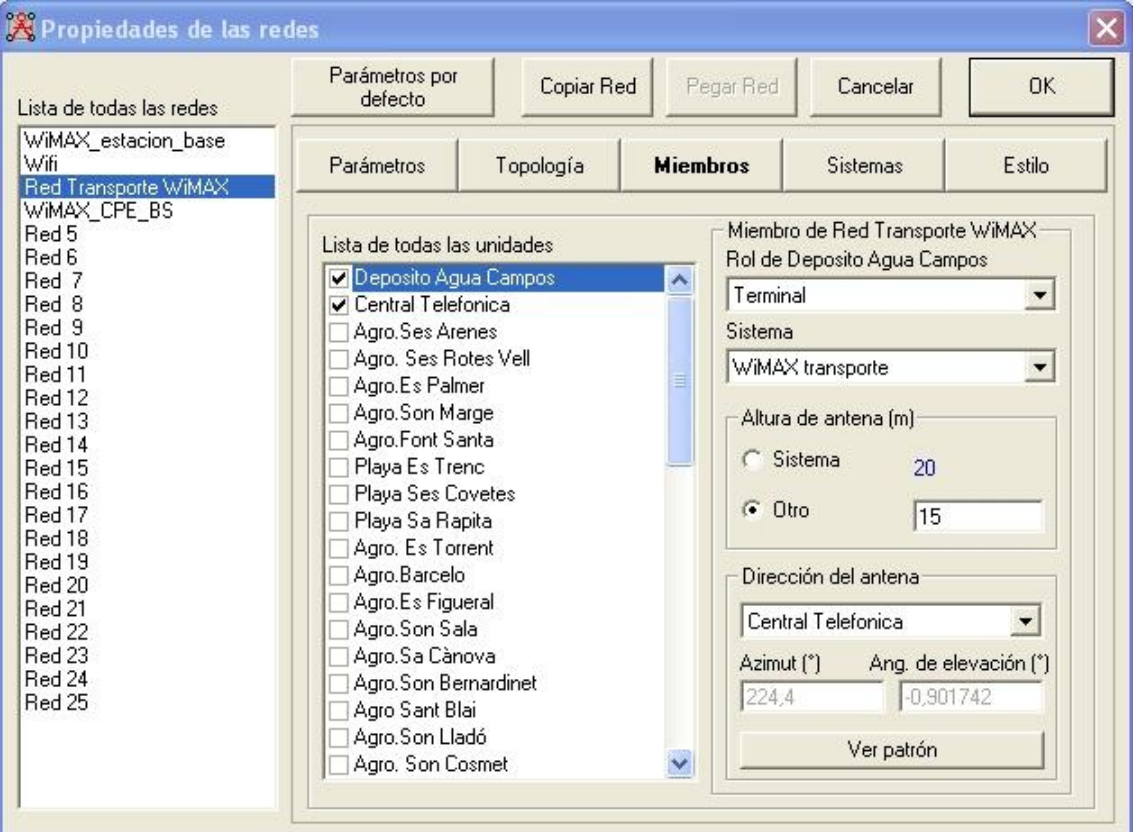

**Ilustración 26. Pestaña Miembros Radio Mobile.**

# **3.3 Capacidad enlaces.**

Antes de realizar la distribución de equipos tenemos que saber cuál es el numero teórico de AP que necesitaremos, y también necesitaremos saber cuántos AP soportara cada sector de la estación base.

En la siguiente tabla calcularemos para las 5 zonas a las que hemos de dar servicio tal y como se indico en el punto 2.2 cuantos puntos de acceso necesitaremos en función del número de usuarios.

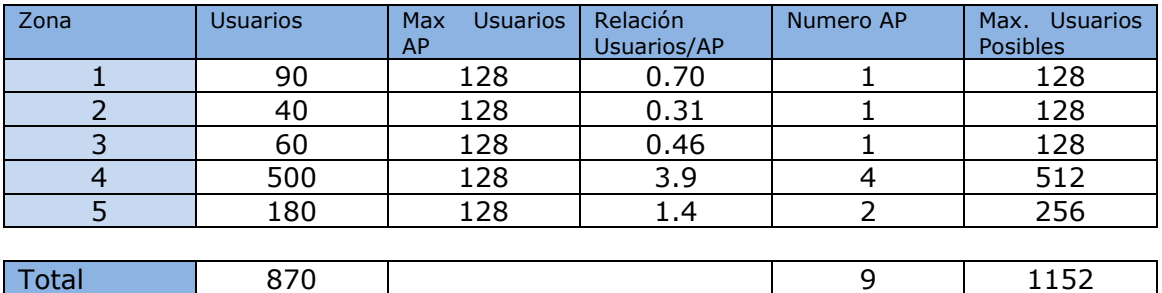

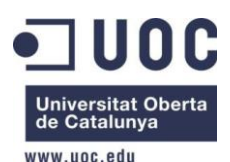

Según hemos calculado la red tiene capacidad para más usuarios de los planteados inicialmente en 4 de las 5 zonas. En la zona 4, perteneciente a la zona turística de playas, teniendo en cuenta que las conexiones estarán limitadas por tiempo para liberarlas y habiendo hecho un cálculo previsor por encima de las expectativas, tendremos bien cubierta la zona aun presentando un margen pequeño.

Lo siguiente que necesitamos conocer es la capacidad que pueden dar los enlaces y la estación base. Según especificaciones cada sector de la estación base nos da unos 40Mbps por canal de 10MHz, podríamos tener el doble utilizando dos canales pero entonces nos arriesgamos a tener solapamiento entre distintos sectores y el coste de los equipos BreezeMax Extreme con capacidad de doble sector es más elevado.

Para el caso de la zona 1 donde tenemos 90 usuarios estos 40Mbps quedarían repartidos de la siguiente manera:

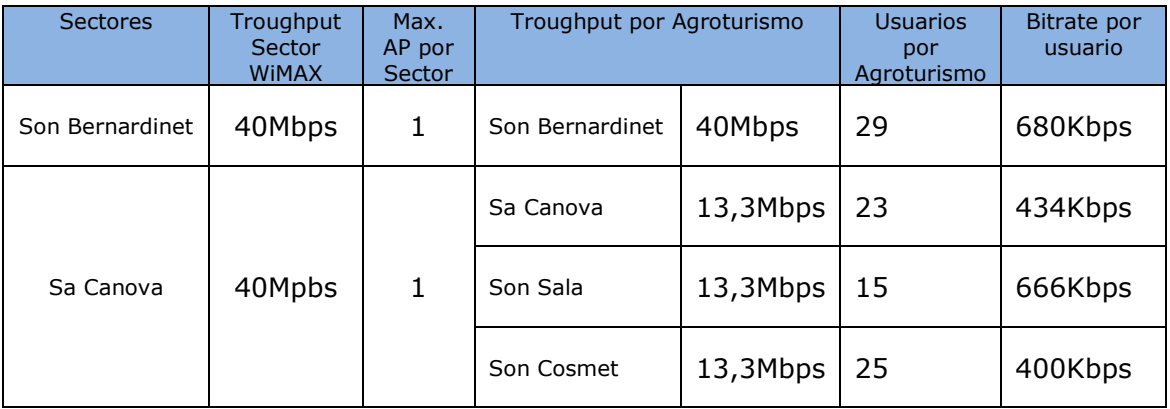

Para el caso de la zona 2 donde habrá unos 40 usuarios:

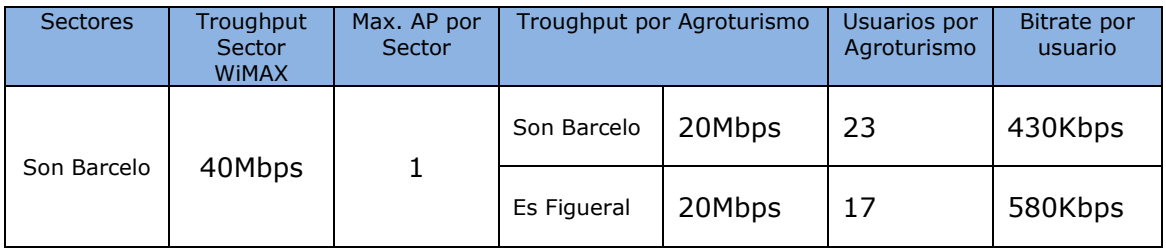

En la zona 3 tendremos 60 usuarios:

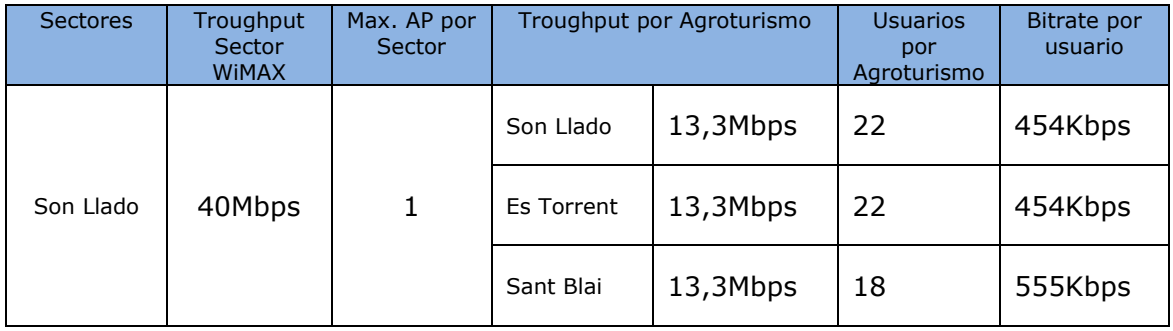

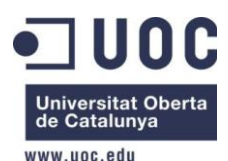

En la zona 4 de playas, estos 40Mbps estarán compartidos entre 2 AP por sector, suponiendo que los dos AP tienen el máximo de usuarios tenemos unos 20Mbps por AP a repartir entre 125 usuarios.

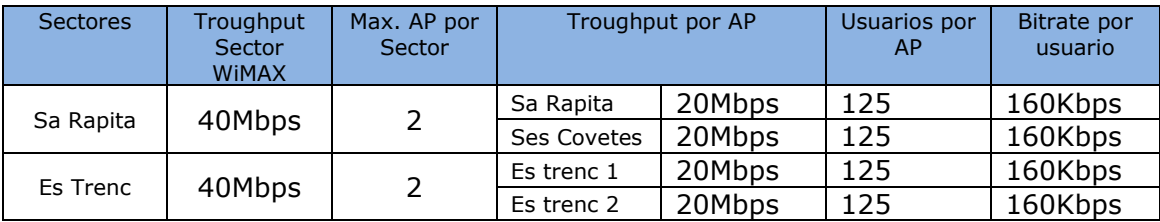

La estimación es entonces para cada AP la velocidad máxima que dispondrán los usuarios cuando el AP este a su máxima capacidad será de 160 Kbps, en el peor de los casos. Como este servicio será gratuito cumplimos con la normativa vigente.

En la zona 5, podemos tener un máximo de unos 180 usuarios y tendríamos lo siguiente:

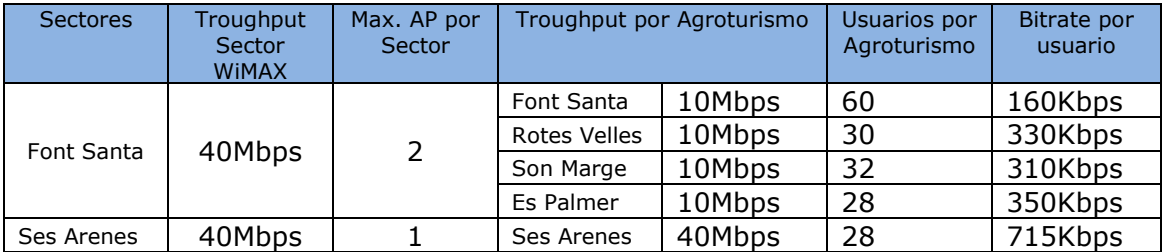

Esta velocidad es muy baja para la calidad que deseamos ofrecer a los agroturismo por lo que necesitaremos ampliar el número de AP y por tanto realizar un nuevo enlace había la BTS. Si calculamos teniendo en cuenta esto dividimos esta zona en 5 AP y 3 enlaces añadiendo un nuevo enlace WiMAX y tenemos que queda de la siguiente forma:

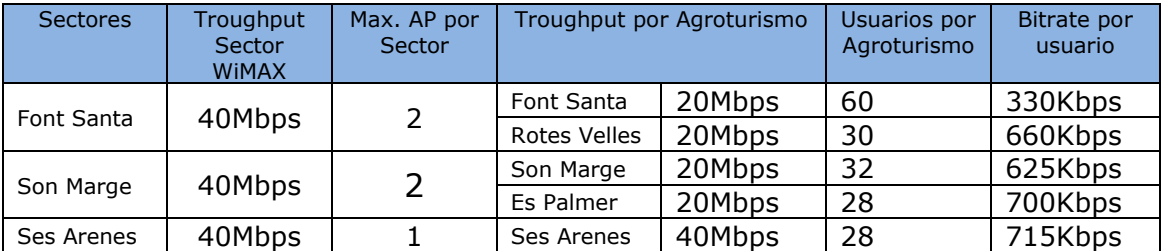

Como vemos en máxima concurrencia la velocidad más lenta serian los 330Kbps correspondientes al agroturismo de Font Santa, esto solo ocurriría en el caso del 100% de uso de la red.

La tasa que supone una carga total teórica es de 360Mbps, suponiendo que todos los usuarios realizaran un aprovechamiento de la tasa máxima de transmisión de manera continuada.

Hoy en día el cálculo se realiza partiendo de factores de corrección, como relación de compartición o factor de simultaneidad. Esto nace del hecho de que no todos los usuarios utilizarán la red al mismo tiempo, de hecho, existe una probabilidad muy baja de que se haga de este modo. Puede utilizarse un valor estándar del rango

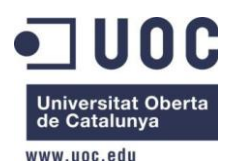

comprendido entre 0,2 y 0,5 (comportamiento de usuarios del hogar en países desarrollados), en particular, el de 0,2, teniendo en cuenta que no se trata sólo de hogares, sino accesos esporádicos por parte de turistas en hoteles o en las playas del municipio.

Allí donde se han tenido que aplicar los factores de corrección, es necesario aplicar la siguiente fórmula:

Carga de la red = usuarios x carga por usuario x factor simultaneidad

360 Mbps  $x 0.2 = 72$ Mbps

Por lo que se deberá contratar un circuito con la compañía suministradora de acceso al ISP de al menos 72Mbps teniendo en cuenta que estamos tratando los valores máximos de conexión podemos suponer con una trama de 34Mbps, pudiendo ampliar esta en un futuro si quisiéramos dar servicio a más clientes, ya sean negocios rurales o incluso a casas aisladas.

# **3.4 Simulación WiMAX.**

Primero simularemos los enlaces WiMAX, para esto usaremos dos simulaciones la primera es el enlace desde la central de Movistar hasta el depósito de agua del municipio desde donde se distribuirá la señal a distintos CPE que a su vez repetirán esa señal en forma de WIFI.

En esta primera simulación tenemos que las antenas están orientadas cada una hacia el otro punto, como nodo tenemos la central de Movistar y como terminal el Depósito de Agua. La altura de las antenas es de 10m para la central y 15m para el depósito.

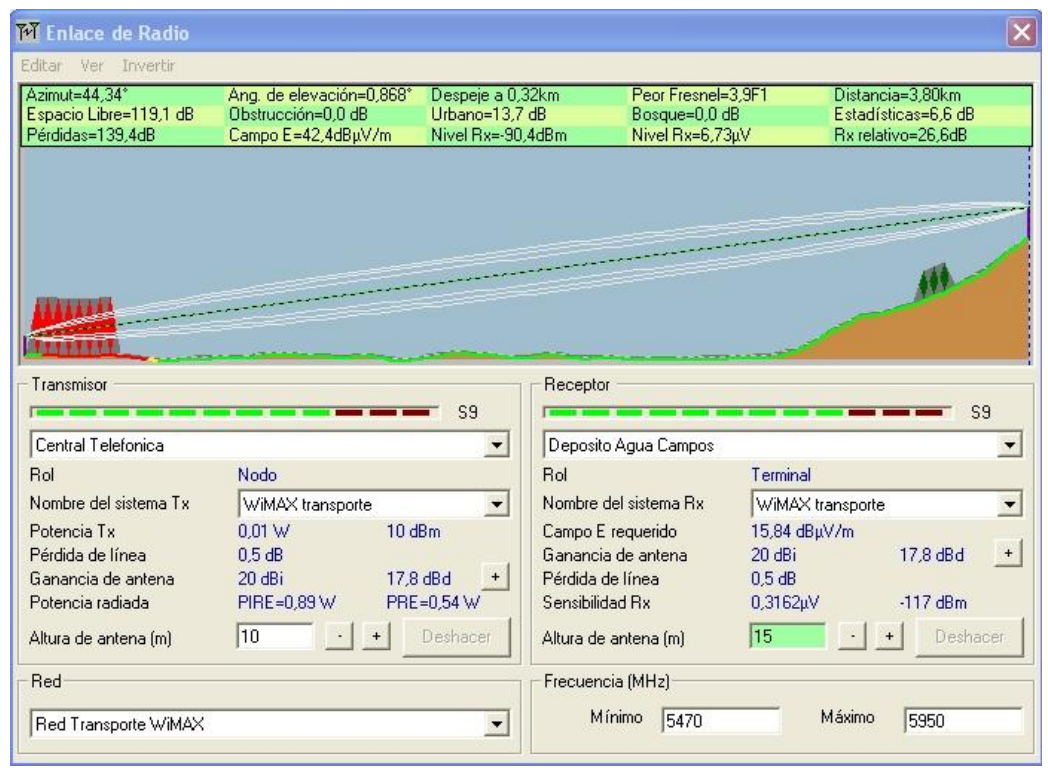

**Ilustración 27. Enlace radio entre central Movistar y el depósito de agua.**

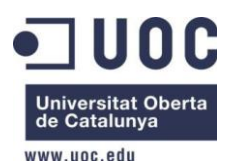

Observamos que la calidad de señal es buena ya que estamos alrededor de los 90 dBm.

La segunda simulación que debemos hacer es la que transportara la red desde la BTS hasta los CPE elegidos para redistribuir la red después en forma de WIFI.

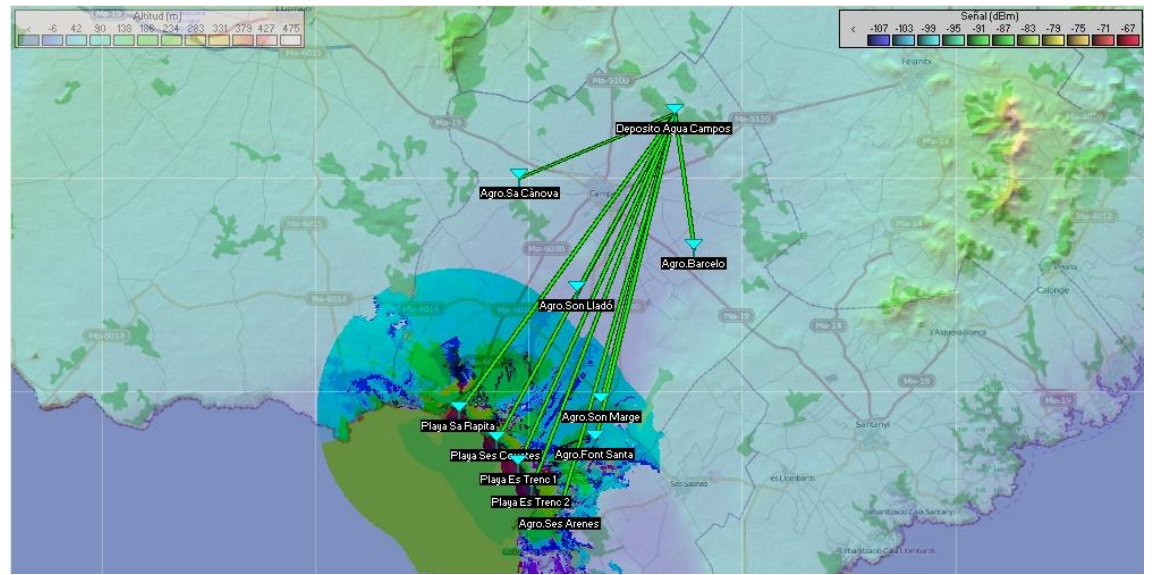

**Ilustración 28. Enlaces WiMAX desde BTS hasta CPE's**

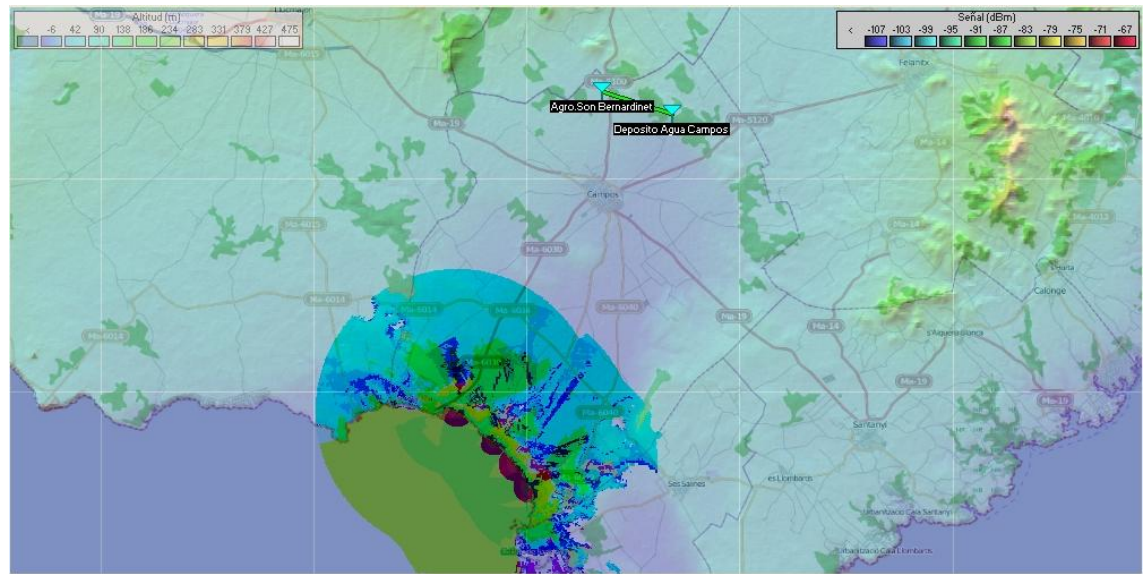

**Ilustración 29. Enlace WiMAX BTS hacia CPE's (2).**

Como vemos todos los enlaces están establecidos y dentro de parámetros. Por lo que podemos dar por buena esta configuración.

# **3.5 Simulación WIFI.**

En este apartado se expondrán las distintas simulaciones realizadas de la cobertura WIFI desde los CPE.

Para aprovechar y optimizar el número de equipos, se ha decidido usar un equipo para distribuir la red hacia varios agroturismos ya que la ocupación de estos es

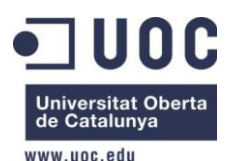

pequeña, al ser hoteles rurales con pocas habitaciones y con pocos usuarios. Así pues la distribución quedará de la siguiente forma:

El CPE Barceló, dota de servicio a el mismo y al agroturismo de Es Figueral tal y como se puede observar en la siguiente ilustración.

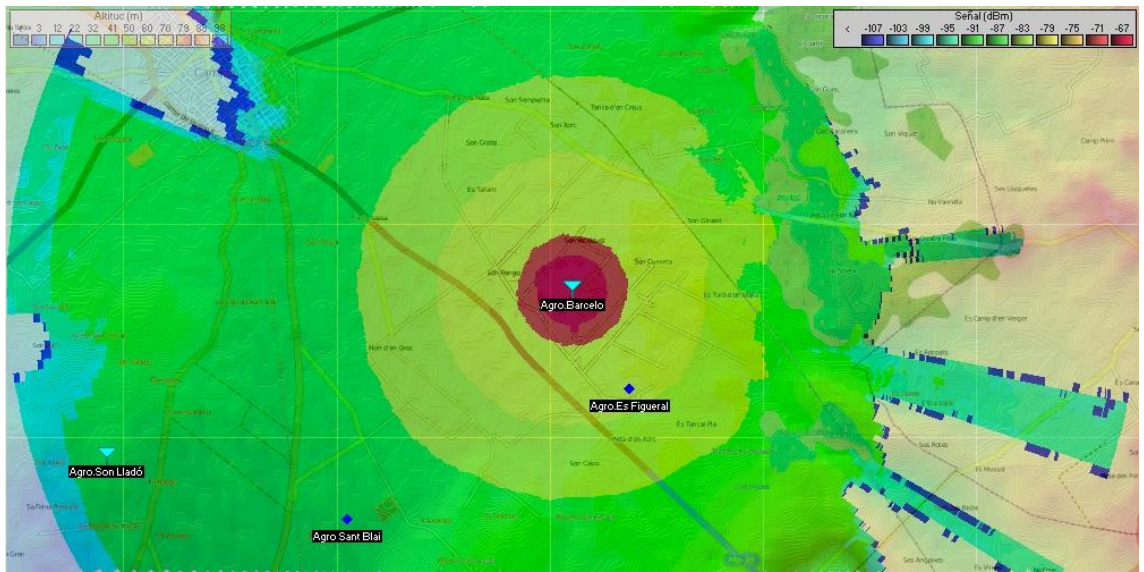

**Ilustración 30. Red WIFI Agroturismo Barceló.**

Para el CPE Son Lladó tenemos el siguiente mapa de cobertura, como vemos este punto Wi2 dota de acceso a los agroturismos de Sant Blai y Es Palmer. Para evitar solapamiento de canales realizaremos una separación de 5 canales entre cada uno de los que estén cerca.

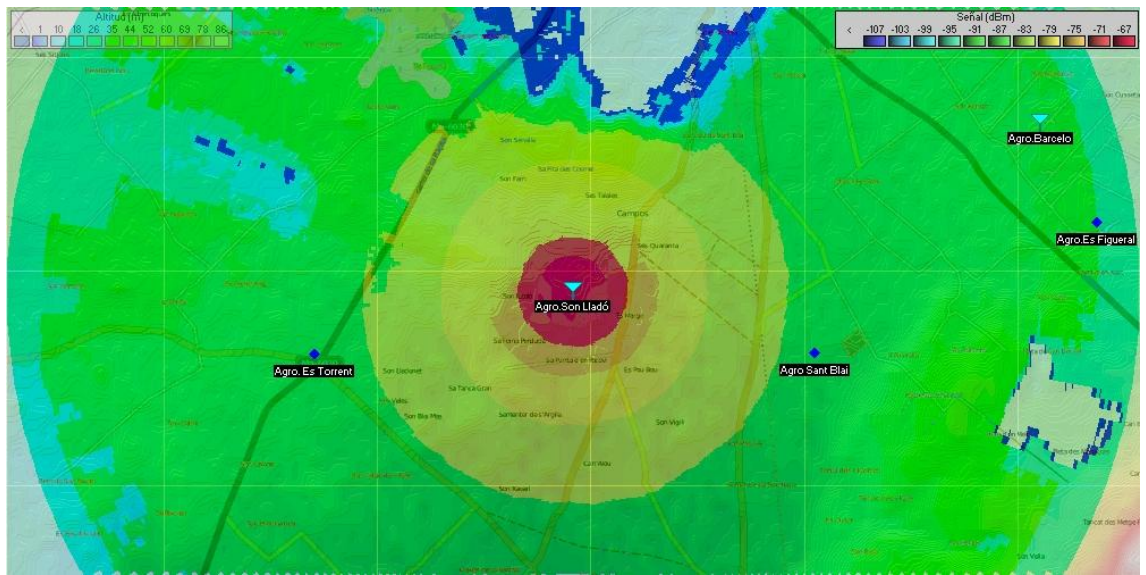

**Ilustración 31. Red WIFI agroturismo Son Lladó.**

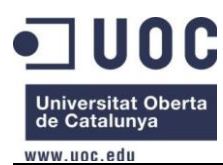

Para el CPE de Son Bernardinet tenemos que se abastece para el solo ya que no tiene otros agroturismos cercanos.

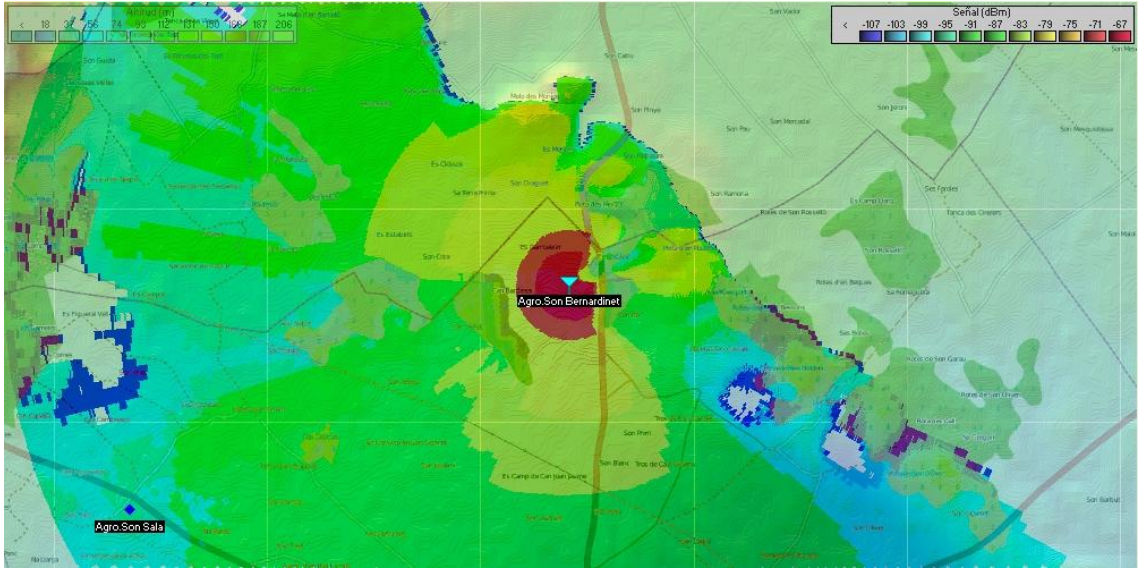

**Ilustración 32. Red WIFI Agroturismo Son Bernardinet.**

Para el CPE Sa Canova tenemos que dotará de servicio WIFI a los agroturismo de Son Sala y Son Cosmet.

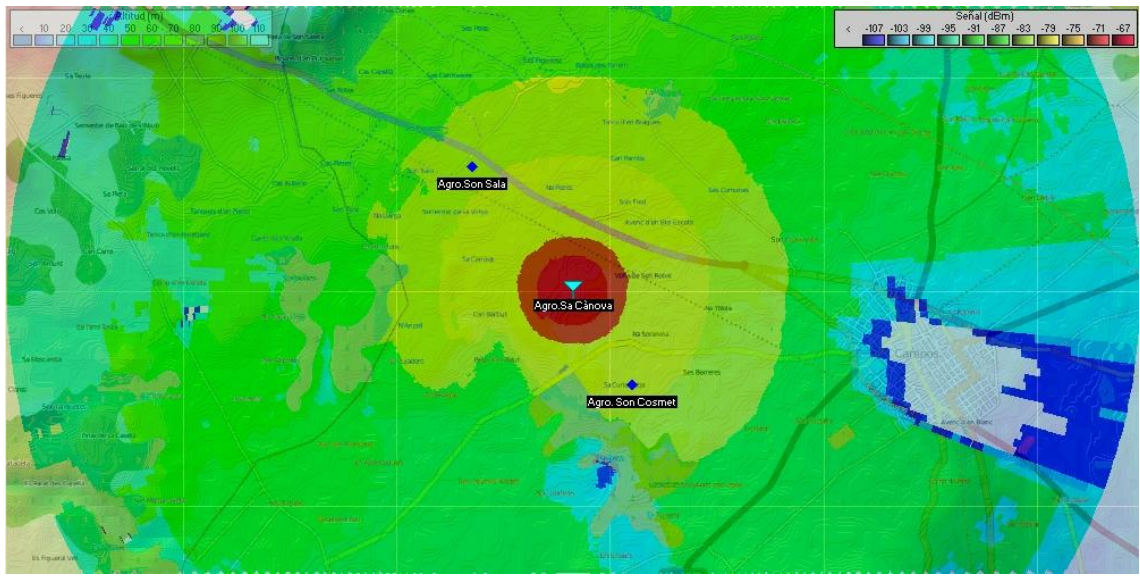

**Ilustración 33. Red WIFI Agroturismo Sa Canova.**

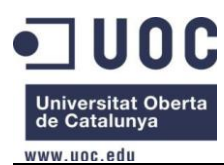

Para el CPE Font Santa tenemos que daremos servicio de WIFI a los agroturismos de Es Palmer y Ses Rotes Velles.

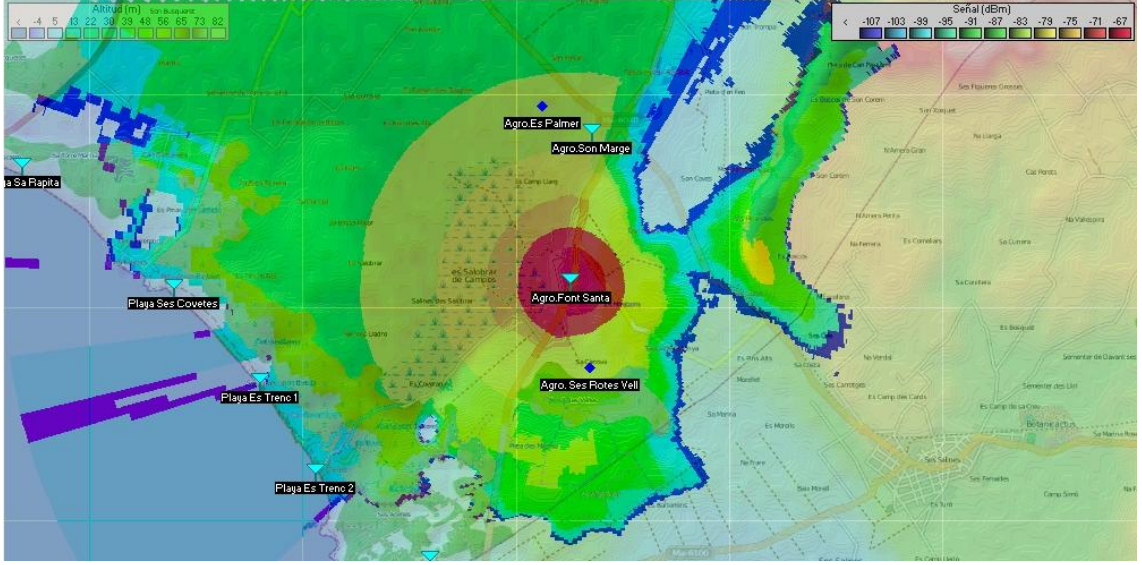

**Ilustración 34. Red WIFI Agroturismo Font Santa.**

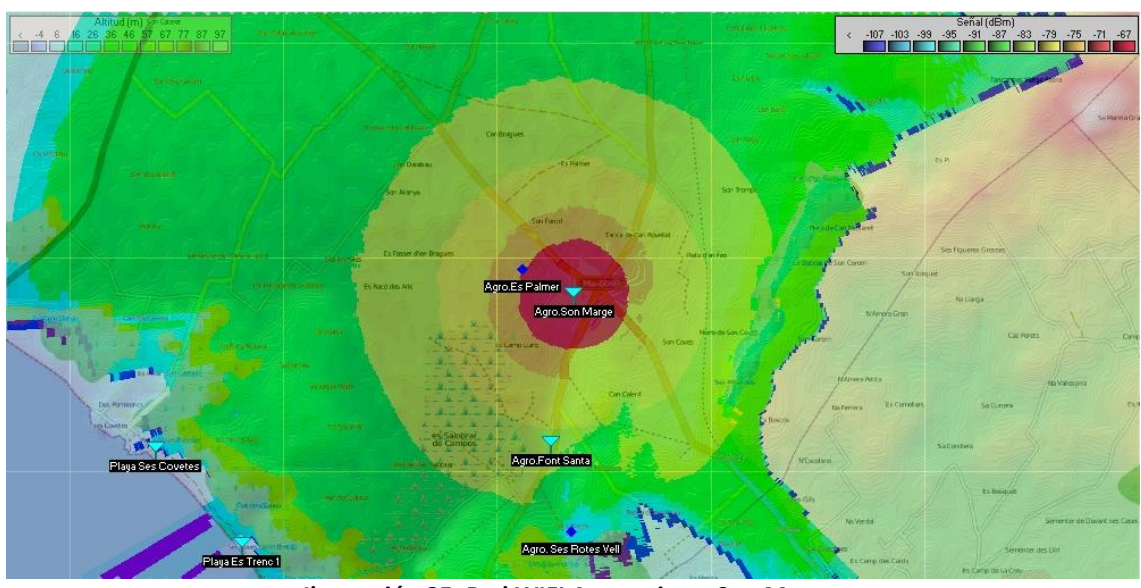

El CPE de Son Marge dota de acceso WIFI al mismo y al Es Palmer.

**Ilustración 35. Red WIFI Agroturismo Son Marge.**

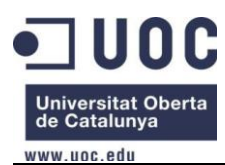

El CPE de Ses Arenes debido a su situación y orografía abastecerá de servicio WIFI a si mismo únicamente.

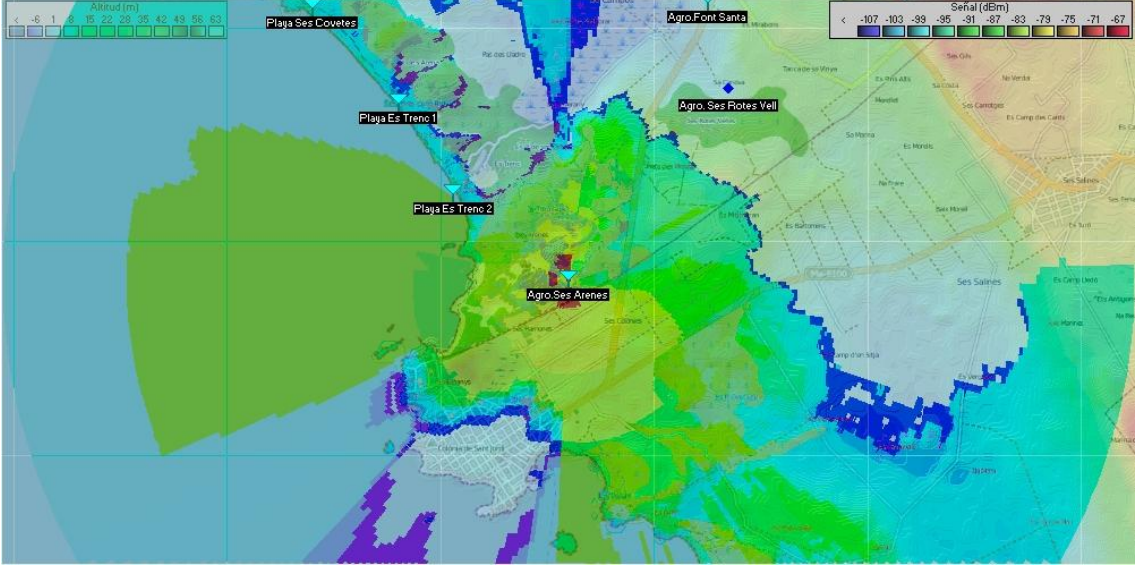

**Ilustración 36. Red WIFI Agroturismo Ses Arenes.**

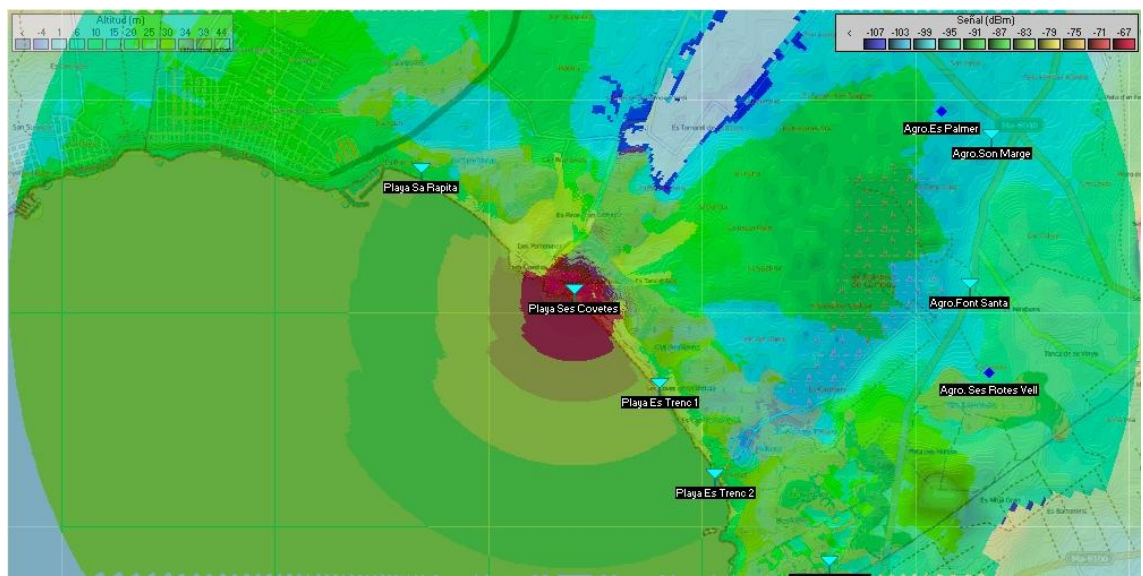

El CPE de Ses Covetes dará acceso a 125 usuarios simultáneos.

**Ilustración 37. Red WIFI Playa Ses Covetes.**

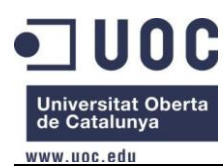

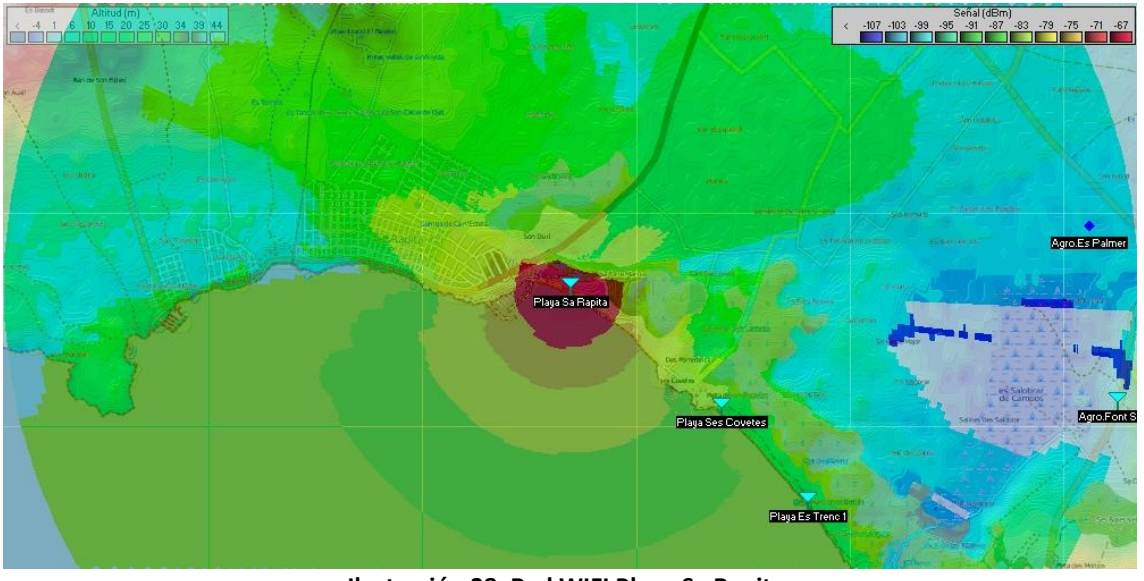

El CPE de Sa Rapita dará acceso a 125 usuarios simultáneos.

**Ilustración 38. Red WIFI Playa Sa Rapita.**

El CPE de Es Trenc 1 dará acceso a 125 usuarios simultáneos.

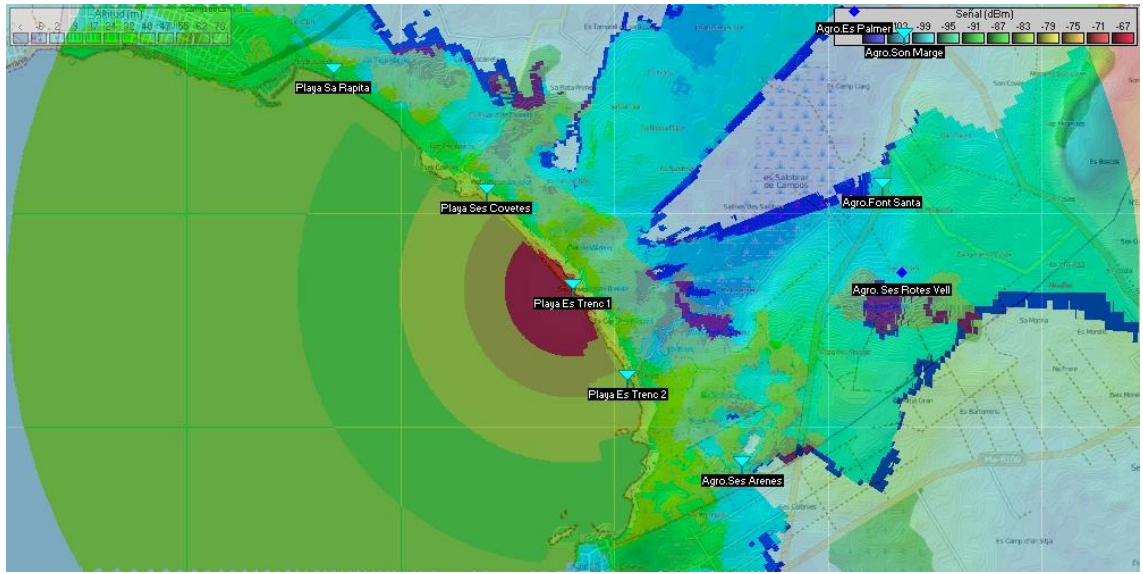

**Ilustración 39. Red WIFI Playa Es Trenc (1).**

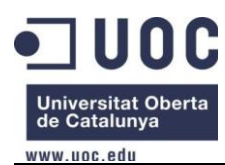

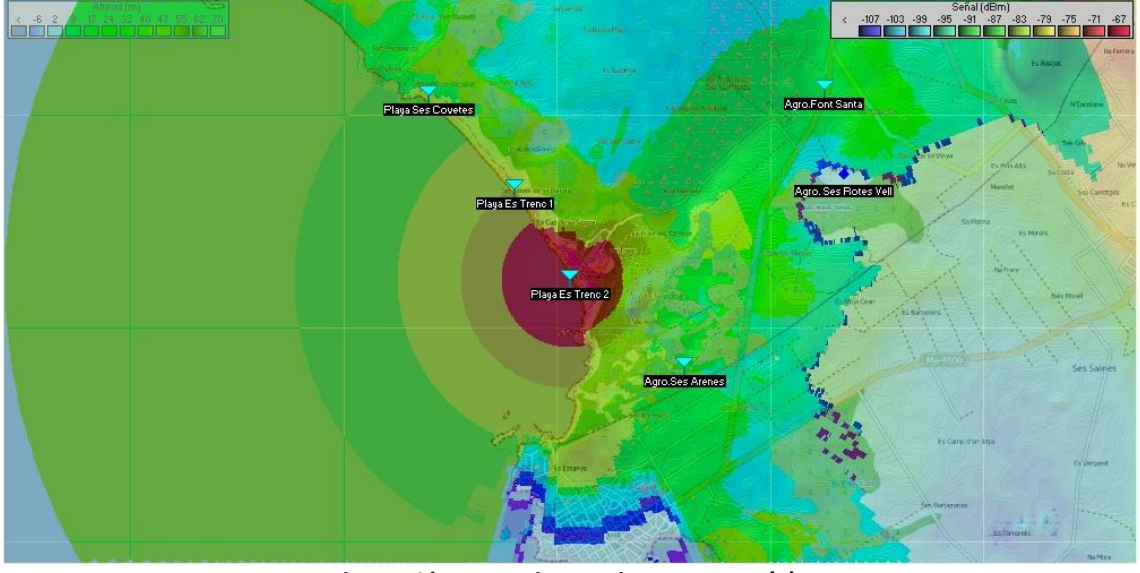

El CPE de Es Trenc 2 dará acceso a 125 usuarios simultáneos.

**Ilustración 40. Red WIFI Playa Es Trenc (2).**

Aquí deberemos ser cuidadosos y dejar una separación de 5 canales entre cada uno de los AP, para evitar el mal funcionamiento del sistema.

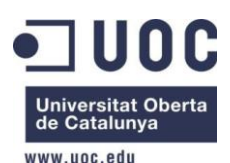

# **4. Valoración económica del proyecto.**

En este apartado se presenta el presupuesto del equipamiento y una aproximación de la mano de obra. Dentro del presupuesto no se incluye el precio de la contratación de la línea con el operador, este es independiente y el ayuntamiento tendrá que negociar a parte el tipo de línea dependiendo de las características ofrecidas en este proyecto. También se comentarán posibles financiamientos de la instalación.

# **4.1 Presupuesto.**

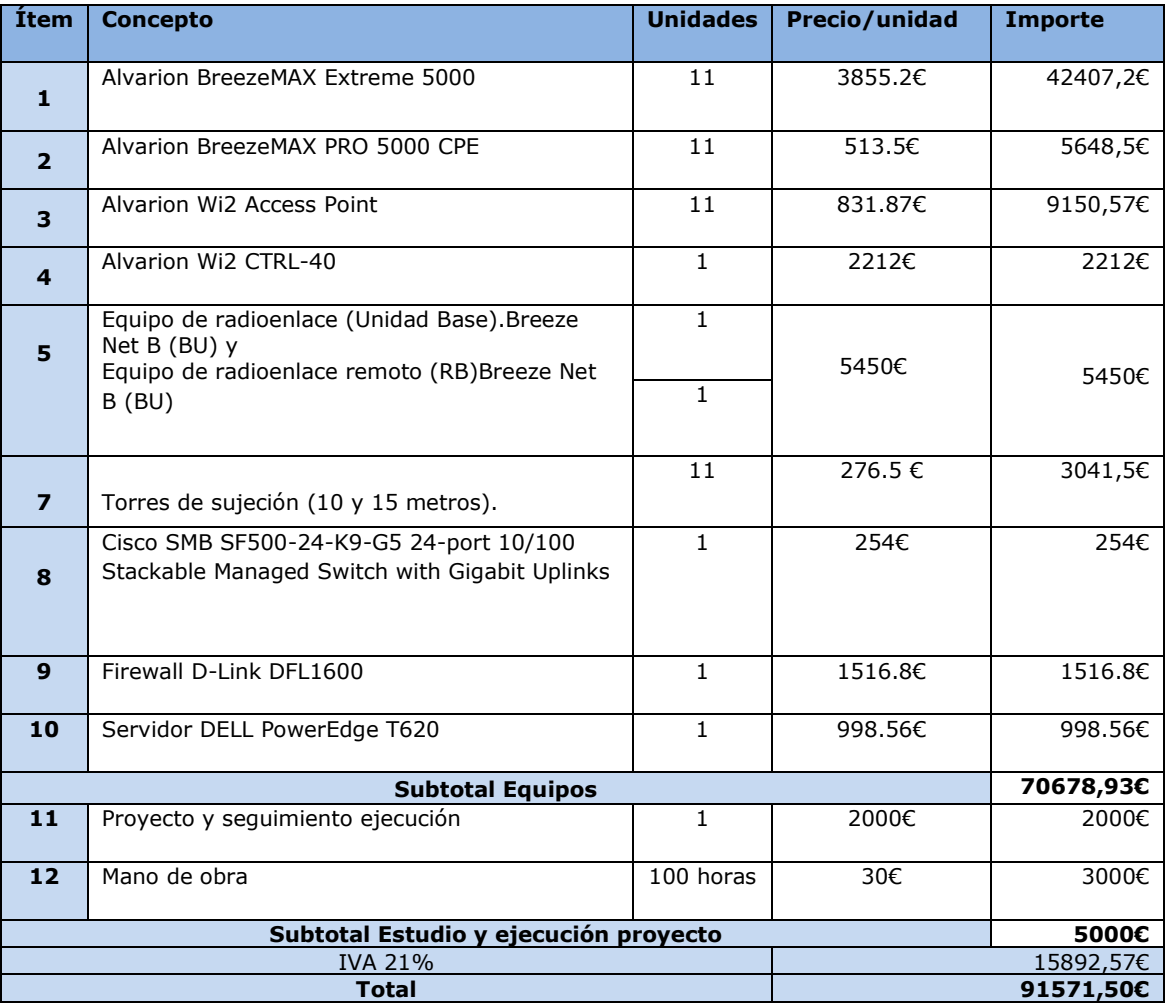

# Coste acceso Internet (ADSL)

Se deberá contratar un acceso de 34Mbps a través del servicio de transporte metropolitano en alta velocidad para operadores con licencia que ofrece Movistar. Este servicio ofrece la posibilidad de contratar uno o varios circuitos de distintas velocidades. El coste es el que se detalla en la tabla siguiente y está calculado aplicando los descuentos ofrecidos por Movistar, estos descuentos dependen de la zona geográfica a la que pertenezca la solicitud, para el caso de Baleares tenemos que el descuento es de tipo B lo que supone un ahorro del 20% en el cálculo de la cuota mensual:

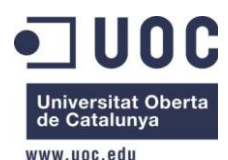

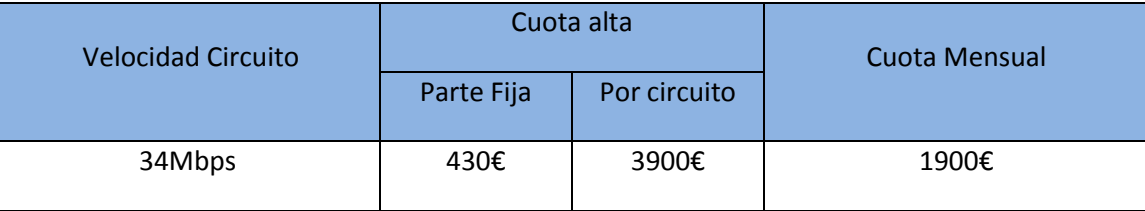

# **4.2 Estudio financiamiento.**

Como ya hemos visto en el capítulo 2.6 de este proyecto si deseamos financiar al 100% el proyecto con dinero público deberíamos estudiar la manera de recuperar la inversión.

Para ello podemos realizar alguna de las siguientes acciones:

- Cobrar un alta más una cuota mensual a los agroturismo que se agreguen al inicio del proyecto
- Ofrecer la posibilidad de, mientras la capacidades lo permitan, agregarse nuevos agroturismos, industrias agrícolas y/o abonados particulares.
- Posibilidad de incluir publicidad en el portal de inicio del acceso de la WIFI gratuita que se ofrece en las Playas.
- Posibilidad de estudio de subvenciones del Govern Balear para dotar de acceso a internet al medio rural. Este punto actualmente no está disponible.
- $\bullet$  Etc.

A través de todo lo explicado podría recuperar sino el 100% si parte de la inversión realizada.

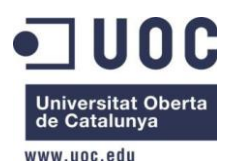

# **5. Conclusiones.**

Como se ha visto el despliegue de una red inalámbrica para un entorno rural es un trabajo relativamente asequible para una entidad pública como en este caso un ayuntamiento, hablando en términos de coste. La inversión que se debe hacer es baja en relación al beneficio potencial que tiene. Además de que su escalabilidad es grande. El inconveniente que tiene es que no es una red que se pueda dedicar a usuarios de forma masiva. Para eso es necesario tener un backbone cableado. Se podría añadir que para poder ofrecer un servicio de banda ancha hay que tener dispersas y sectorizadas las estaciones base para que no se provoquen interferencias, con lo cual debemos planificar bien los lugares donde queremos poner las estaciones base.

Resulta muy interesante para ofrecer conectividad a zonas apartadas, empresas rurales e incluso para pueblos enteros con una densidad de población baja que se encuentren en zonas discriminadas. También sirve para ofrecer servicios inalámbricos a gran escala en ciudades por ejemplo conectando distintas sedes.

Para obtener una valoración global del proyecto, creo que se debería llevar a cabo de forma real, y obtener a lo largo de un tiempo de funcionamiento datos reales con los usuarios reales, los cuales seguramente, nos reportarían algunos inconvenientes y posibles mejoras que habría que ir implementando, de esta forma podríamos comprobar si realmente este proyecto ha sido bien planteado o deberíamos haber realizado otro enfoque.

Personalmente, pienso que ha sido una experiencia muy interesante, aunque a la vez han surgido contratiempos que han hecho que adquiriera más conocimientos en algunos campos de los cuales tenía solo nociones básicas, o incluso no tenía conocimiento. También me ha hecho comprender que el mundo de las telecomunicaciones, en general, tiene un margen muy amplio para dar soluciones a cualquier situación que se presente, aunque si es verdad que muchas no son muy conocidas, pero que poco a poco va aumentando su incursión en el mercado de las telecomunicaciones y que tarde o temprano darán el salto de calidad que se merecen.

También la redacción de los distintos documentos, y sobre todo la memoria me han enseñado que muchas veces las presentaciones o ideas generales, son más importantes que los aspectos técnicos y funcionales, ya que estos están solo al alcance de los especialistas en la materia.

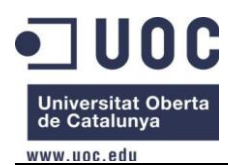

### **6. Bibliografía.**

Datos topográficos municipio Campos<http://ideib.caib.es/>

Establecimientos de agroturismo en el municipio de Campos<http://rebost.ajcampos.org/agroturismes/>

Equipamiento<http://www.alvarion.com/index.php/en/home>

Organismo oficial de certificación productos WiMAX<http://www.wimaxforum.org/>

Normativa IEEE http://standards.ieee.org/getieee802/download/802.16 Conformance04-2006.pdf

Página Oficial CMT [http://www.cmt.es](http://www.cmt.es/)

Software y Manual online Radio Mobile <http://www.cplus.org/rmw/english1.html>

[http://www.ipellejero.es/radiomobile/RM\\_06.html](http://www.ipellejero.es/radiomobile/RM_06.html) Contratación acceso ADSL con Movistar [https://www.movistar.es/operadores/acceso\\_y\\_transporte/servicios\\_de\\_transporte/ficha/PRO\\_ServTran](https://www.movistar.es/operadores/acceso_y_transporte/servicios_de_transporte/ficha/PRO_ServTranspMetropolitano?paramPestania=soporte&posicionScroll=0) [spMetropolitano?paramPestania=soporte&posicionScroll=0](https://www.movistar.es/operadores/acceso_y_transporte/servicios_de_transporte/ficha/PRO_ServTranspMetropolitano?paramPestania=soporte&posicionScroll=0)

Definiciones y significado términos<http://es.wikipedia.org/>

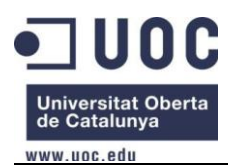

# **7. Anexos.**

# **Servidor DELL PowerEdge T620**

**Base**: PowerEdge T620

**Configuración de chasis**: Chassis with up to 4, 3.5" Hard Drives, Software RAID, Tower Configuration **Procesador**: Intel® Xeon® E5-2603 1.80GHz, 10M Cache, 6.4GT/s QPI, No Turbo, 4C, 80W, DDR3- 1066MHz

**Tipo y velocidad de los DIMM de memoria**: 1333 MHz UDIMMs

**Capacidad de memoria**: 4GB UDIMM, 1333 MHz, Low Volt, Dual Rank, x8 S**istema operativo instalado de fábrica**: Red Hat Enterprise Linux 6.1, **Configuración RAID**: C1 - No RAID for S110, Embedded SATA, 1 SATA/SATA SSD HDD

**Controlador RAID**: S110 Controller

**Discos duros**: 500GB, SATA, 3.5-in, 7.2K RPM Hard Drive (Hot-Plug)

**Configuración del BIOS (administración de energía)**: Power Saving Dell Active Power Controller

**Fuente de alimentación**: Single, Hot-plug Power Supply (1+0), 495W

**Cables de alimentación**: European - 220V Spare Power Cord

**Gestión de sistemas integrada**: iDRAC7 Express

**Adaptador de red adicional**: 2x Broadcom 5720 DP 1Gb Network Interface Card **Carcasa**: No Bezel

Unidad óptica interna: DVD ROM, SATA, Internal 512140 1 [429-16308] 1600

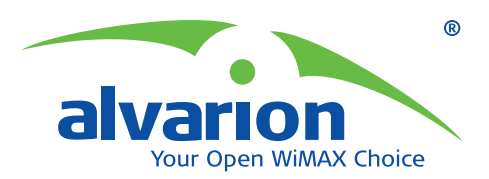

# **BreezeNET® B**

# **Soluciones punto a punto**

BreezeNET B es una familia de bridges inalámbricos punto a punto para bandas de frecuencia libres. BreezeNET B proporciona una solución eficiente y segura para varias aplicaciones: acceso de banda ancha, conectividad entre edificios, y servicios de redireccionamiento (backhaul) a ubicaciones lejanas. BreezeNET B es también un enlace poderoso y rentable para backhaul de punto a multipunto, y elimina la necesidad de líneas alquiladas o dedicadas caras en lugar de infraestructuras inalámbricas.

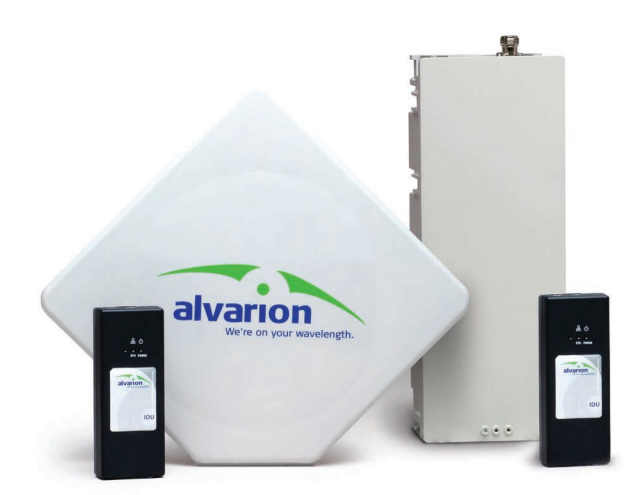

# **Gran variedad de opciones**

BreezeNET B es ofrecido en varias configuraciones, lo que asegura una solución de coste/rendimiento óptimo para cualquier tipo de instalación.

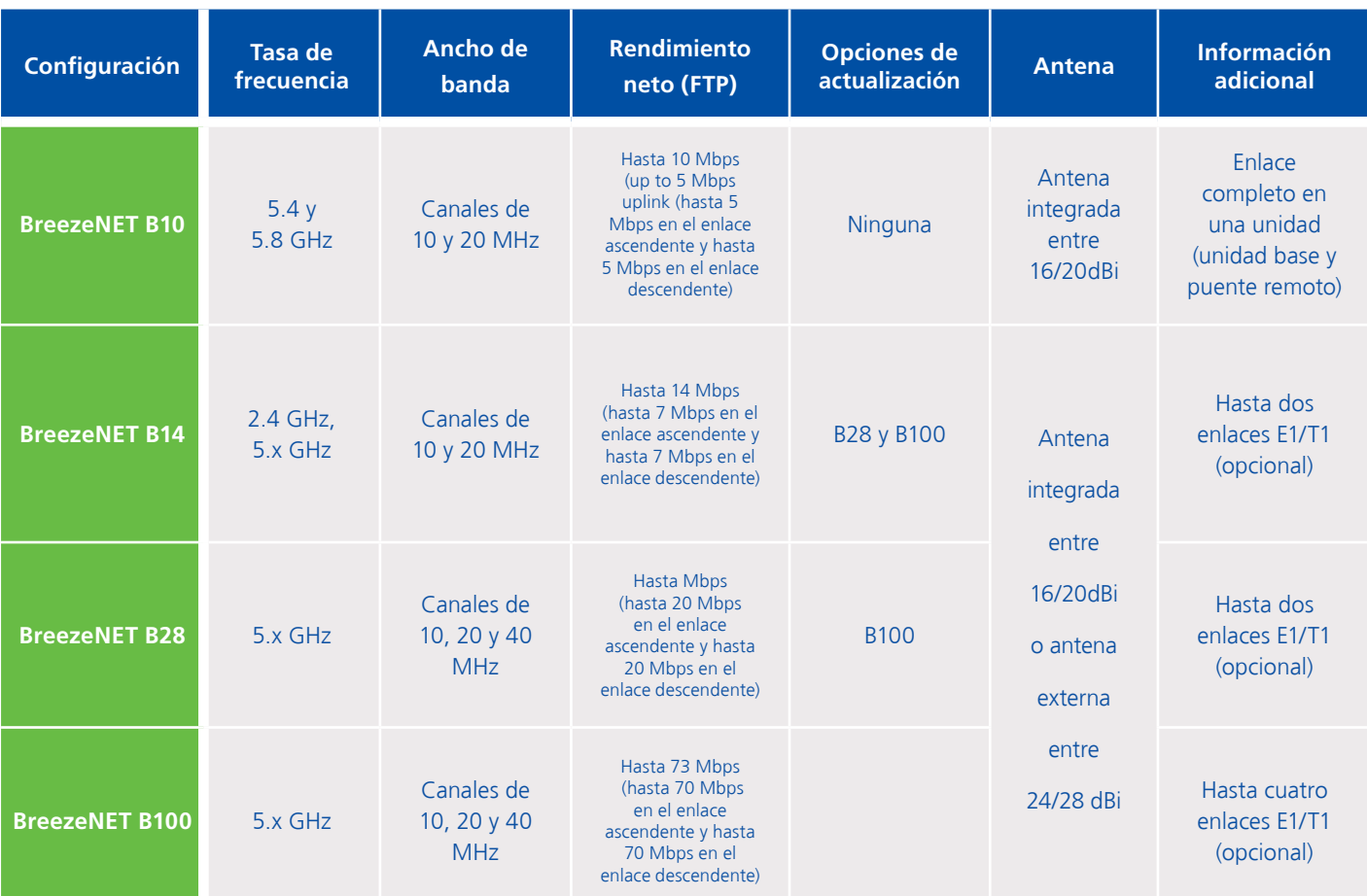

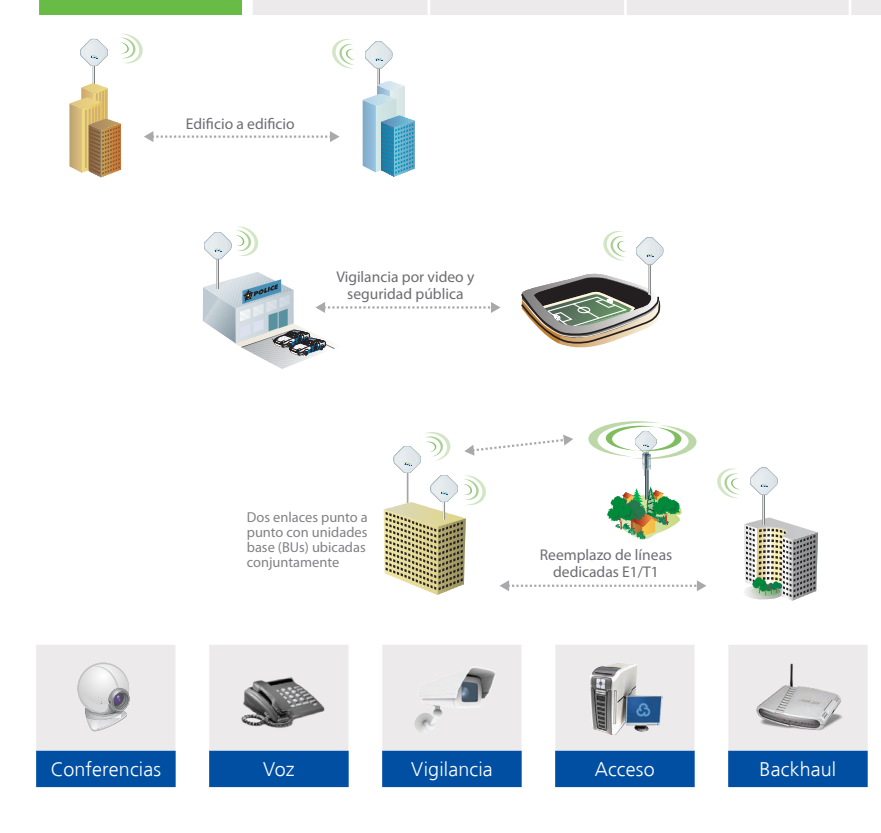

### **Aplicaciones de BreezeNET B en el mercado**

- Acceso de banda ancha inalámbrico  $\bullet$ – alternativa a ADSL para conectar edificios lejanos
- Servicios de backhaul para  $\bullet$ reemplazar líneas dedicadas a WISPs
- Conectividad de redes privadas  $\bullet$
- Recuperación de desastres ä
- Vigilancia por video  $\bullet$
- Telefonía IP  $\bullet$
- Videoconferencia, e-educación,  $\bullet$ e-salud
- **•** SCADA (control, supervisión y adquisición de datos) y redes ITN (inteligentes de tráfico)

# **Componentes del sistema BreezeNET B**

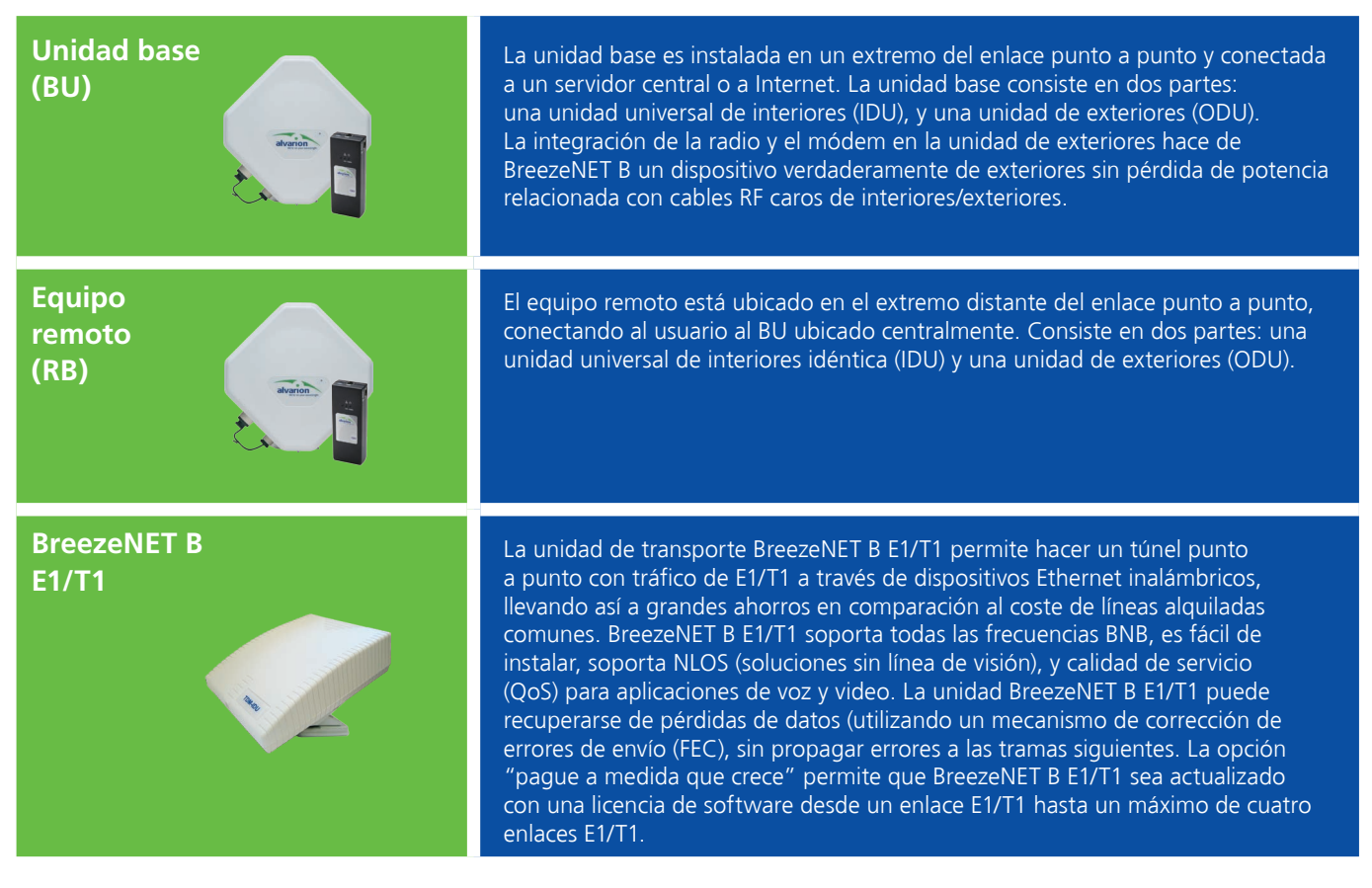

### **Características principales de BreezeNET B**

- $\bullet$ Solución punto a punto resistente, de exteriores, y de alta capacidad
- Opciones flexibles de tasas: B10,  $\bullet$ B14, B28 y B100, llegando hasta 108 Mbps
- Largo alcance: hasta 50 km
- Óptima tecnología de radio OFDM  $\bullet$
- Excelente rendimiento en entornos NLOS
- Fácil de instalar, con modulación adaptiva y control automático de potencia de transmisión (ATPC), gestión y mantenimiento
- **Calidad de servicio para datos,** voz y video (establecimiento de prioridades en enlaces inalámbricos)
- AES, WEP y FIPS seguros

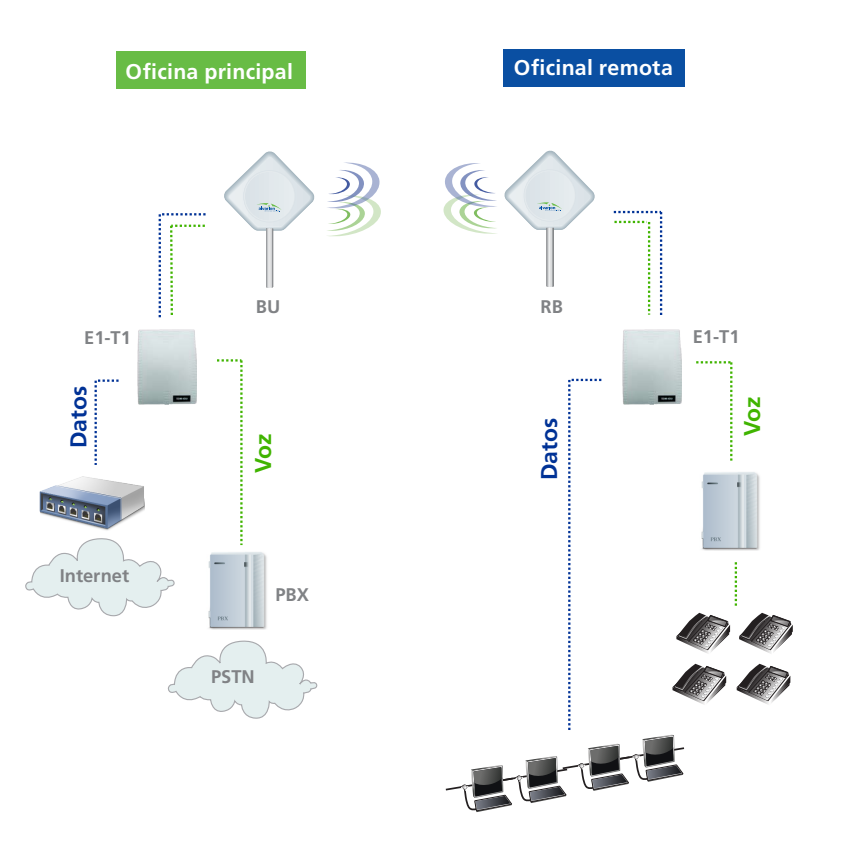

### **Sede central**

**Sede central internacional** Tel: +972.3.645.6262 Email: corporate-sales@alvarion.com

**Sede central en América del Norte** Tel: +1.650.314.2500 Email: n.america-sales@alvarion.com

#### **Contactos de venta**

**Alemania** Email: germany-sales@alvarion.com

**América Latina** Email: lasales@alvarion.com

**Australia** Email: anz-sales@alvarion.com

**Brasil** Email: brazil-sales@alvarion.com

**Canadá** Email: canada-sales@alvarion.com

**Caribeño:** caribbean-sales@alvarion.com

**China**

Email: cn-sales@alvarion.com

**España** Email: spain-sales@alvarion.com

**Filipinas** Email: ph-sales@alvarion.com

**Francia** Email: france-sales@alvarion.com

**Irlanda** Email: uk-sales@alvarion.com

**Italia** Email: italy-sales@alvarion.com

**Japón** Email: jp-sales@alvarion.com

**Méjico** Email: mexico-sales@alvarion.com

**Nigeria** Email: nigeria-sales@alvarion.com

**Polonia** Email: poland-sales@alvarion.com

**Portugal** Email: sales-portugal@ alvarion.com

**Reino Unido** Email: uk-sales@alvarion.com

**República Checa** Email: czech-sales@alvarion.com

**Rumania** Email: romania-sales@alvarion.com

**Rusia** Email: info@alvarion.ru

**Singapur** Email: asean-sales@alvarion.com

**Sudáfrica** Email: africa-sales@alvarion.com

**Uruguay** Email: uruguay-sales@alvarion.com

Para obtener información actualizada de contactos en su zona, visite : www.alvarion.com/company/locations

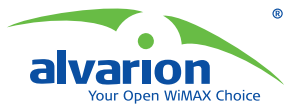

© Copyright 2008 Alvarion Ltd. Todos los derechos reserv Alvarion® y todos los nombres de productos y servicios referenciados en este documento son marcas registradas, marcas comerciales, nombres comerciales o marcas de servicios de Alvarion Ltd. Todos los demás nombres son o pueden ser marcas de sus respectivos dueños. El contenido de este documento está sujeto a cambios sin notificación previa. "WiMAX Forum" es una marca registrada del WiMAX Forum. "WiMAX," el logotipo del WiMAX Fórum, "WiMAX Forum Certified" y el logotipo del WiMAX Forum Certified son marcas registradas del WiMAX Forum.

# **Especificaciones**

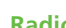

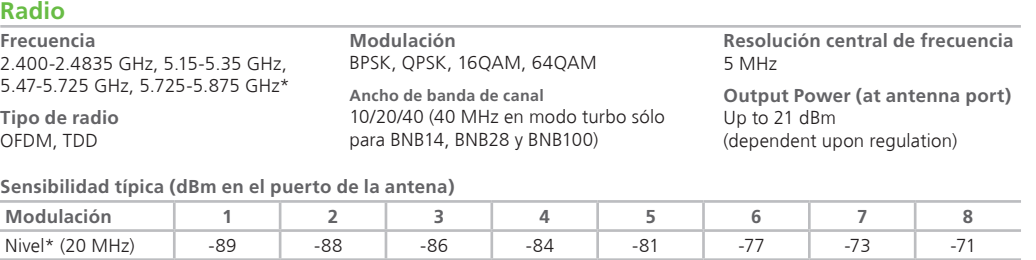

Cuando se usa 10 MHz, la sensibilidad aumenta 3 dB • Cuando se usa 40 MHz, la sensibilidad disminuye 3 dB • El nivel de modulación combina el esquema de modulación y la • ganancia de código

**Antena**

25W

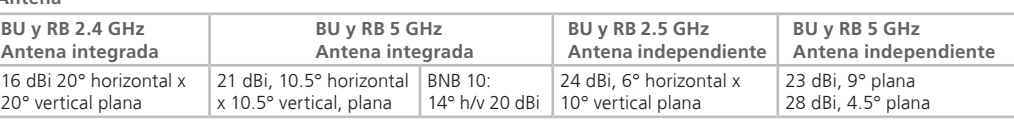

**Puerto de antena (modelo independiente) tipo N, 50 Ohm**

### **Comunicaciones de datos**

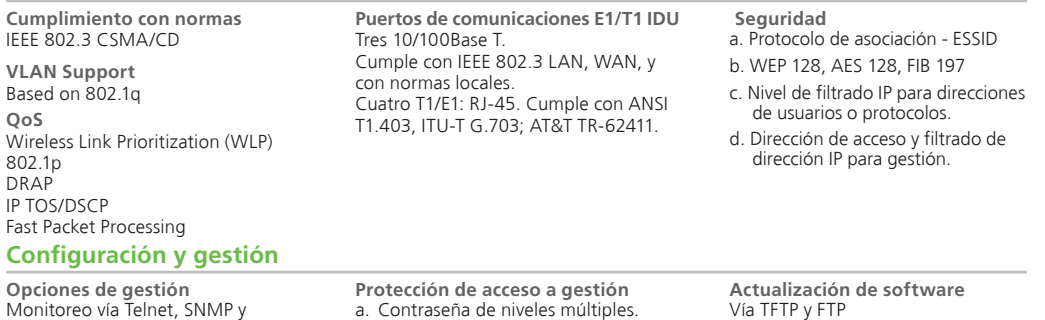

inalámbrico, o de los dos lados)

configuración carga/descarga **Acceso a gestión remota** b. Configuración de dirección remota (solamente Ethernet, solamente

De LAN alámbrico, enlace inalámbrico

**Asignación de parámetros IP** Configurable o automática (cliente DHCP) c. Configuración de direcciones IP de estaciones autorizadas.

### **Características eléctricas – RB, BU e IDU E1/T1**

**Consumo de energía Energía de entrada**<br>RB y BU: CA, 100-240 V CA, 50-60 Hz<br>(CD 10.5-32 UDC con el agregado del módulo OPS-DC) IDU E1/T1: 00 a 260 V CA, 47 a 63 Hz, 24 Watios **Cable de interiores/exteriores** Cable blindado CAT-5 de 90 m máx. **Indicadores** Unidad de interiores: indicadores de (sólo RB)

### energía, enlace y Ethernet. Unidad de exteriores: indicadores de estado, Ethernet y enlace inalámbrico, indicadores SNR 10, indicador de barra IDU E1/T1: panel delantero: estado (sirve como panel delantero para suministrar condiciones de operación de toda la

unidad), panel trasero: conexión local,  **Especificaciones físicas y ambientales**

#### Unidad de interiores: 16x9x6 cm (0.55 kg) Unidad de exteriores con antena Unidad de exteriores independiente (sin antena): 30.6 x 12 x 4.7 cm (1.85 kg)

**Medidas - IDU E1/T1** 4 cm x 18 cm x 5.9 cm (0.36 kg) **Temperatura de operación**

Unidad de exteriores: -40 °C a 55 °C Unidad de interiores: 0 °C a 40 °C

### **Normas y reglamentos**

Unidad de exteriores con antena integrada en 5 GHz: 30.5 x 30.5 x 6.2 cm

integrada en 2.4 GHz: 43.2 x 30.2 x 5.9

**Medidas – RB / BU**

cm (2.9 kg)

 $(3.3 \text{ kg})$ 

**Radio** FCC parte 15.247, FCC P15.407, ETSI: EN 302 502, EN 301 893 (1.3.1), EN 300 440-1/2, EN 300 328 **EMC** FCC parte 15 Clase B, ETSI: EN 301 489-1

**Seguridad**  UL 60950-1, EN 60950-1 **Protección antirrayos** EN 61000-4-5, Clase 3 (2kV) **Almacenamiento** ETS 300 019-2-1 Clase 1.2E

LAN y WAN/actividad del enlace, E1/ T1 (DS1, 1, 2, 3, 4), señal presente/ actividad **Potencia CA**

**Configuración de carga/descarga**

Cliente SNMP v1, MIB II,MIB puente, MIB privado de BreezeACCESS VL

Unidad de interiores: enchufe de suministro CA de 3 pines IDU E1/T1: fuente de alimentación tipo ladrillo suministra 56 V CD a la unidad

**Conectores** RJ-45

Vía TFTP y FTP **Agentes SNMP**

**Antena BNB 10 Sólo antena integrada**

### **Humedad de operación** Unidad de exteriores: 5 -95 no<br>condensante, protegida de la intemperie<br>Unidad de interiores: 5 -95 no condensante

**Transporte** ETS 300 019-2-2 Clase 2.3t **Ambiental** Operación: ETS 300 019 parte 2-3 Clase 3.2E para la unidad de interiores y el IDU E1/T1, ETS 300 019 parte 2-4 Clase 4.1E para la unidad de exteriores

Nota: No todas las opciones están disponibles en todas las regiones. Contacte a su representante local para obtener más información. \* 5.15-5.35 GHz – disponible solamente para B14 y B28 (no para B100)

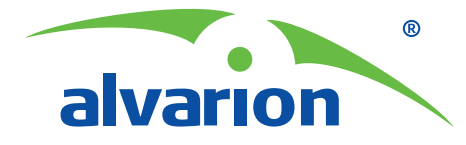

# **WiMAX™ 16e for the licenseexempt market**

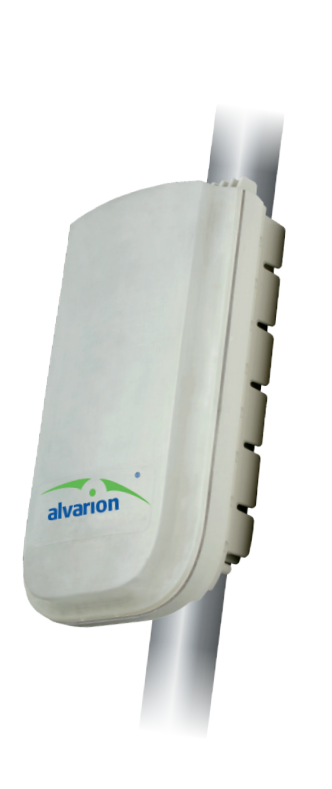

# **BreezeMAX® Extreme 5000**

### **WiMAX 16e for the License-exempt Market**

BreezeMAX Extreme 5000 is part of the carrier-class, field-proven BreezeMAX product family and brings WiMAX 16e technology to the 5 GHz license-exempt market. This base station is designed for use in both data-intensive applications such as Internet access as well as high-capacity, mission-critical applications such as video surveillance, transportation management and real-time and nomadic services. BreezeMAX Extreme is ideally suited for smart cities, education, public safety, smart utilities, oil & gas, enterprises and wireless Internet service providers (WISPs).

### **BreezeMAX Extreme 5000 Advantages**

- · WiMAX 16e QoS for license-exempt frequencies
- Advanced interference mitigation techniques for leading performance and reliability
- MIMO A/B support for increased coverage and capacity
- Reliable video transmission and inherent multicast support
- Compact all-outdoor, easily installed single unit
- Secure connectivity with embedded encryption mechanisms
- Reliable and ruggedized infrastructure for extreme outdoor conditions
- Fast ROI with reduced TCO by utilizing an all-in-one, single platform with ASN gateway and dual sector support
- Mobile, portable and fixed services

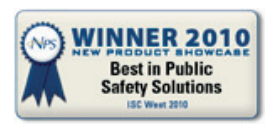

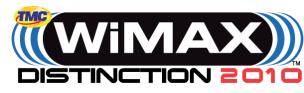

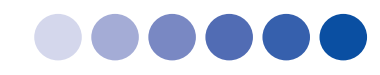

### **Main Features and Highlights**

### **Carrier-class WiMAX 16e Solution for the 5 GHz License-exempt Market**

BreezeMAX Extreme 5000 brings carrier-class, standardized technology to the license-exempt market providing WiMAX Quality of Service (QoS) and enhanced coverage and capacity. BreezeMAX Extreme 5000 is designed to support interoperability and certification and complies with WiMAX Forum® guidelines, enabling ecosystems to benefit from WiMAX 16e economy-of-scale.

### **All-in-One, All Outdoor Solution for Profitable Up & Go Services**

The compact design of BreezeMAX Extreme 5000 enables reduced CAPEX and OPEX for low total cost of ownership (TCO) and accelerated ROI. This all-in-one solution integrates the base station, antenna, ASN gateway and GPS receiver to provide an all outdoor solution that is easy to deploy on communication towers, rooftops and street poles.

### **Leverage WiMAX QoS for Enhanced and Swift Delivery of Triple Play Services**

Featuring inherent WiMAX QoS, BreezeMAX Extreme 5000 enables simultaneous support of multiple applications using service differentiation for real-time triple play (voice, video and data) and non real-time applications.

### **Markets**

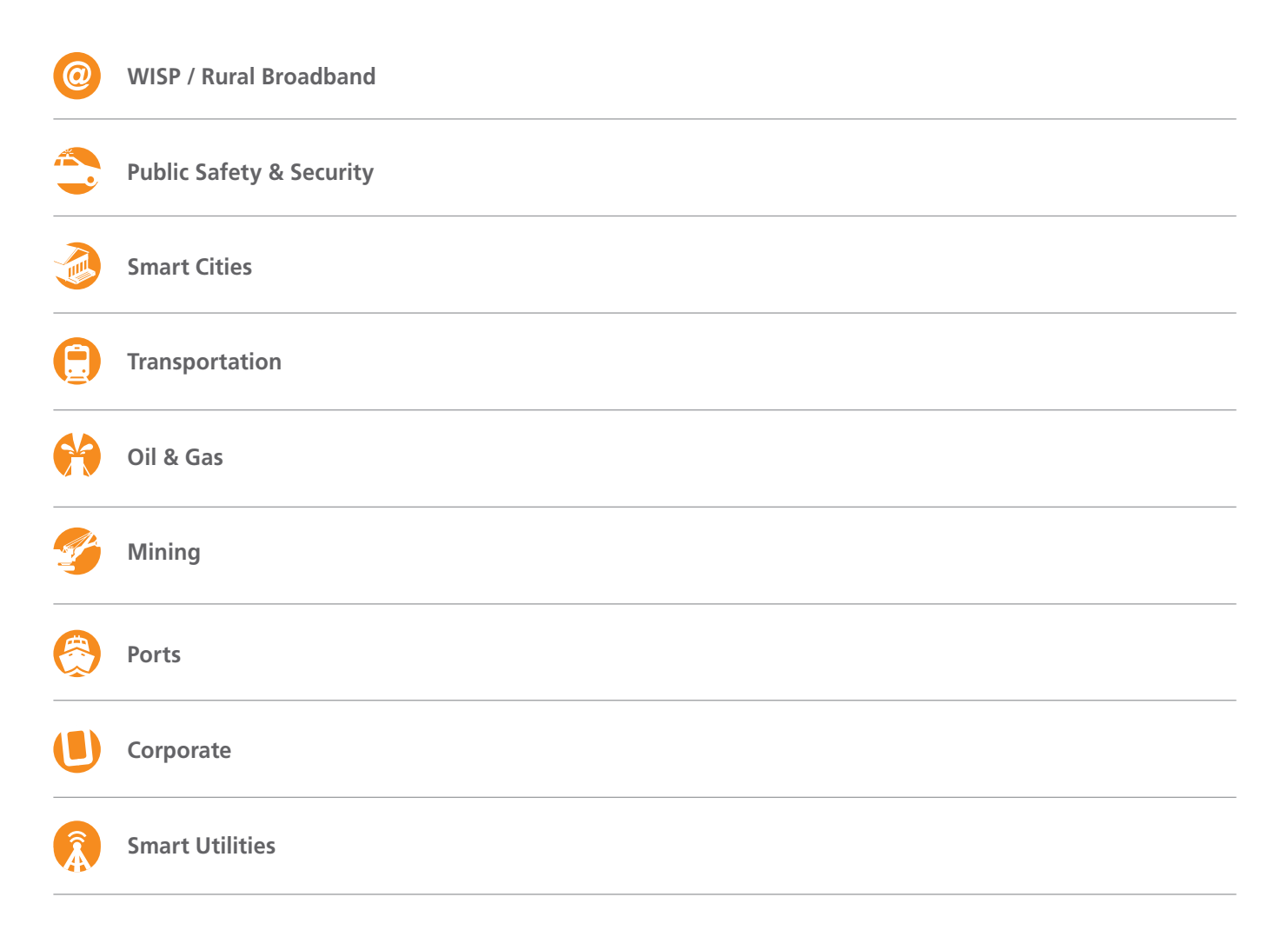

### **Support Anytime, Anywhere Services**

BreezeMAX Extreme offers MIMO, advanced antenna systems and air protocols to ensure reliable and resilient connections even in non line-of-site (NLOS) conditions. A variety of features support the sytem's network-level integrity, including encryption, authentication, extensive security and networking rules and AAA redundancy with failover.

### **Powerful Interference Mitigation Techniques for Overcoming Obstacles**

BreezeMAX Extreme 5000 supports MIMO, providing STC and MRC advanced antenna techniques in both the base station and end user devices. Designed with state-of-the-art OFDMA and error correction coding techniques (leveraging 16e PHY) as well as an integrated spectrum analyzer, DFS and dynamic channel selection, BreezeMAX Extreme 5000 offers best Non-Line-of-Sight (NLOS) and interference resilience.

### **Efficient Delivery of Broadband Applications to Any Environment**

BreezeMAX Extreme 5000 supports unmatched sector capacity, coverage and deployment variety for enhanced implementation of fixed, nomadic and mobile applications in rural and urban deployments.

### **BreezeMAX Extreme 5000 Models**

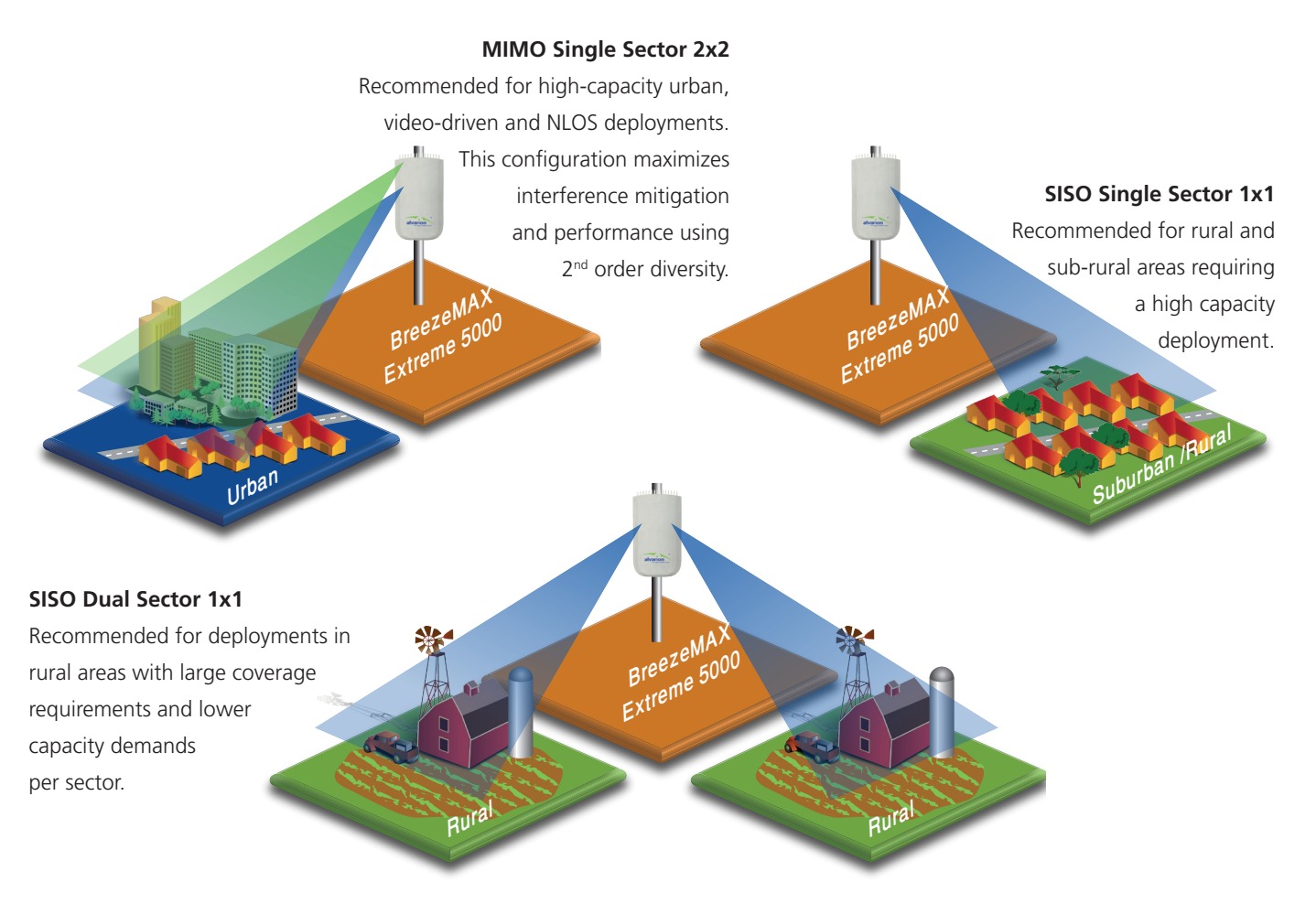

#### **Headquarters**

**International Corporate HQ**  Tel: +972.3.645.6262 Email: corporate-sales@alvarion.com **North America HQ** Tel: +1.650.314.2500 Email: n.america-sales@alvarion.com

**Sales Contacts Australia:**  anz-sales@alvarion.com Asia Pacific: ap-sales@alvarion.com **Brazil:**  brazil-sales@alvarion.com **Canada:**  canada-sales@alvarion.com **Caribbean:**  caribbean-sales@alvarion.com **China:**  cn-sales@alvarion.com **Czech Republic:**  czech-sales@alvarion.com **France:**  france-sales@alvarion.com **Germany:**  germany-sales@alvarion.com **Italy:**  italy-sales@alvarion.com **Ireland:**  uk-sales@alvarion.com **Japan:**  jp-sales@alvarion.com **Latin America:**  lasales@alvarion.com **Mexico:**  mexico-sales@alvarion.com **Nigeria:**  nigeria-sales@alvarion.com **Philippines:**  ph-sales@alvarion.com **Poland:**  poland-sales@alvarion.com **Portugal:**  sales-portugal@ alvarion.com **Romania:**  romania-sales@alvarion.com **Russia:**  info@alvarion.ru

**Singapore:**  asean-sales@alvarion.com

**South Africa:**  africa-sales@alvarion.com **Spain:** 

spain-sales@alvarion.com **U.K.:** 

uk-sales@alvarion.com **Uruguay:** 

uruguay-sales@alvarion.com

For the latest contact information in your area, please visit:<br>www.alvarion.com/company/locations

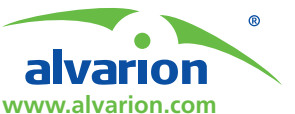

© Copyright 2011 Alvarion Ltd. All rights reserved. Alvarion® its logo and all names, product and service names referenced herein are either registered trademarks, trademarks, tradenames or service marks of Alvarion Ltd. in

certain jurisdictions. All other names are or may be the trademarks of their respective owners. The content herein is subject to change without further notice. Any purchase orders submitted and actual supply of products

and/or grant of licenses are subject to Alvarion's General Term and Conditions and/or any other effective agreement between the parties.

# **Specifications**

**Radio & Modem**  Unit type <br>Configuration options **All outdoor base station**<br>Single sector MIMO – in

Exequency **Base station**<br>4900-5350 MHz 4901

#HANNELBANDWIDTH -(Z-(ZX-(Z -(Z-(Z Number of channels **1.2.2X 2X 6.12X 2X 2X 4.4 2X 4.4 A.4X 2X 4.4** 2Rx, 1Tx Radio access method<br>
Conerational mode<br>
TDD<br>
TDD Operational mode<br>Central frequency resolution

EFT size<br>
Supported modulation<br>
Supported modulation<br>
OPSK 1/2, 3/4 + Rep Supported modulation

Air link optimization support<br>Diversity Biography 2x2, MIMO Matrix A, MRC, MIMO Matrix A, MRC, MIMO Matrix A, MRC, MIMO Matrix

### **Transmit Power**

# Transmit power **Base Station CPE**

Integrated antenna gain 14.5 dBi

# **Security**

!UTHENTICATION #ENTRALIZEDOVER2!\$)53-3CHAPV%!044,3OVER2&#

### **Interfaces**

Network

Standard compliance **12TAN ISSNEY 1888-18802.3 CSMA/CD**<br>Data interface 10/100 Mbps half/ful 10/100 Mbps, half/full duplex with auto negotiation Power (B. 2008) The Power (BSV DC) In: 48V DC Out: PoE (55V DC) feeding backhaul CPE GPS **SERVICE INTERNATION** CONTROL CONTROL CONTROL CONTROL CONTROL AND ANTENNA ANTENNA ANTENNA AND ANNO 2011. TO A CONTROL AND ANNO 2011. THE SERVICE OF THE SERVICE OF THE SERVICE OF THE SERVICE OF THE SERVICE OF THE SERVIC GPS chaining support **Mechanical Base Station CPE**  $D$ imensions (H x D x W)  $51 \times 28 \times 14.7$  cm  $23 \times 23 \times 6.3$  cm

Single sector MIMO - integrated / external antennal Single sector SISO<sup>+</sup> - integrated / external antennal

2.5 MHz (for 5 MHz channel), 5 MHz (for 10,2x10 MHz channel)<br>512/1024

4900-5350 MHz 4900-5950 MHz

0AM16: 20 dBm  $OPSK: 21 dBm$ 

ATPC of 20 dB, 1 dB resolution<br>16 dBi

Dual sector SISO - external antennal

2x2, MIMO Matrix A, MRC, MIMO Matrix B

5470-5950 MHz

SISO: 1Rx. 1Tx

QAM16 1/2, 3/4 QAM64 2/3, 3/4, 5/6

AES WiMAX 16e

0-21 dBm, 1dB resolution

### Weight:

Extreme 5000 unit 11 kg 2 kg Mounting Kit

### **Environmental**

Operating temperature  $-40^{\circ}$ C to 55°C<br>Operating humidity 5%-95% non

# **Standard Compliance**

EMC ETSI EN 301 489-1, FCC p15 3AFETY #%%.
5, Environmental ETS 300 019 part 2-1, 2-2, 2-4, IP67 Radio 6 12 20 200 201 201 202 226, ETSI EN 301 390 ETSI EN 301 893, ETSI EN 302 502 FCC part 15.247, FCC part 15.407, RSS-111, RSS-210 Humidity<br>
ETSI 300 019-2-4 Class T4.1E (IEC-60068-2-56)<br>
ROHS

5%-95% non condensing, weather protected

+ Not available in North America

Regulatory compliance

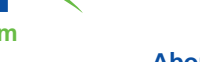

### **About Alvarion**

Alvarion Ltd. (NASDAQ:ALVR) provides optimized wireless broadband solutions addressing the connectivity, capacity and coverage challenges of telecom operators, smart cities, security, and enterprise customers. Our innovative solutions are based on multiple technologies across licensed and unlicensed spectrums.

(www.alvarion.com)

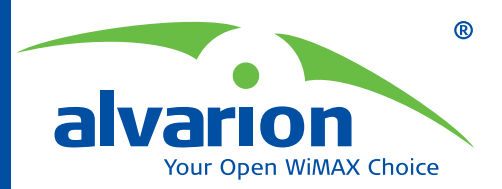

# **BreezeMAX® BreezeACCESS® Wi2**

# **Combined WiMAX and Wi-Fi end-to-end broadband solutions**

Wi<sup>2</sup> offers the ultimate IP wireless broadband solution for a variety of applications and services – anytime, anywhere.

Wi2 provides the best of both worlds:

- Easy-to-deploy outdoor Wi-Fi mesh access solution integrated with built-in management and OSS support
- Readiness for immediate connection with the robust QoS capabilities of a BreezeMAX/BreezeACCESS backhauling network providing Personal Broadband services

Services delivered with Wi<sup>2</sup> range from basic public Internet access to public safety, traffic management, video surveillance, indoor coverage and other advanced voice, video and mobile

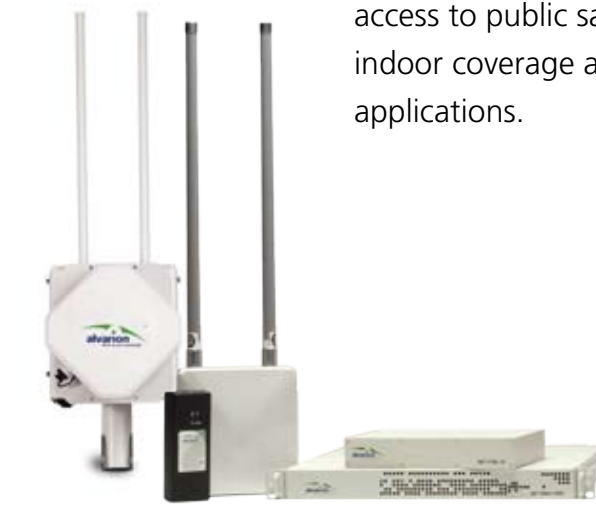

### **Deploy mesh networks easily and cost effectively**

Answering the need for outdoor Wi-Fi connectivity, Wi<sup>2</sup> offers localized mesh networks with a Wi-Fi AP-rich feature set. Furthermore, it enables immediate connection with WiMAX star backhauling networks. This results in a high performance, low complexity, easy-todeploy network, which can be easily tailored to specific operational and budget demands. Consequently, Wi<sup>2</sup> enables operators to work according to their specific needs and enjoy mesh benefits such as self-healing and lower network costs while still maintaining a robust, simple and high QoS network.

### **Integrate a complete, robust end-to-end solution**

Wi2 offers a wide range of important features. These include extensive network management with detailed statistics and diagnostics capabilities for easy evaluation of network performance and behavior; embedded OSS abilities with RADIUS servers, captive portals and accounting information; self-healing; powerful QoS for voice and video support; and extensive security features.

### **Key Wi2 applications**

- **O** Public Internet access
- **O** Voice
- **O** Video surveillance
- **O** Traffic management
- **O** Indoor Wi-Fi coverage
- O Outdoor workers
- **O** Public safety
- **O** Homeland security
- O Transportation
- O Nomadic and mobile applications

### **Increase revenue with multiple application network support**

Deliver a variety of independent services through the simultaneous operation of up to 16 different virtual networks (16 SSIDs) on the same infrastructure. Each network retains unique QoS, security, authentication, guest access services, management attributes and billing rates, allowing for revenue generation according to customer service level agreements (SLAs).

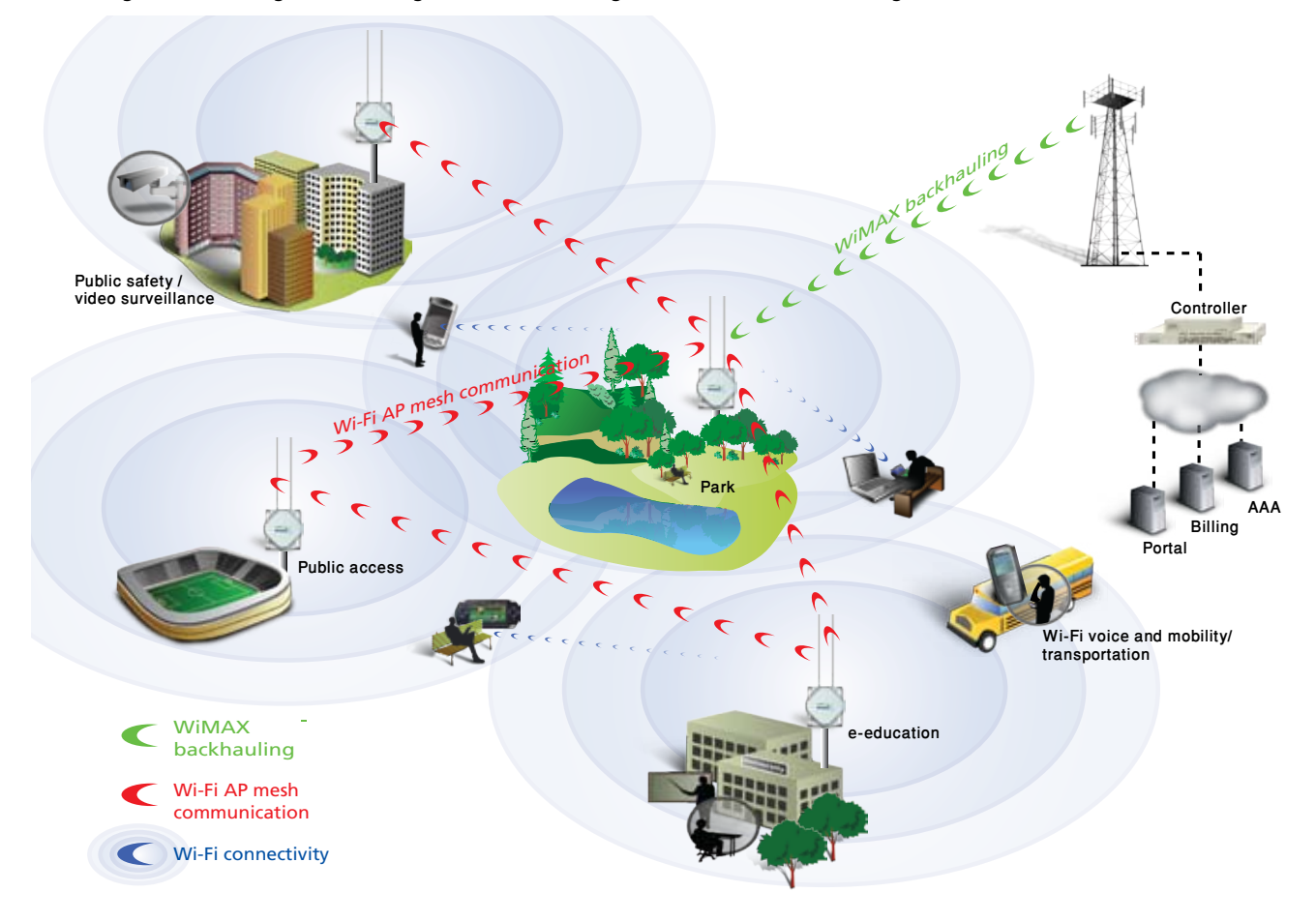

### **Improve ROI by extending the service offering to Wi-Fi end users**

Capture revenues from both Wi-Fi and WiMAX clients – existing wireless IP broadband operators can generate additional revenues from Wi-Fi end users using standard laptops, PDAs and Wi-Fi phones, while leveraging existing WiMAX networks.

### **Support advanced mobile applications**

The roaming and rapid handover support offered by Wi<sup>2</sup> enables the deployment of advanced mobile applications such as voice networks and transportation, as well as readiness for migration to a complete Mobile WiMAX network.

### **Reduce costs through easy plug and play installation anywhere, anytime**

The Wi<sup>2</sup> solution can be installed in any rugged outdoor conditions – including roofs, walls and light poles, thereby reducing site installation, acquisition and rental costs. Furthermore, plug and play installation enables operators to literally just connect the units to the power, with authentication, software updates and configuration performed automatically by the Wi<sup>2</sup> controller.

#### **Support and manage networks with thousands of APs**

Wi2 is a completely scalable solution which can easily support and manage deployments from tens to thousands of APs. This scalable network architecture enables operators to pay as they grow and minimize risks, without any additional or incremental costs.

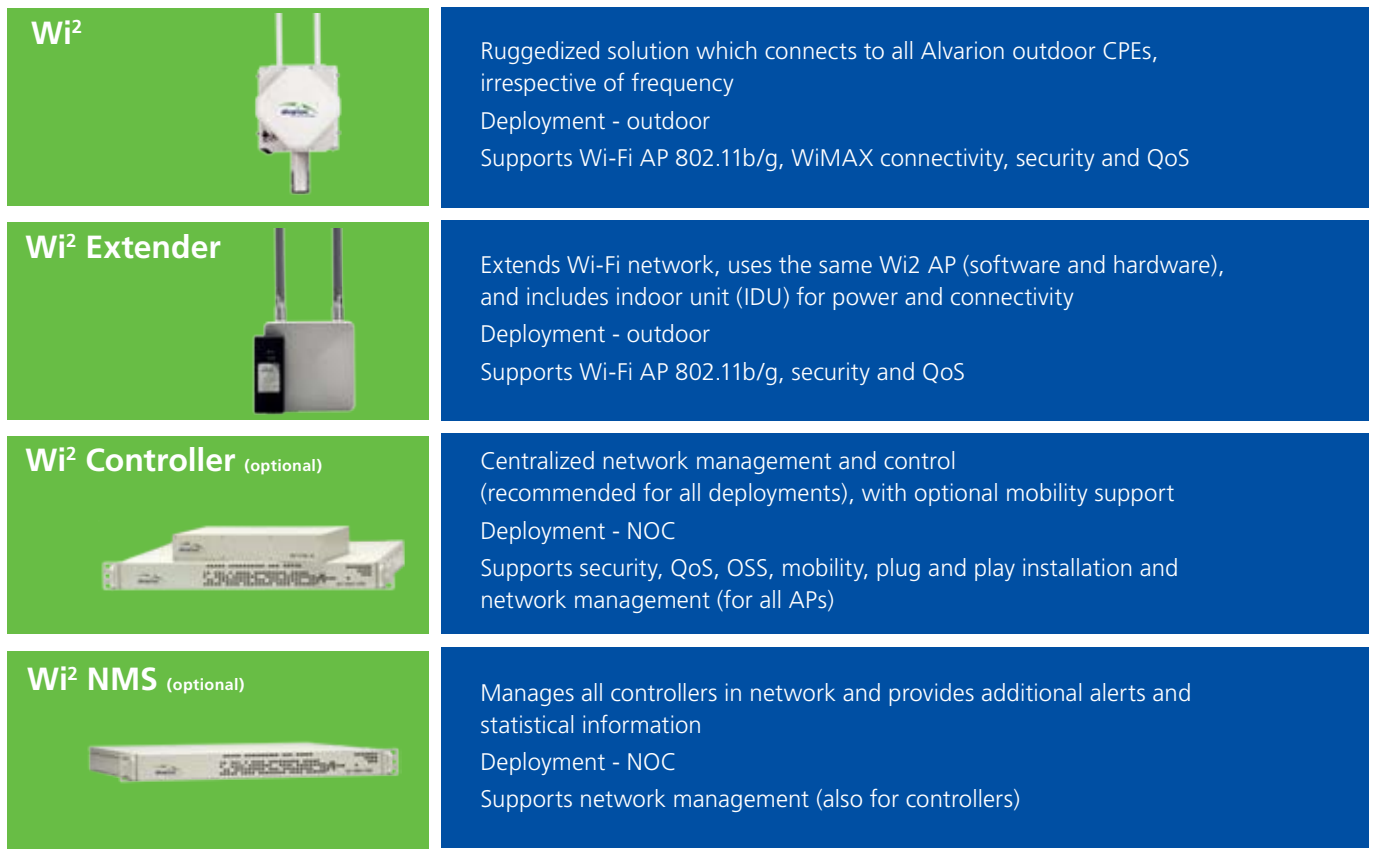

# **Wi2 system components**

## **Specifications**

### **Headquarters**

**International Corporate Headquarters** Tel: +972.3.645.6262 Email: corporate-sales@alvarion.com

**North America Headquarters** Tel: +1.650.314.2500 Email: n.america-sales@alvarion.com

### **Sales Contacts**

**Australia** Email: australia-sales@alvarion.com

**Brazil** Email: brazil-sales@alvarion.com

**Canada** Email: canada-sales@alvarion.com

**China** Email: china-sales@alvarion.com

**Czech Republic** Email: czech-sales@alvarion.com

**France** Email: france-sales@alvarion.com

**Germany** Email: germany-sales@alvarion.com

**Hong Kong** Email: hongkong-sales@alvarion.com

**Italy** Email: italy-sales@alvarion.com

**Ireland** Email: uk-sales@alvarion.com

**Japan** Email: japan-sales@alvarion.com

**Latin America** Email: lasales@alvarion.com

**Mexico** Email: mexico-sales@alvarion.com

**Nigeria** Email: nigeria-sales@alvarion.com

**Philippines** Email: far.east-sales@alvarion.com

**Poland** Email: poland-sales@alvarion.com

**Romania** Email: romania-sales@alvarion.com

**Russia** Email: info@alvarion.ru

**Singapore** Email: far.east-sales@alvarion.com

**South Africa** Email: africa-sales@alvarion.com

**Spain** Email: spain-sales@alvarion.com

**U.K.** Email: uk-sales@alvarion.com

**Uruguay** Email: uruguay-sales@alvarion.com

For the latest contact information in your area, please visit: www.alvarion.com/company/locations

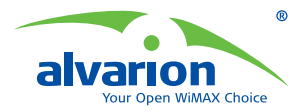

**www.alvarion.com**

change without further notice.

© Copyright 2008 Alvarion Ltd. All rights reserved. Alvarion® and all names, product and service names referenced herein are either registered trademarks, trademarks, tradenames or service marks of Alvarion Ltd. All other names are or may be the trademarks of their respective owners. The content herein is subject to

### **Wi-Fi Access Point Specifications**

**Data Rates** 802.11g: 6, 9, 11, 12, 18, 24, 36, 48, 54 Mbps per channel 802.11b: 1, 2, 5.5, 11 Mbps per channel

**Maximum Channels** FCC/IC: 1-11 ETSI: 1-13 Japan: 1-14

**Maximum Clients** 128 for the radio interface set to access point mode

**Modulation Types** 802.11g: CCK, BPSK, QPSK, OFDM 802.11b: CCK, BPSK, QPSK

**Operating Frequency** 802.11b/g: 2.4~2.4835 GHz (US, Canada, ETSI) 2.4~2.497 GHz (Japan)

### **TX Power and RX Sensitivity**

**802.11g 6 Mbps 9 Mbps 12 Mbp**s **18 Mbps 24 Mbps 36 Mbps 48 Mbps 54 Mbps** TX power (dbm) 20 20 20 20 20 20 19 19 18 RX sensitivity (dbm) | -95 | -93 | -87 | -84 | -80 | -77 | -73 | -70 **802.11b 1 Mbps 2 Mbps 5.5 Mbps 11 Mbps** TX power (dbm) 20 20 20 20 RX sensitivity (dbm)  $\begin{vmatrix} -111 & -102 & -92 \end{vmatrix}$  -91

> Support for 16 virtual networks, hidden and broadcast SSIDs Unique SSID, Mac address, authentication, encryption, VLANs

Per-user bandwidth management User account profiles using embedded/

Full virtual AP configuration, including authentication, DTIM, QoS

Full voice quality L2 and L3 mobility for clients roaming between APs Service transparency through fast roaming and handovers

**Network Management** Web-management, Telnet, SNMP **Radio Signal Certification** FCC Part 15.247 (2.4 GHz)

EN 301.489-1, EN 301.489-17

**Wireless Radio/Regulatory** 

UL/CUL (CSA60950-1, UL60950-1)

ETSI 300 328 (11b/g), 301 489 (DC

FCC Part 15C 15.247/15.207 (11b/g), Wi-Fi, DGT, TELEC, RSS210 (Canada)

**Safety**

power)

CB (IEC 60950-1) UL/GS (EN60950-1)

**Certification**

**Multiservice**

and QoS

external AAA

**Mobility**

### **Software Features**

**Access Control** Integrated HTML login/captive portal Integrated RADIUS authentication Configurable min./max. connect speed Scalable to thousands of users

**Centralized Management** Full plug and play AP configuration, upgrade and control Centralized system monitor for thousands of APs Full, secure GUI configuration and monitoring

**Management** SNMP, CLI, web-based Selectable RF channel and transmit power Packet capture on WLAN or LAN

interface (diagnostics)

### **Physical Dimensions**

**Size (H x W x D)** 32.9 x 27.8 x 21.1 cm

(13.0 x 11.0 x 8.3 in) **Weight** 7.0 kg (49.37 lbs)

**Temperature** Operating: -40 to 60ºC (-40 to 140ºF) Storage: -55 to 80ºC (-67 to 176ºF)

**Humidity** 5 to 95% (non-condensing) **EMC Compliance (Class B)** FCC Class B (US) RTTED 1999/5/EC DGT (Taiwan)

\* For backhaul specifications, please see BreezeMAX or BreezeACCESS VL documentation, as appropriate

\* For further information, please contact your local Alvarion sales representative

EN 300.328, EN 302.893, EN 300 826, ETSI 300.328; ETS 300 826 (802.11b) IEC61000-4-2, IEC61000-4-3, IEC61000-4-4, IEC61000-4-5, IEC61000-4-6, IEC61000-4-8, IEC61000-4-11 FCC Class B Part 15 VCCI Class B ICES-003 (Canada) **Standards** IEEE 802.3 10BASE-T IEEE 802.3u 100BASE-TX IEEE 802.11 b, g **Antenna Specifications**

**Electromagnetic Compatibility**

IEC61000-3-2, IEC61000-3-3,

CE Class B (EN55022) CE EN55024

2 x 8 dBi Omni directional  $(2.4-2.5$  GHz)

Support for 802.11i, WMM RADIUS, 802.1q, 802.1p, IP TOS/DSCP Mesh (DWDS), self-healing, selfoptimizing **Security** 802.1x, AES, WPA2, Radius, WEP, Firewall

**QoS and Other**

SSH/SSL, IPSec encapsulated SNMP, XML Wireless MAC/IP filter, NAT, CIDR Layer-2 wireless client isolation DHCP: Server; Client; Relay, Option 82, Rogue AP detection and prevention
For Small **Business** afnifn<br>cisco

### Cisco 500 Series Stackable Managed Switches

#### Advanced Features for Demanding Environments, at an Affordable Price

Your business is growing, and that means more customers, more opportunities, and more attention on your company. The only problem: Your network was built for a smaller operation. As you add more devices, applications, and users, your IT environment will become increasingly difficult and expensive to manage. Even worse, as the network becomes more complex and overloaded, your users are likely to see sluggish performance and even outages.

With more customers and employees depending on your business than ever before, a slow or unreliable network is simply not an option. You need an IT backbone that provides excellent performance, nonstop availability, and advanced security. The ideal network will be easy to manage, even as it supports more advanced features, and will be designed to grow with your company. And it is available at a price you can afford.

#### Cisco 500 Series Stackable Managed Switches

The Cisco<sup>®</sup> 500 Series Stackable Managed Switches (Figure 1) are a new line of stackable managed Ethernet switches that provide the advanced capabilities you need to support a more demanding network environment, at an affordable price. These switches provide 24 or 48 ports of Fast Ethernet and 24 to 52 ports of Gigabit Ethernet connectivity with optional 10 Gigabit uplinks, providing a solid foundation for your current business applications, as well as those you are planning for the future. At the same time, these switches are easy to deploy and manage, without a large IT staff.

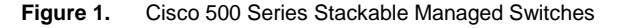

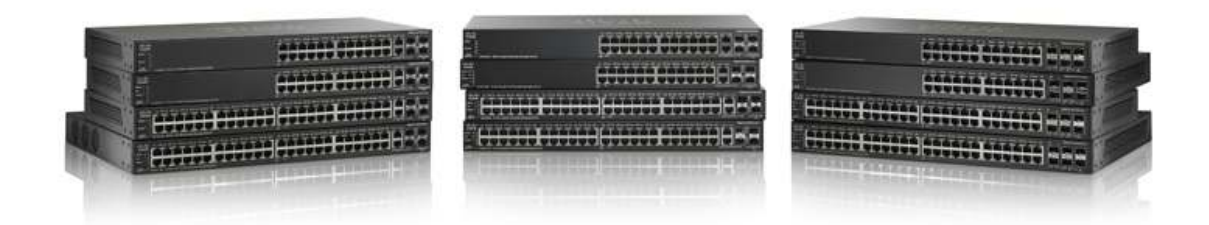

Cisco 500 Series switches are designed to protect your technology investment as your business grows. Unlike switches that claim to be stackable but have elements which are administered and troubleshot separately, the Cisco 500 Series provides true stacking capability, allowing you to configure, manage, and troubleshoot multiple physical switches as a single device and more easily expand your network. The Cisco 500 Series switch offer models which are fanless making it one of the industry's first in stackable switches, thereby delivering increased reliability, power efficiency, and minimizing noise.

#### **Cisco Limited Lifetime Hardware Warranty**

Cisco 500 Series switches offer a limited lifetime hardware warranty with NBD advance replacement (where available; otherwise same day ship) and a limited lifetime warranty for fans and power supplies. In addition, Cisco offers software application updates for bug fixes for the warranty term, and telephone technical support at no charge for the first 12 months following the date of purchase. To download software updates, go to [www.cisco.com/cisco/web/download/index.html](http://www.cisco.com/cisco/web/download/index.html).

Product warranty terms and other information applicable to Cisco products are available at [www.cisco.com/go/warranty.](http://www.cisco.com/go/warranty)

#### **World-Class Service and Support**

Your time is valuable, especially when you have a problem affecting your business. Cisco 500 Series switches are backed by the Cisco Small Business Support Service, which provides affordable peace-ofmind coverage. This subscription-based service helps you protect your investment and derive maximum value from Cisco Small Business products. Delivered by Cisco and backed by your trusted partner, this comprehensive service includes software updates and access to the Cisco Small Business Support Center, and it extends technical service to three years.

Cisco Small Business products are supported by professionals in the Cisco Small Business Support Center, a dedicated resource for small business customers and networks, with locations worldwide that are specifically trained to understand your needs. You also have access to extensive technical and product information through the Cisco Small Business Support Community, an online forum that enables you to collaborate with your peers and reach Cisco technical experts for support information.

#### Product Specifications

#### **Table 1.**

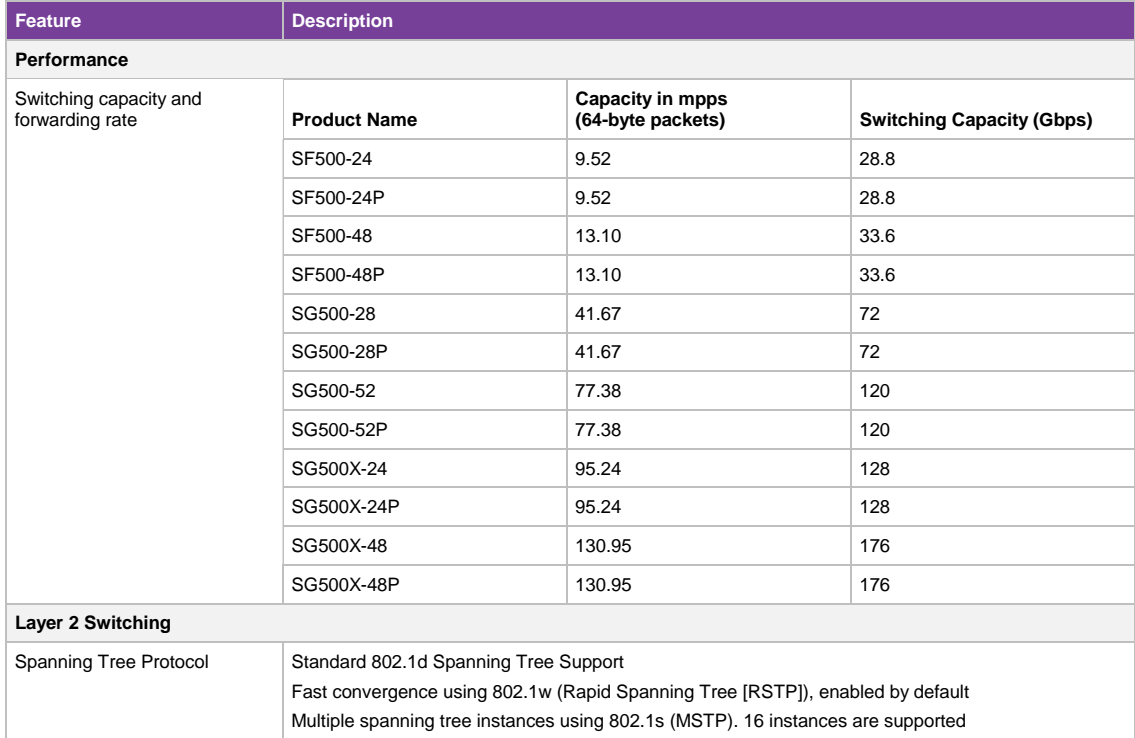

# D-Link

## *D* NETDEFEND

#### Integrated Functions

- Powerful Firewall Engine
- D-Link End-to-End Security Solution (E2ES) Integration
- Content Filtering/Intrusion Detection & Prevention
- User Authentication
- **Instant Message/P2P Blocking**
- Denial of Service (DoS) Protection
- Virtual Private Network (VPN) Security
- Bandwidth Management

#### Content Filtering

- URL/E-Mail Address Filtering
- Java Script/Active X/Cookie Filtering
- **IM/P2P Program Filtering**

#### FAULT TOLERANCE

- WAN Traffic Fail-Over
- Active/Passive Modes for High Availability<sup>1</sup>

#### Bandwidth Management

- WAN Traffic Bandwidth Management
- Multi-WAN Interfaces for Traffic Load Sharing/Load
- Balancing
- Dynamic Bandwidth Balancing

#### **HARDWARE**

- Powerful Firewall Engines
- Multiple User-Configurable Ports
- High-Speed Gigabit Interfaces<sup>1</sup>

#### Setup & Management

- **Installation Wizard for Quick Setup**
- Easy Web-Based Configuration/ Management
- Command Line Interface (CLI)
- **Example 2** Logging and Real-Time Monitoring

<sup>1</sup> For DFL-1600 and DFL-2500 only

- 2 For DFL-800, DFL-1600, and DFL-2500 only
- <sup>3</sup> Component-based signature database is available through advanced IPS subscription

### NetDefend Firewall Series

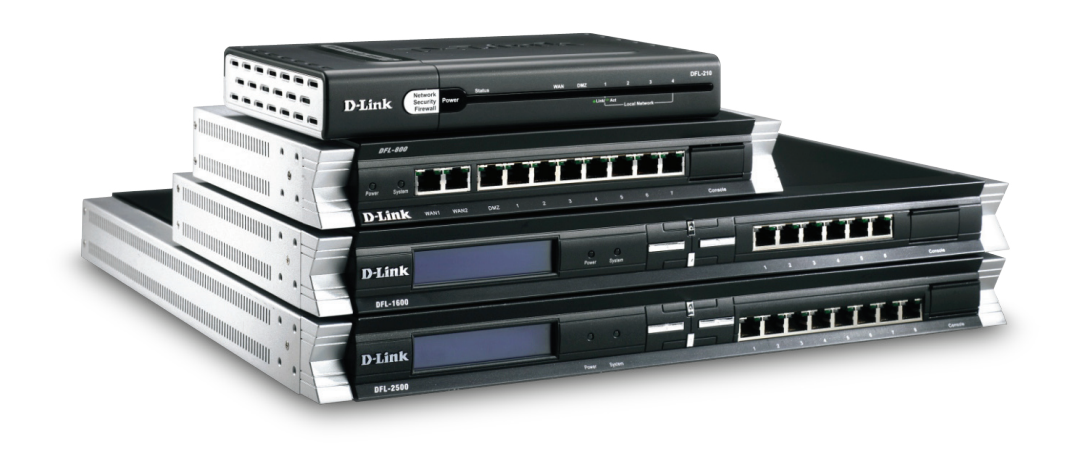

D-Link NetDefend firewalls offer the next-generation of high-performance, business-class network security solutions, addressing growing concerns over network security, hacker attacks, virus threats, and increasing privacy demands. NetDefend firewalls provide businesses with the assurance of a dedicated network security solution.

D-Link's NetDefend Firewall Series packs an impressive set of features including high-speed processors, extensive signature databases, and the power to handle up to a million concurrent sessions. Enclosed in an industrial chassis, these firewalls include multiple user-configurable interfaces, including highspeed Gigabit ports for flexible, scalable and bottleneck-free network deployment.

NetDefend makes use of component-based signatures<sup>3</sup> which are built to recognize and protect against all varieties of known and unknown attacks. The IPS system can address all critical aspects of an attack or potential attack including the payload, NOP sled, infection, and any exploits. The IPS database includes attack information and data from a global attack sensor-grid and exploits collected from public sites such as the National Vulnerability Database and Bugtrax.

The D-Link constantly updates its Auto-Signature Sensor System in order to deliver high-quality, optimized, IPS signatures. Without overloading existing security appliances, these signatures ensure a high ratio of detection accuracy and the lowest ratio of false positives<sup>3</sup>.

D-Link NetDefend firewalls can be remotely managed via a web-based interface or through a dedicated VPN connection. They include flexible features to monitor and maintain a healthy and secure network, such as e-mail alerts, system log and real-time statistics.

To minimize the impact of any event on an entire network, D-Link NetDefend firewalls include a special feature called ZoneDefense - a mechanism that operates seamlessly with D-Link xStack switches to perform proactive network security. ZoneDefense automatically quarantines infected computers and prevents them from flooding the network with malicious traffic.

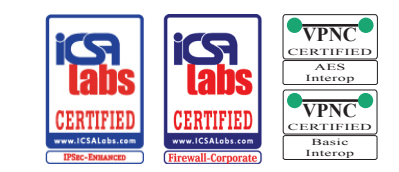

# D-Link®

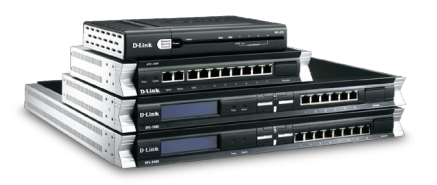

#### DFL-210 for soho

- Firewall Throughput: 80Mbps
- VPN Performance: 25Mbps (3DES/AES)
- 1 Ethernet WAN Ports
- 4 Ethernet LAN Ports
- 1 User-Configurable Ethernet DMZ Port

#### DFL-800 for small business

- Firewall Throughput: 150Mbps
- VPN Performance: 50Mbps (3DES/AES)
- 2 Ethernet WAN Ports
- **7 Ethernet LAN Ports**
- 1 User-Configurable Ethernet DMZ Port

#### DFL-1600 for medium business

- Firewall Throughput: 320Mbps
- VPN Performance: 120Mbps (3DES/AES)
- 6 User-Configurable Gigabit Ports

#### DFL-2500 for enterprise

- Firewall Throughput: 600Mbps
- VPN Performance: 235Mbs (3DES/AES)
- 8 User-Configurable Gigabit Ports

### NetDefend Firewall Series

#### Fault Tolerance

NetDefendOS features Route Failover capability. Whenever a route failure is detected, traffic can automatically failover to an alternate route.

#### Content Filtering

NetDefend firewalls protect users from dangerous and undesirable content on the web. Filters can also block IM/P2P programs to increase the efficiency and utilization of your network

#### Traffic Load Balancing

Keep your network running smoothly by balancing traffic using dual firewalls.

#### D-Link E2ES Solution

NetDefend firewalls feature ZoneDefense, a mechanism that operates seamlessly with your D-Link LAN switches to perform proactive network security. Whenever network virus or worm attacks are detected by the Firewall, ZoneDefense triggers and notifies D-Link Switches automatically. The infected hosts are the immediately disconnected to stop further infection among internal hosts.

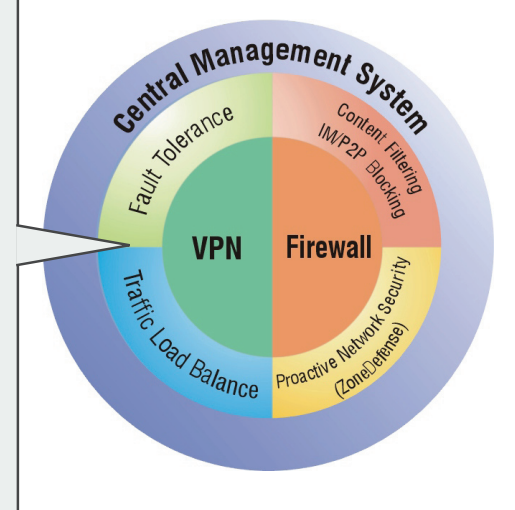

#### Secure Network Implementation Using NetDefend™ UTM Firewalls

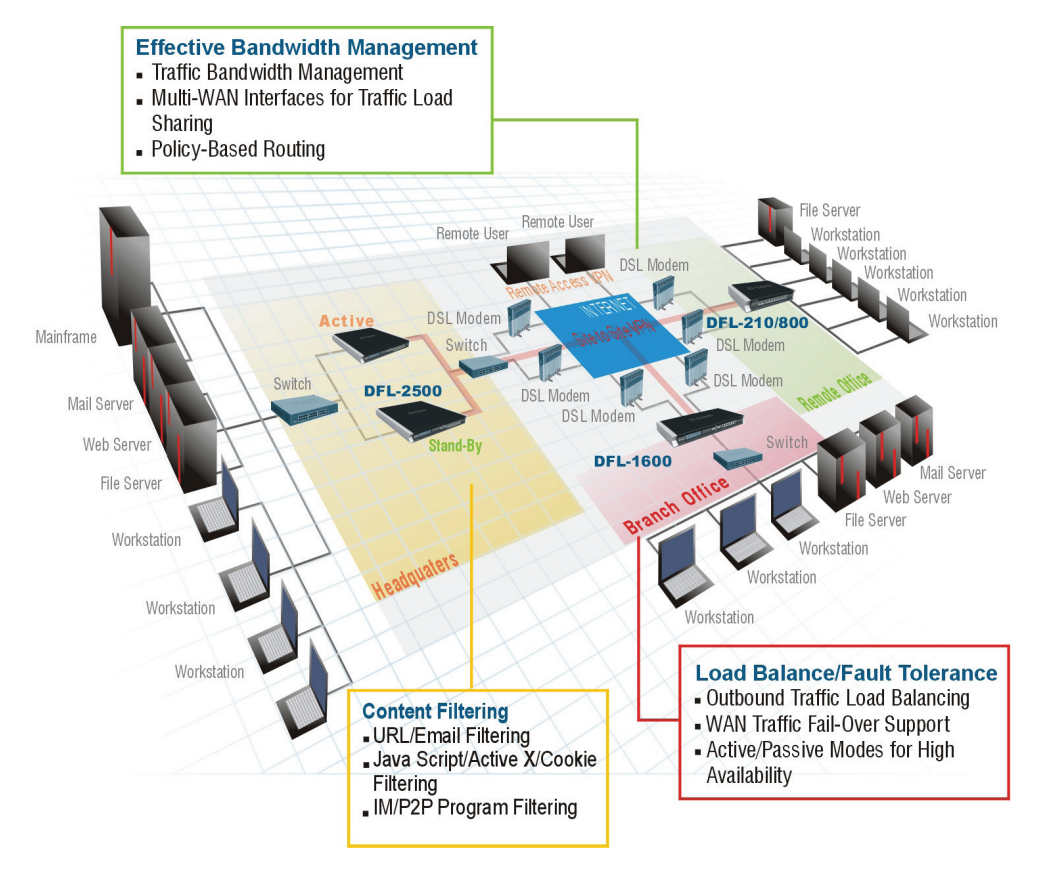

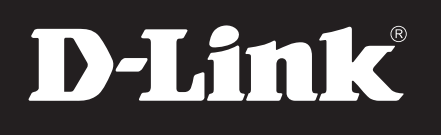

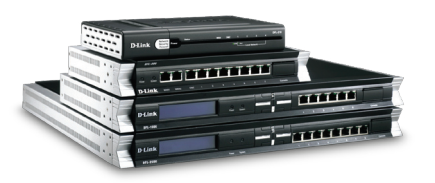

### NetDefend Firewall Series

#### Firewall System

- **Proprietary firewall system kernel,** providing more security than open source-based firewalls
- Stateful Packet Inspection
- **EX 2016** ZoneDefense with seamless integration with D-Link xStack series switches<sup>2</sup>
- Content filtering, Intrusion Detection & Prevention
- Time-scheduled policy-based routing and bandwidth management

#### Virtual Private Network (VPN)

- DES/3DES/AES/Twofish/Blowfish/CAST-128 encryption
- **IKE v2 and X.509 v3 authentication**
- VPN keep alive/Hub and Spoke

#### Traffic/Device Fault Tolerance

- $\blacksquare$  WAN interface fail-over<sup>3</sup>
- Active/passive modes for High Availability<sup>1</sup>

**FIREWALL** 

### Software Features

#### Routing and IP Assignment

- $\blacksquare$  IP alias
- DHCP Server/Client/Relay/over IPSec
- OSPF dynamic routing protocol<sup>2</sup>
- HTTP, FTP, SMTP, H.323, SIP Application Layer Gateway
- **IEEE 802.1q tag-based VLAN**

#### User Authentication

- Local database, external database with RADIUS/LDAP/Microsoft IAS
- Run-time user authentication
- Multiple authentication servers simultaneous operation

#### Bandwidth Management

- Guaranteed/Maximum/Priority bandwidth control
- **Outbound traffic load balancing**
- Policy-based bandwidth management
- Dynamic Bandwidth Balancing

#### Logging and Reporting

- Device management via HTTP, HTTPS and SSH
- SNMP v1, v2c and SNMP traps<sup>4</sup>
- Real-time system monitoring and event log/alert
- Built-in LCM module for sample configuration<sup>1</sup>

1 Available on DFL-1600 and DFL-2500 only

- 2 Available on DFL-800, DFL-1600 and DFL-2500
- 3 Available on DFL-210 when DMS ports configured as WAN port 4 Available in future firmware upgrade

### Hardware Features

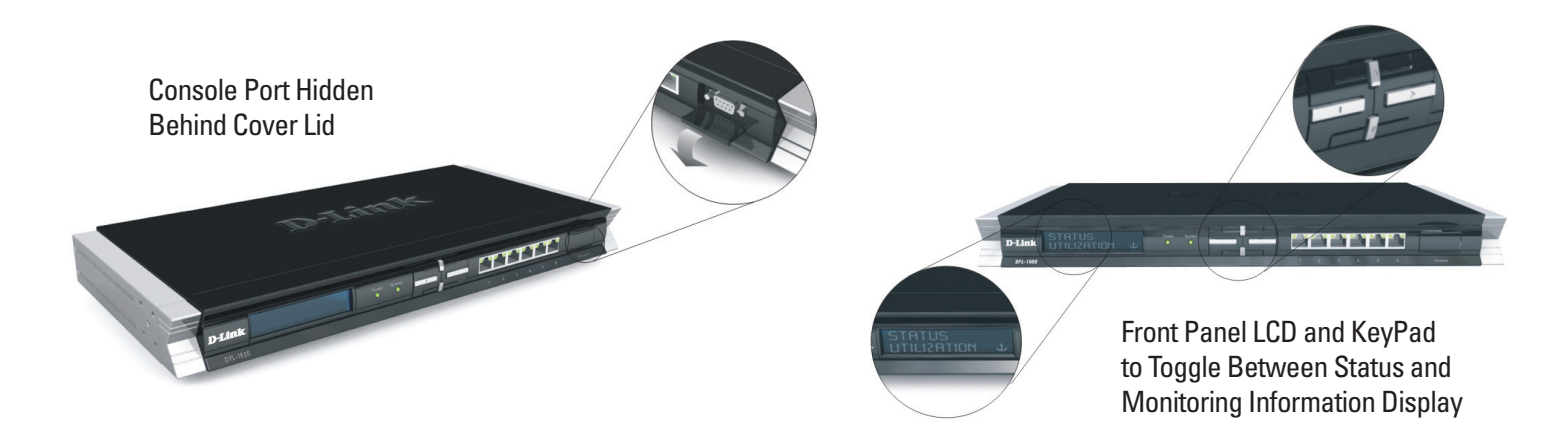

# D-Link

### DFL-210/800/1600/2500

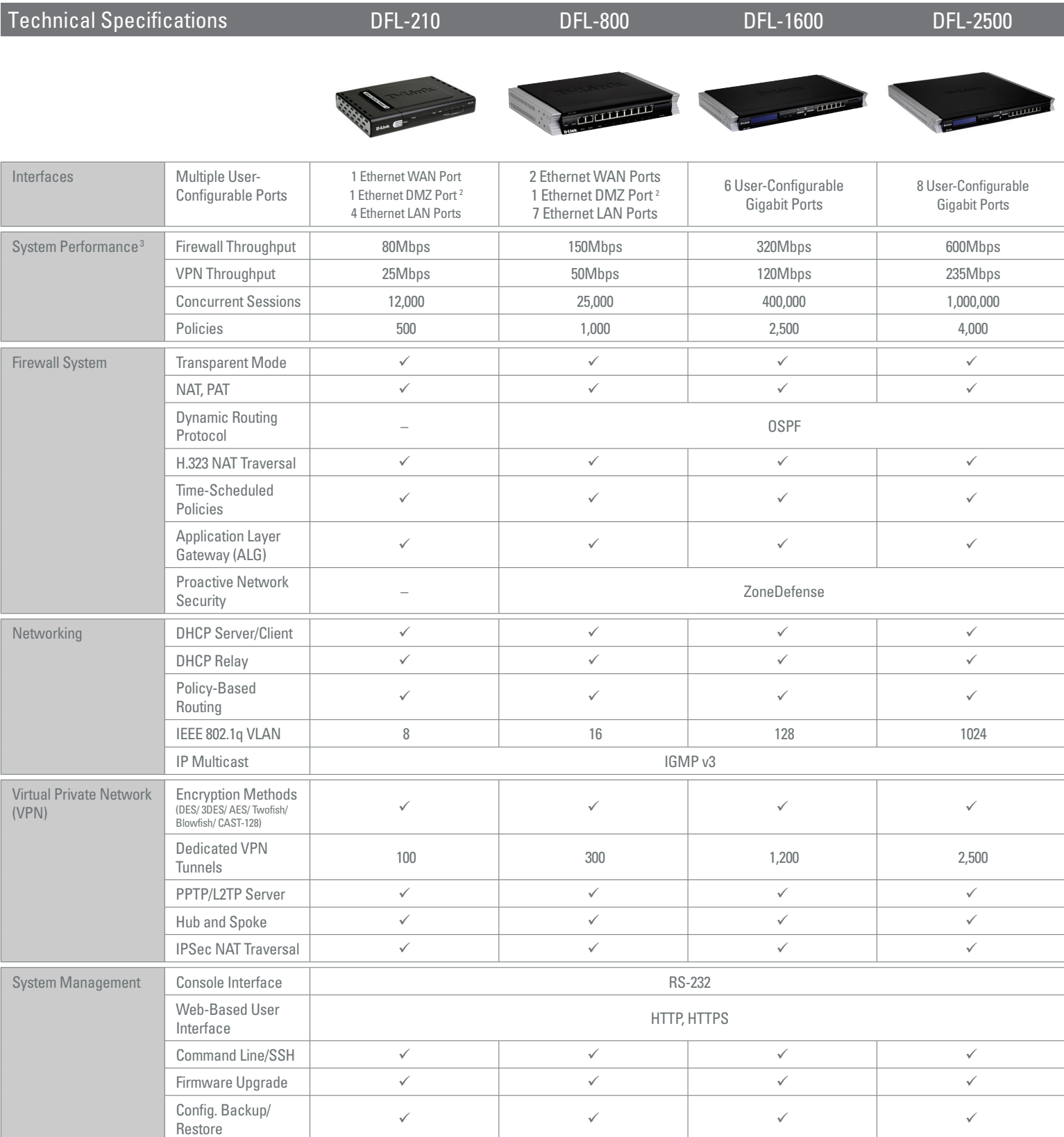

### DFL-210/800/1600/2500

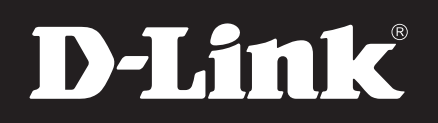

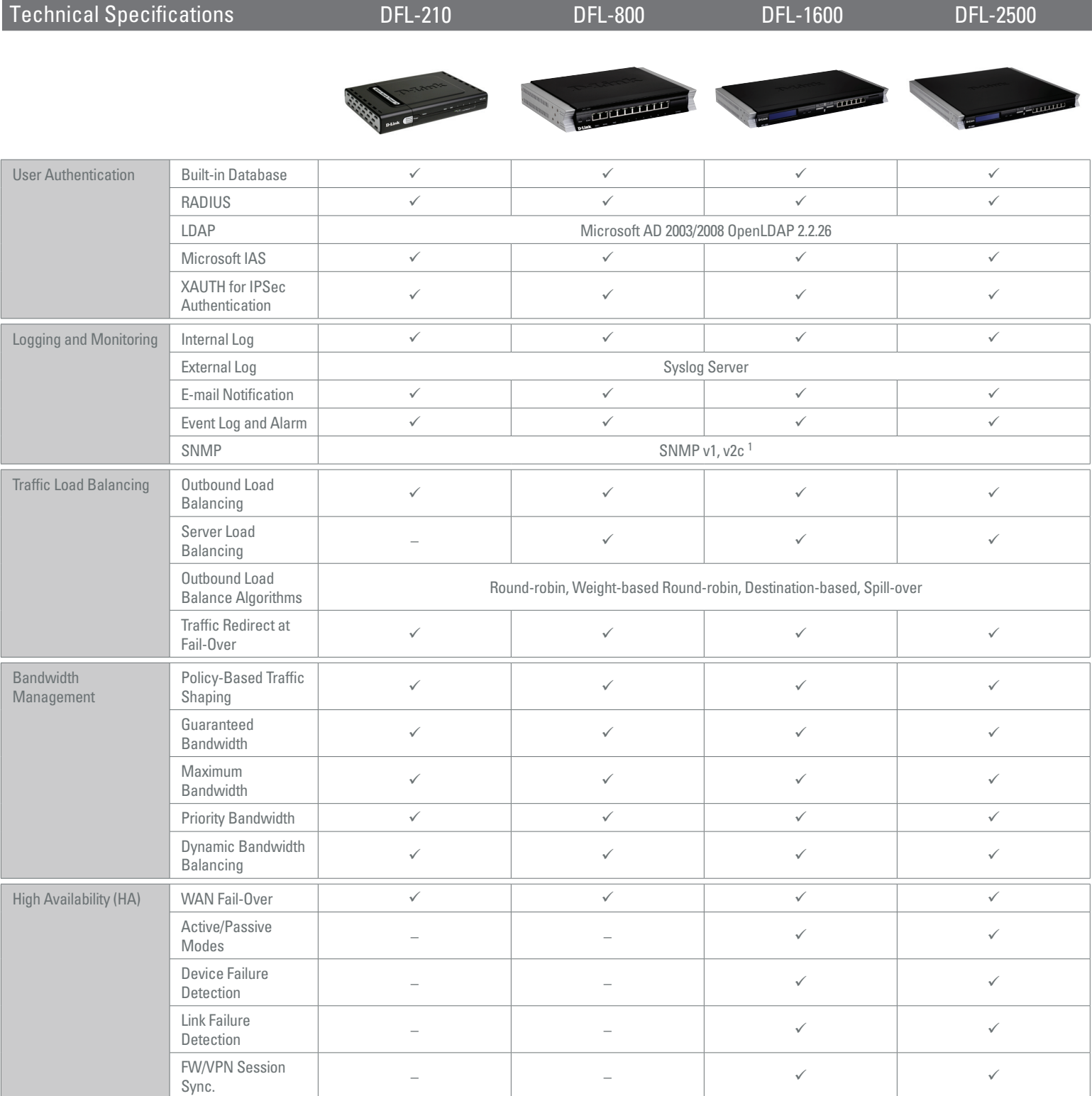

### DFL-210/800/1600/2500

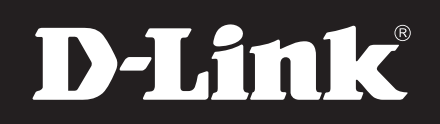

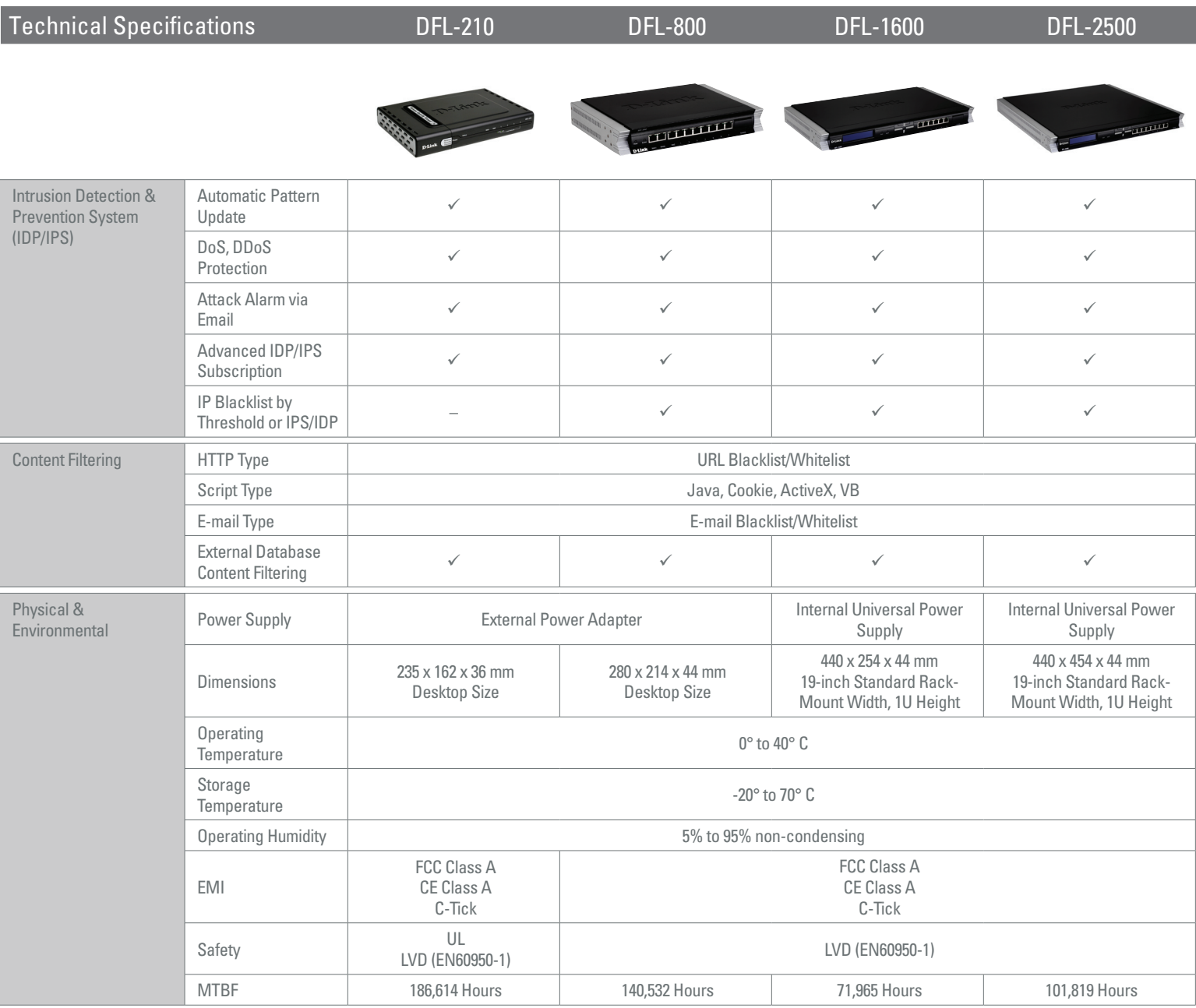

1 Available in future firmware upgrade

2 DMZ port is user-configurable

3 Maximum performance based on RFC 2544 (for firewall). Actual performance may vary depending on network conditions and activated services.

4 Available when DMZ port is configured as WAN port

**FIREWALL** 

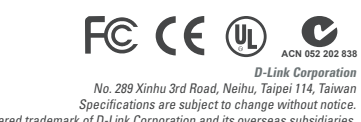

D-Link Corporation<br>D-Link Sraphus 2rd Road, Neihu, Taipei 114, Taiwan<br>Specifications are subject to change without notice.<br>D-Link is a registered trademark of D-Link of D-Link Sverseas subsidiaries.<br>All other trademarks be